## UNIVERSITE KASDI MERBAH OUARGLA

Faculté des Sciences Appliquées Département de Génie Electrique

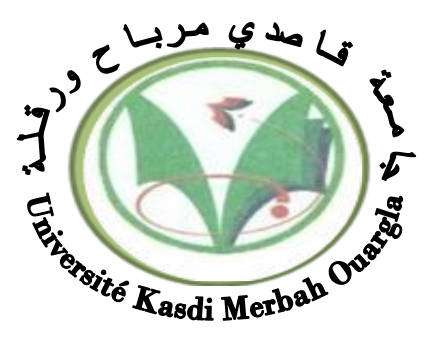

Mémoire

## MASTER ACADEMIQUE

Domaine : Sciences et technologies Filière : Génie électrique Spécialité : Matériaux électrotechniques Présenté par :

Habi MeriemKhengaoui Bouchra

**Thème:**

# **Simulation D'un Electro-**

## **aimant**

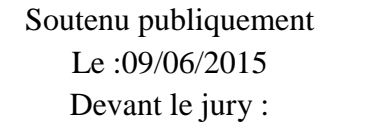

M me Naceur Sonia MA (A) Président UKM Ouargla M<sup>r</sup> Ayad Ahmed Nour El Islam MA (B) Encadreur/rapporteur UKM Ouargla M<sup>r</sup> Bouchala Tarik **MC** (B) Examinateur UKM Ouargla

 **Année universitaire 2014/2015**

# REMERCIEMENT

**Nous tenons tout d'abord à remercier Dieu Tout-Puissant et miséricordieux, qui nous a donné la force et de patience pour accomplir ce travail modeste.**

**Les premières personnes à remercier Dieu après qu'ils ont des parents qui ont un grand mérite pour notre arrivée à ce niveau de l'apprentissage.**

**Ensuite, nous adressons nos sincères remerciements à notre encadreur Mr. (Ayad Ahmed Nour Islam), qui nous a donné une orientation adéquate et nécessaire et la confiance et de patience pour aider à façonner où une contribution importante sans laquelle ce travail ne serait pas possible dans le port correct.**

**Aussi mes sincères remerciements aux membres du jury pour leur intérêt dans notre recherche en acceptant de revoir et d'enrichir notre travail avec leurs propositions.**

**Enfin, nous tenons également à remercier tous ceux qui ont participé directement ou indirectement à la réalisation de ce travail.**

## *DEDICACE*

Nous dédions ce travail :

A notre parents et A notre frères et sœur

A notre grand parents

A la mémoire de notre amie :BEN MAKHLOUF OMAIMA

Vous vous êtes dépensés pour nous sans compter. En reconnaissance de tous les sacrifices consentis par tous et chacun pour mes permettre d'atteindre cette étape de ma vie.

A mes **Oncles**, **Tantes**, **Cousins** et **Cousines**.

Vous avez de près ou de loin contribué à nos formation.

Affectueuse reconnaissance

A Ormaies et à Rose de Lumière

A nos camarades d'auditoires et tous ceux de l'Université de KASDI MERBAH .

## **TABLEAU DES MATIERES**

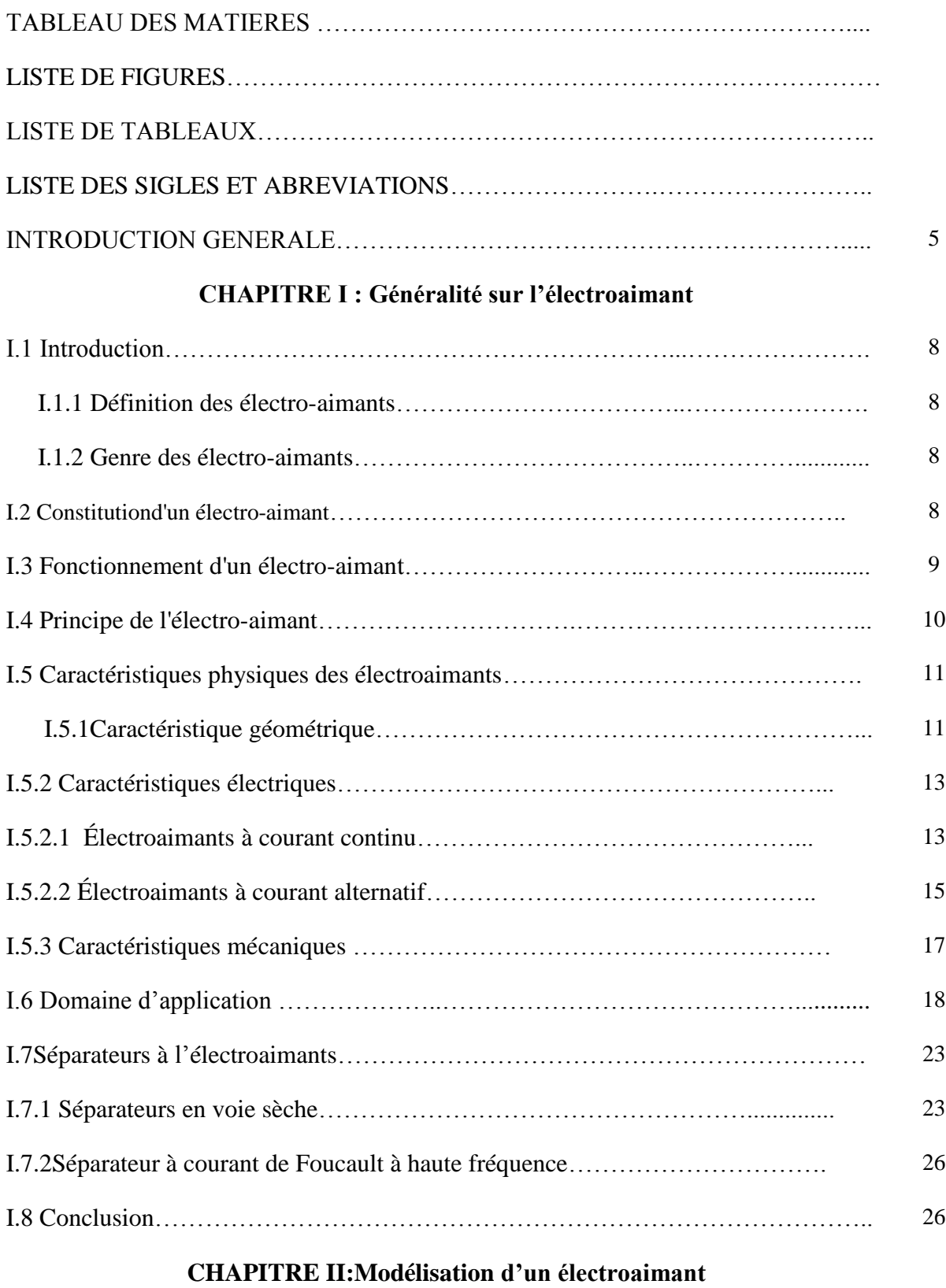

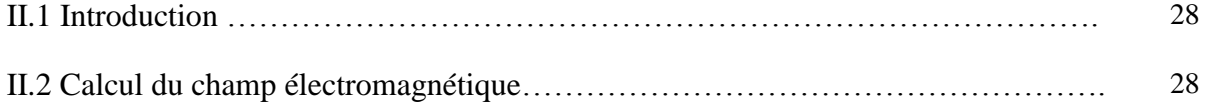

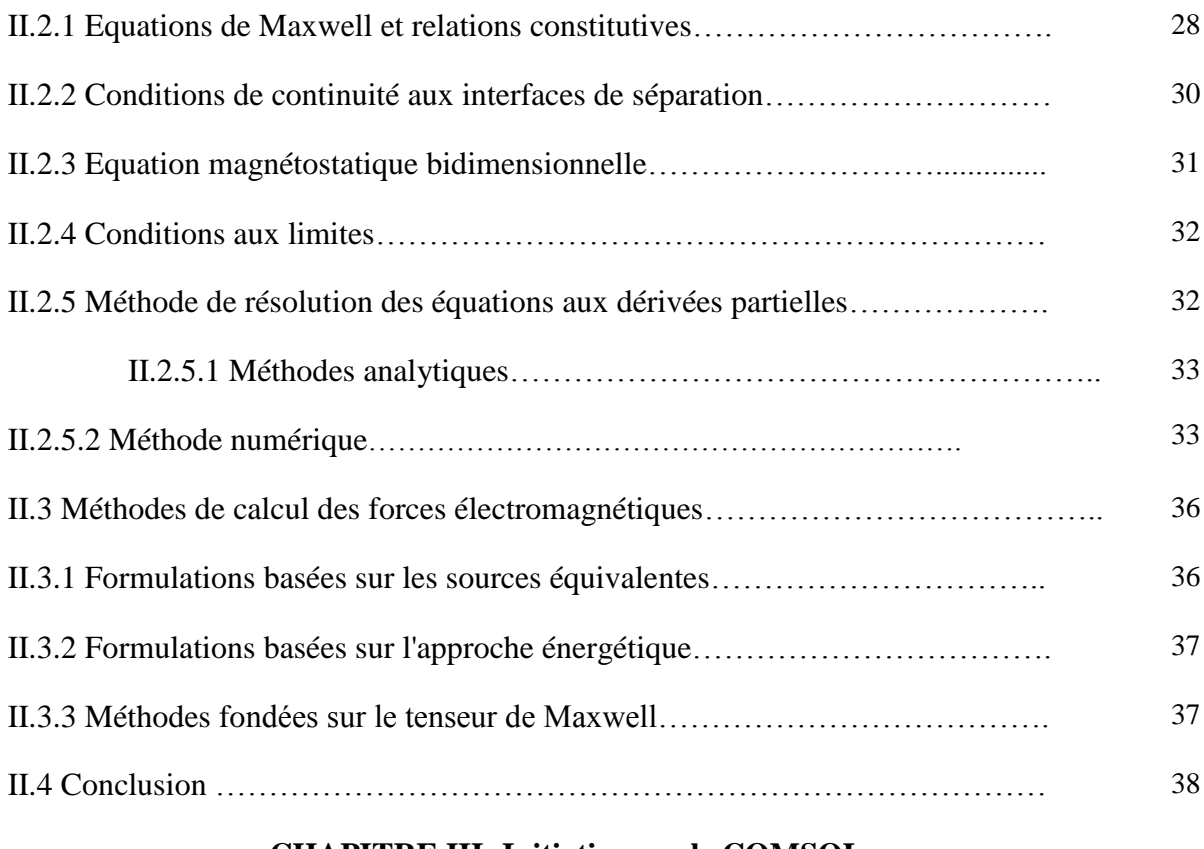

#### **CHAPITRE III :Initiation sur le COMSOL**

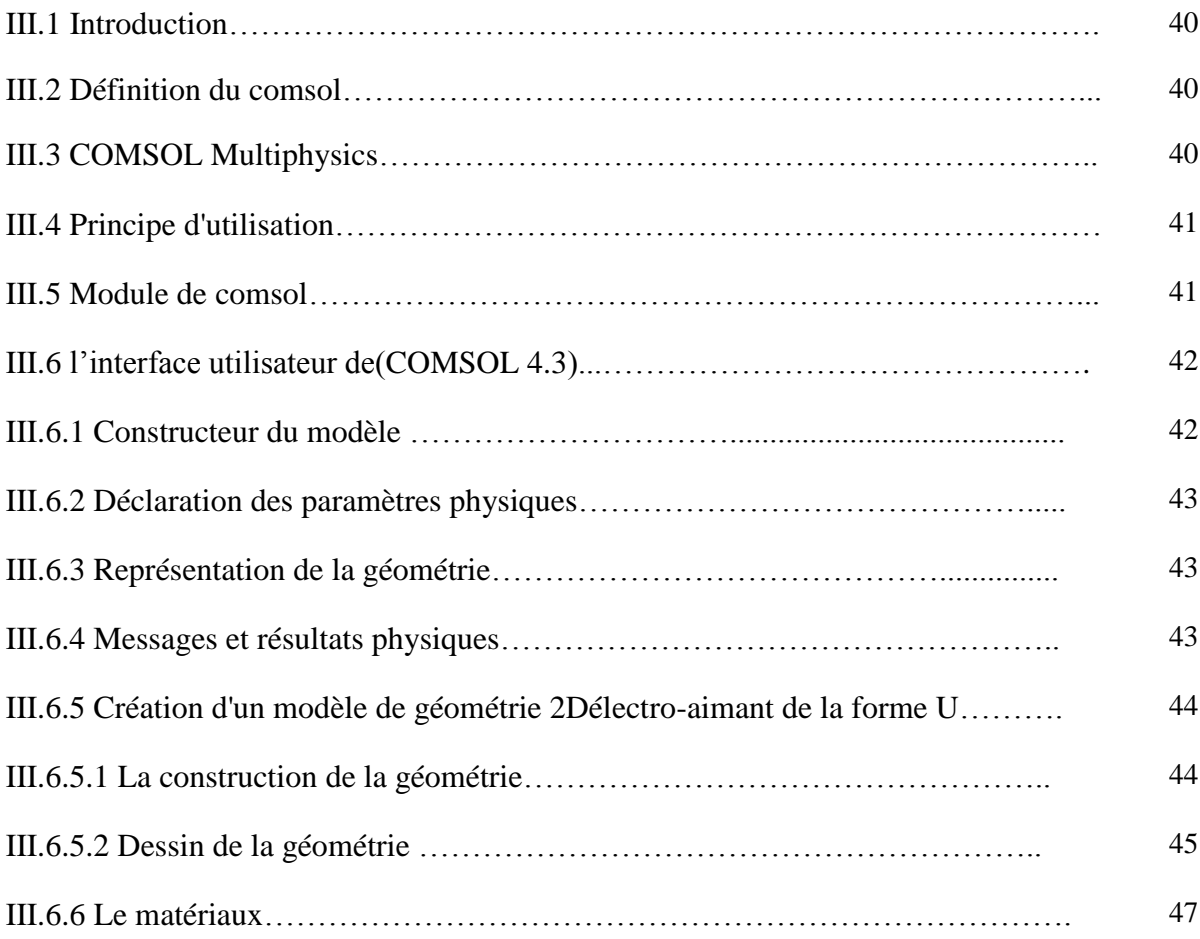

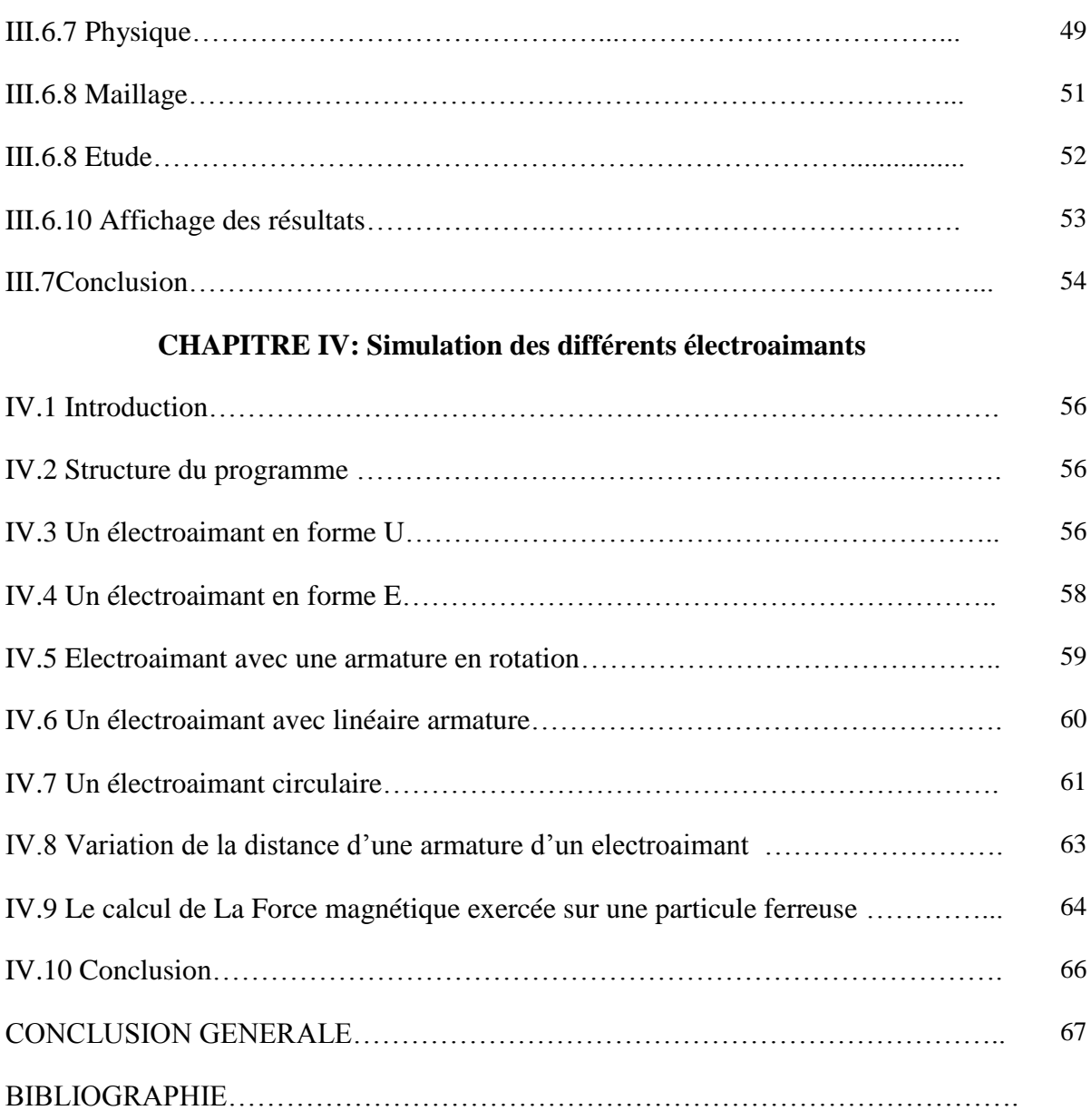

## **Liste des figures**

### **CHAPITRE I : Généralité sur l'électro-aimant**

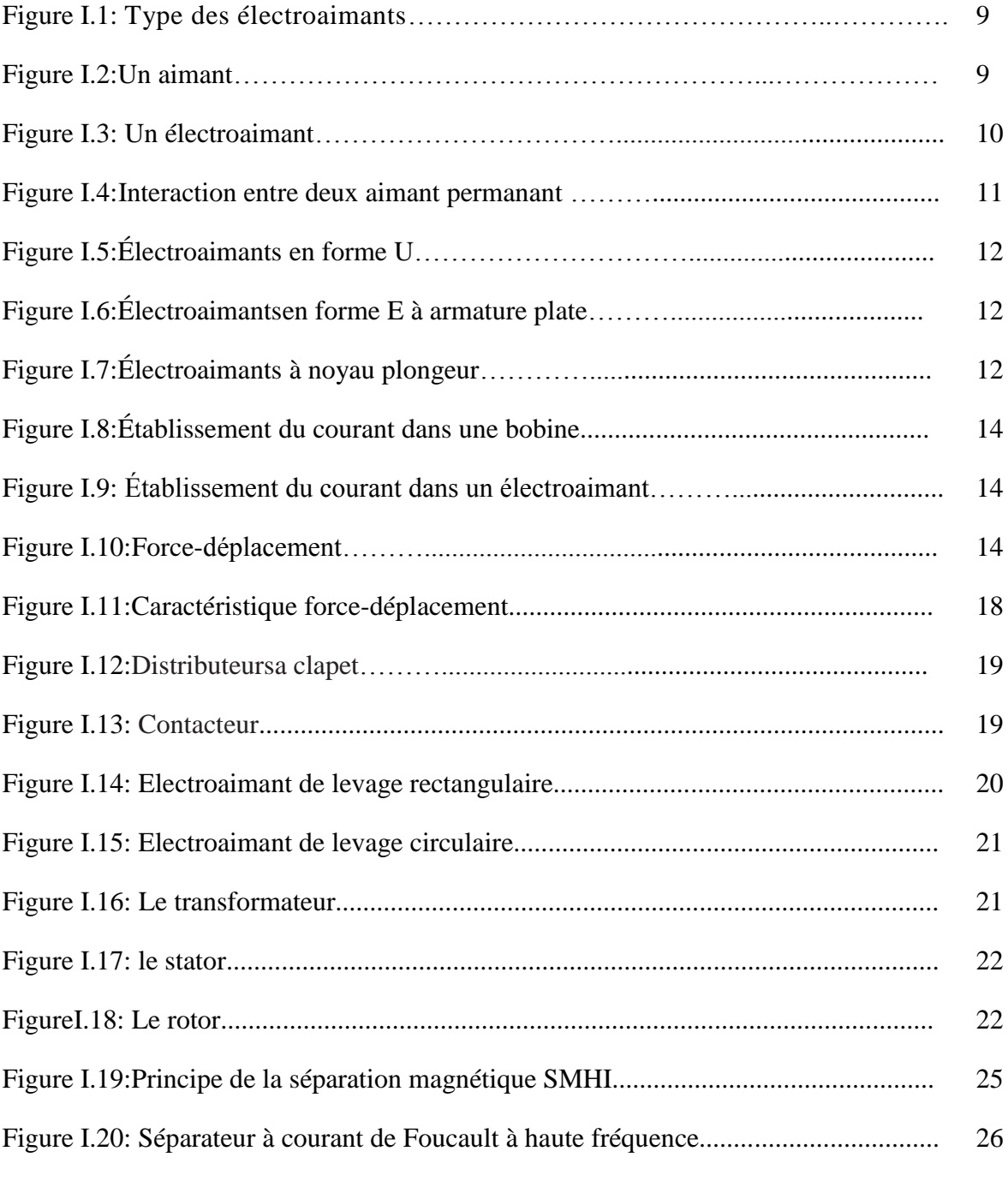

### **CHAPITRE II : Modélisation d'un électroaimant**

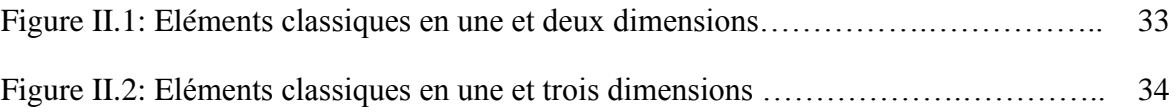

## **CHAPITIRE III : Initiation sur logiciel de comsol**

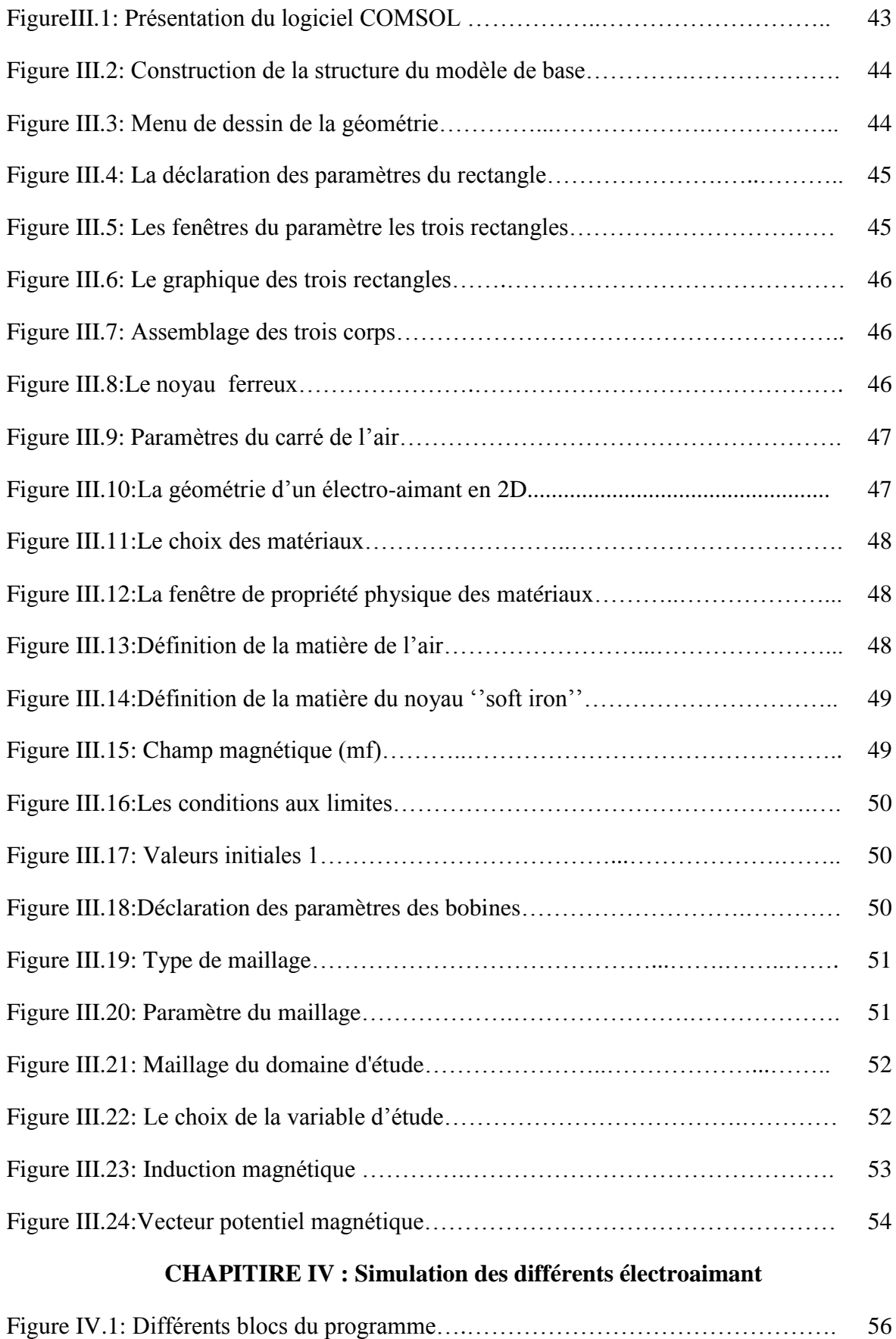

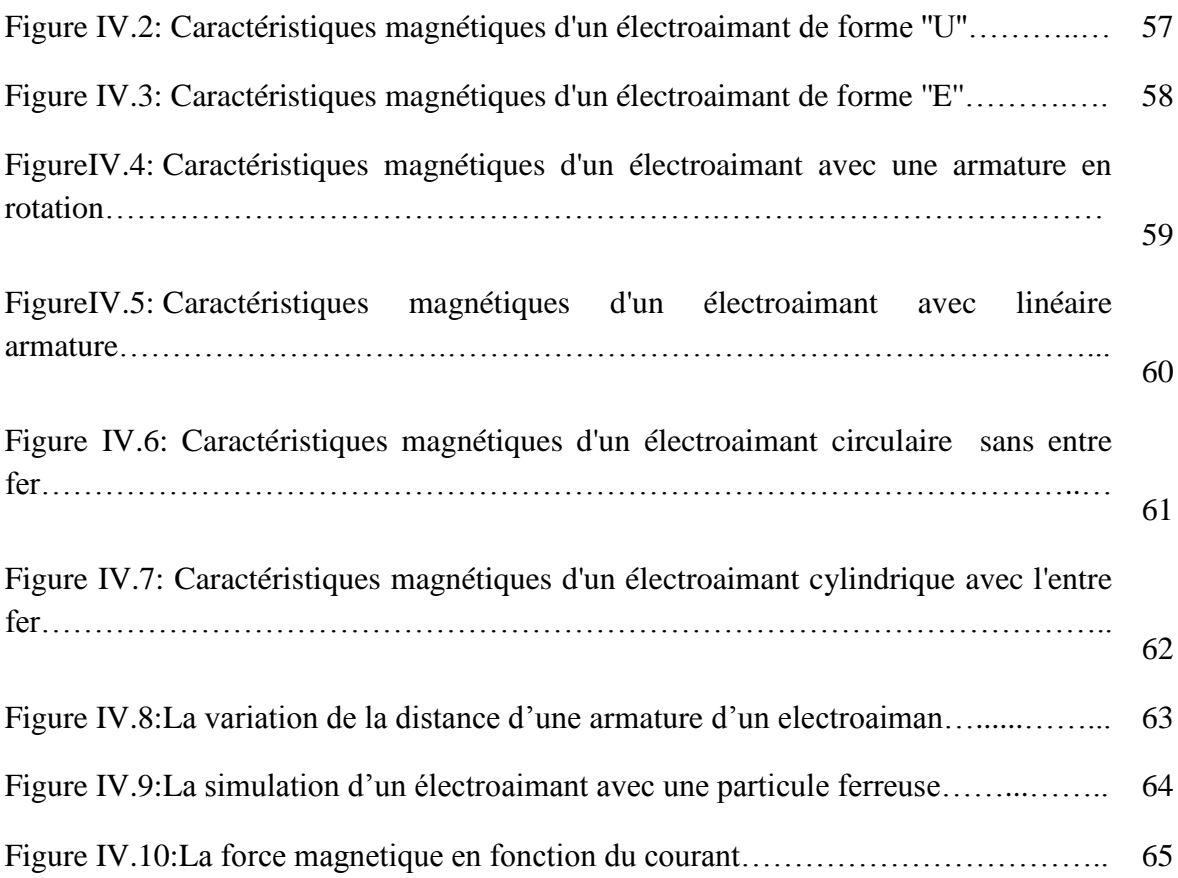

## **Liste des tableau :**

### **CHAPITRE II : Modélisation d'un électroaimant**

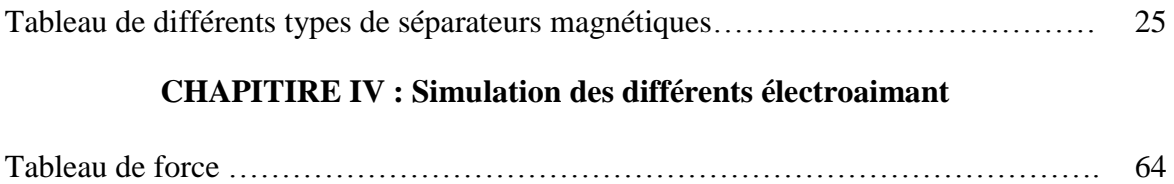

## **LISTE DES SIGLES ET ABREVIATIONS**

#### **Abréviations :**

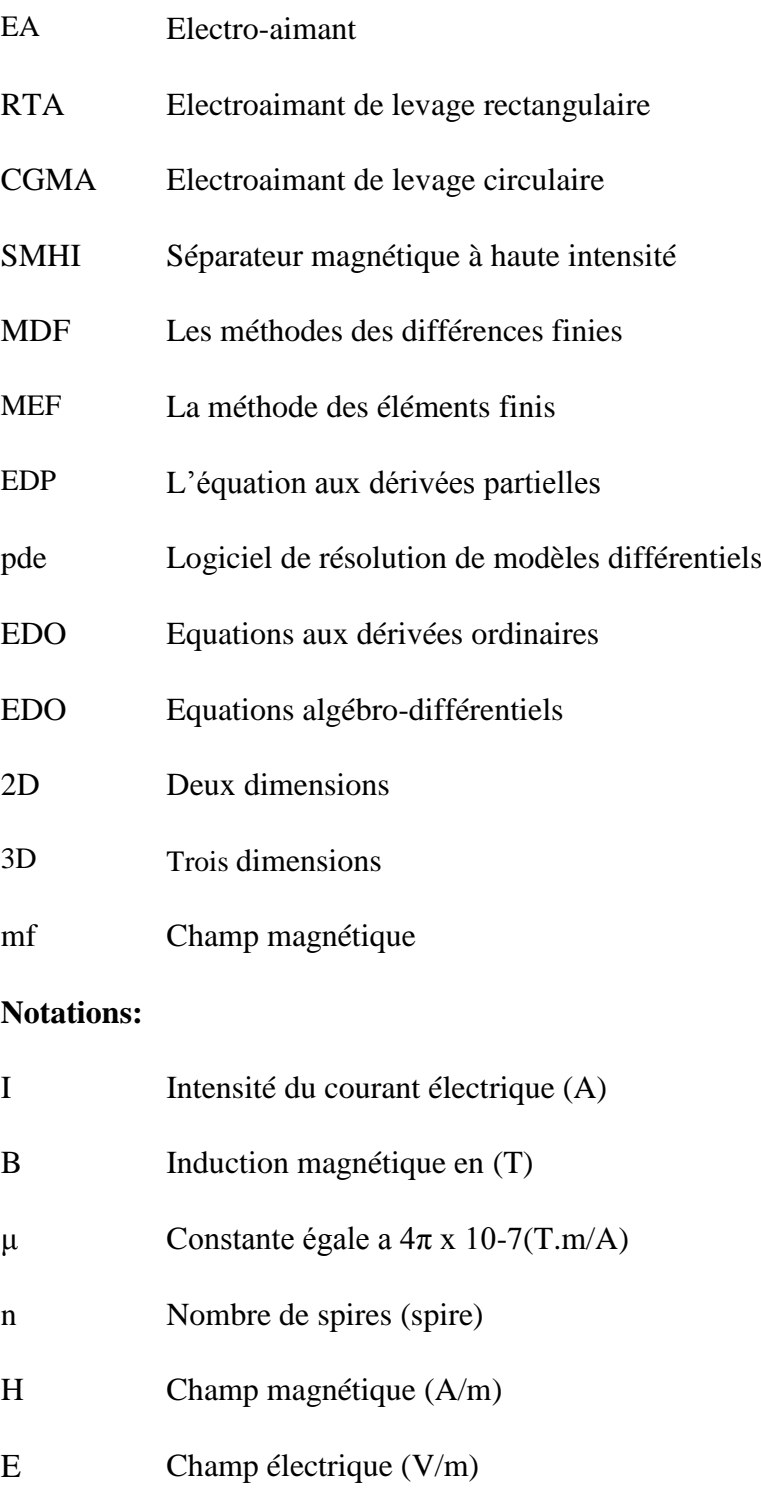

- R La résistance du circuit (ohm)
- L L'inductance (H)

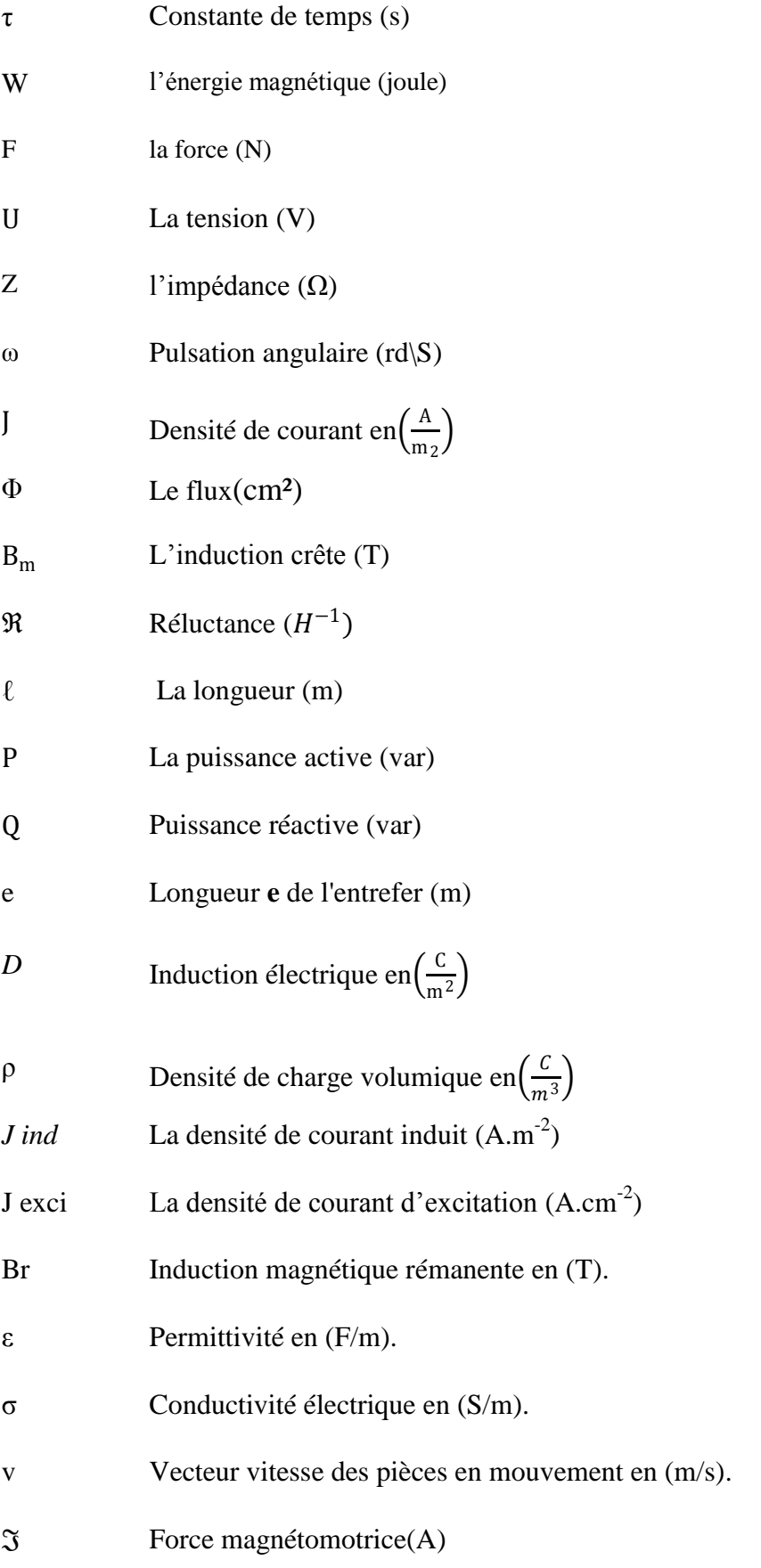

## **Introduction générale**

L'étude des phénomènes électromagnétiques dans les dispositifs constitués d'électroaimant tels que les moteurs, et les machines électriques les séparateurs transformateurs en général, font depuis plusieurs années l'objectif de nombreuses recherches. Toutes ces machines sont à base d'électroaimant mais à différentes formes chacune de ces dispositifs a un principe de fonctionnement fondé sur l'électromagnétisme.

Ces phénomènes électromagnétiques sont directement liés à la répartition des forces d'origine magnétique de déplacement et d'attraction ou rotation des électroaimants. La détermination correcte de ces forces est alors essentielle pour que l'analyse soit la plus fiable possible à travers la modélisation et la simulation des lignes de champ magnétiques.

Plusieurs critères peuvent être considérés comme déterminant dans le choix d'une méthode de calcul soit analytique ou numérique, cette dernière donne trop de précision, ou la facilité d'implémentation dans un code de calcul éléments finis, on peut aussi considérer la possibilité de donner les vraies densités des forces. Plusieurs méthodes permettent de calculer les forces d'origine magnétique comme le tenseur de Maxwell.

Le but de notre travail est l'implémentation dans un code élément finis, les différentes démarches pour le calcul des paramètres magnétiques ainsi que la force d'origine magnétique exercé sur une particule ferreuse pour montrer l'influence des différents paramètres comme la géométrique. Ce mémoire est organisée en quatre chapitres :

-Le premier chapitre fait l'objet d'une revue de littérature qui résume brièvement la théorie de base sur l'électro-aimant. Le contenu est consacré à la description des diverses formes des électroaimants et les applications des électroaimants dans divers domaines.

Dans le deuxième chapitre nous abordons la modélisation par éléments finis d'un électroaimant, l'analyse des phénomènes électromagnétiques qui est basée essentiellement sur l'exploitation des lois de l'électromagnétisme et la résolution des équations de Maxwell est représentée dans le deuxième chapitre.

Dans le troisième chapitre nous allons donner une brève initiation sur l'utilisation du logiciel COMSOL MULTIPHYSICS 4.3.

- Le dernier chapitre sera consacré à l'élaboration d'une simulation des électroaimants de différentes formes ainsi que voir l'influence de la variation de la taille et la forme du noyau sur la distribution des grandeurs magnétiques, ainsi que la représentation d'une particule ferreuse proche de l'électroaimant, en faisons changer l'excitation du courant afin de calculer la force magnétique en fonction de l'excitation entre l'électroaimant et la particule ferreuse, afin de représenter ces variations numériques, tous ces travaux vont être exécuter dans le logiciel COMSOL par la méthode des éléments finis.

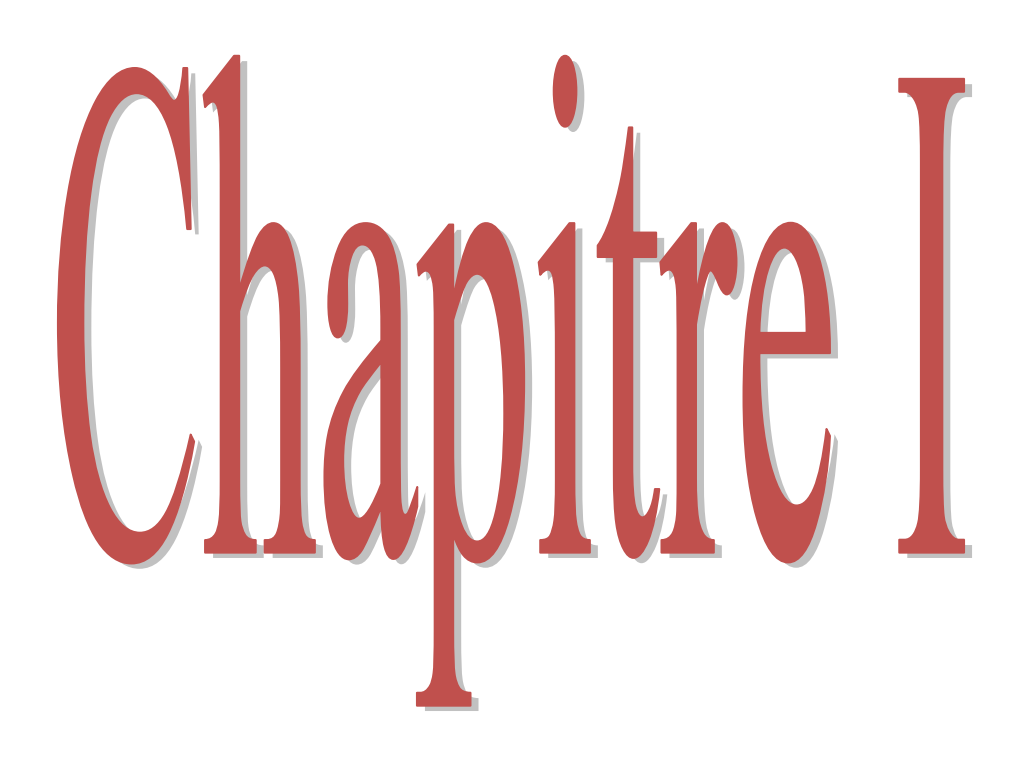

#### **I.1 Introduction:**

Un électro-aimant (EA) est un système réluctant générant une induction magnétique susceptible de créer une force. Cette force est utilisée pour déplacer une partie du circuit magnétique et ainsi entraîner un ensemble mécanique. L'importance de l'étude des électroaimants (bobine à noyau de fer ) est considérable en électrotechnique. Les bobines sont d'usage fréquent des composants passifs magnétiques dans les machines électriques (transformateurs, alternateurs, machines asynchrones et machines à courant continu) nécessitent l'emploi de matériaux magnétiques. L'étude de l'électroaimant passe par la mise en équation de l'ensemble des phénomènes électromagnétiques.

#### **I.1.1 Définition des électro-aimants :**

Généralement un électroaimant est constitué de deux parties : la première, fixe, supporte le bobinage de création de la force magnétomotrice et la seconde, mobile, complète le circuit magnétique déformable. La déformation s'opère de manière à ce que le flux soit le plus grand possible, en diminuant la réluctance globale du circuit magnétique, c'est à dire en diminuant l'entrefer (c'est l'effet de l'application de la règle du flux maximum) [1] .

#### **I.1.2 Genre des électro-aimants:**

- Electro-aimant d'actionnement.
- Electro-aimant simple course (poussant, course longitudinale), dont le noyau effectue un déplacement sous l'effet d'une force électromagnétique d'une position initiale à une position finale. Le rappel se fait sous l'action de forces extérieures (p.ex. ressort).
- Electro-aimant étanche à la pression (à bain d'huile) :
	- 1. Electro-aimant à courant continu.
	- 2. Electro-aimant à courant alternatif.
	- 3. Electro-aimant hydraulique.[2]

#### **I.2 Constitution d'un électro-aimant:**

Un électroaimant est un dispositif destiné à exercer des forces (ou couples) d'attraction sur une pièce ferromagnétique en vue de lui transmettre un mouvement de translation ou de rotation.

Son circuit magnétique, déformable, est généralement constitué d'une culasse fixe, entourée d'une ou de plusieurs bobines magnétisantes et d'une armature mobile.

Lorsque la bobine est alimentée, l'armature mobile se déplace de manière à ce que le flux soit le plus grand possible, en diminuant la réluctance globale du circuit magnétique, c'est-àdire en diminuant l'entrefer (c'est l'effet de l'application de la règle du flux maximum) [10].

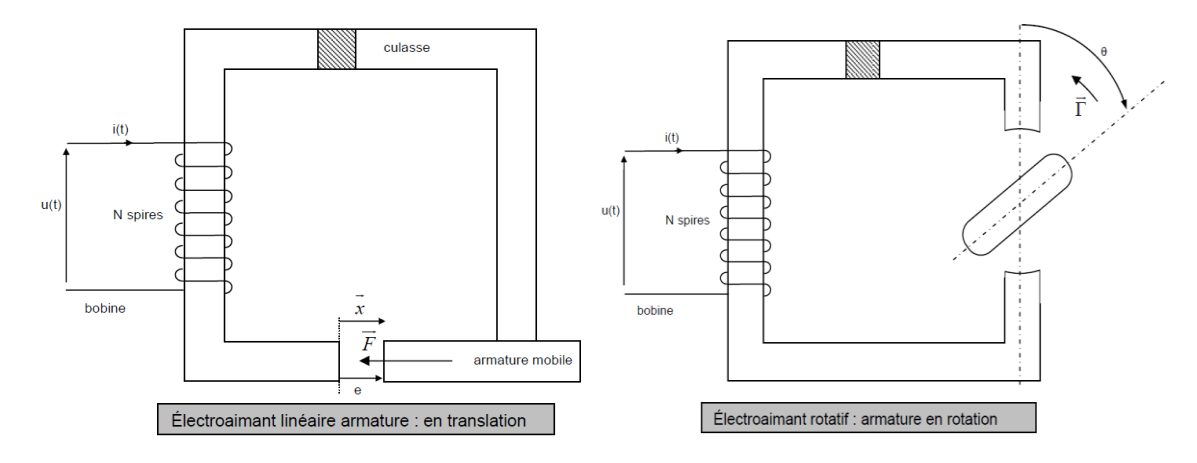

Figure I.1: *type des électroaimants*

#### **I.3 Fonctionnement d'un électro-aimant**

Tout d'abord, le fonctionnement d'un électro-aimant est associe à la création d'un champ magnétique variable, grâce à l'alimentation du courant électrique, on dispose d'une bobine se comportant comme un aimant autour duquel règne un champ magnétique.

Un aimant a la propriété d'attirer des éléments comportant du fer. Il possède deux extrémités: le pôle Nord et le pôle Sud. Deux pôles identiques se repoussent et deux pôles de sens contraires s'attirent [3].

Les aimants agissent donc entre eux par de forces d'attraction et de répulsion représentée par des lignes de forces magnétiques.

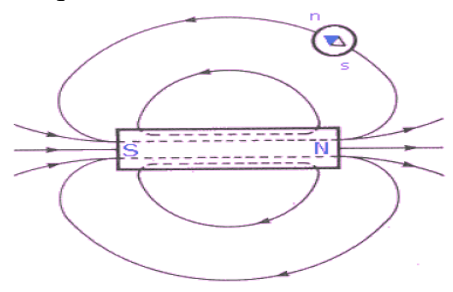

**Figure I.2:***un aimant*

Un électro-aimant est un objet métallique produisant un champ magnétique lorsqu'il est alimente d'électricité ; il devient aimant lorsqu'un courant électrique I circule. Il est constitué de fil de cuivre émaille d'un diamètre de 0,1 à 2 mm enroule sur une bobine plastique ayant de 500 jusqu'a plus de 4000 tours, possédant une résistance faible de 2 à 250 ohms et d'une barre de fer entourée d'un fil de métal (ferromagnétique) enroule en bobine dans lequel passe

le courant. Les électro-aimants permettent, avec l'aide d'une alimentation électrique, de générer un champ magnétique important afin de soulever, fixer, ou transporter de grosses pièces métalliques [3].

#### **I.4 Principe de l'électro-aimant :**

A la différence des aimants, ils sont commandés par la présence d'un courant. Lorsque l'électro-aimant est alimente en courant, le champ magnétique crée est canalise par le circuit magnétique.

La puissance d'un électroaimant est proportionnelle à son nombre de spires (enroulement de fil de cuivre autour du circuit magnétique). Plus il y a un nombre important de spires plus l'électro-aimant devient très puissant : c'est le principe de l'électro-aimant qui a permis d'utiliser l'électricité pour transmettre instantanément des informations à distance.

Le champ magnétique est une force résultant du déplacement des charges, ces aimants créent le champ magnétique. A chaque point d'une région de l'espace dans laquelle règne un champ magnétique, on associe un vecteur champ magnétique  $\vec{B}$  qui caractérise les propriétés de ce champ donne par la relation suivante:

$$
B = \mu n.I \tag{I.1}
$$

**B** valeur du champ magnétique (T)

**μ** constante égale a 4π x 10-7(T.m/A)

**n** nombre de spires par unité de longueur (m)

**I** intensité du courant électrique (A)

Le champ magnétique est uniforme et de même direction que l'axe du solénoïde, son sens est donné par la règle de l'observateur d'ampère.

Dans le cadre de l'éclairage d'un vélo par électro-aimant(dynamo), le courant est induit grâce a des aimants fixes sur les rayons de la roue et grâce a un électro-aimant fixe a la base des rayons du vélo. C'est le mouvement des charges électriques de la matière qui est à l'origine de l'électricité. Les bobines possèdent les mêmes caractéristiques que les aimants.

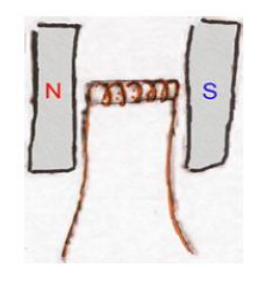

**Figure I.3:** *un électroaimant*

Le déplacement d'un aimant devant une bobine fait apparaitre une tension aux bornes de celle-ci, cette tension traversant le fil génère un champ magnétique induit, le piston métallique se trouvant a l'entrée de la bobine est pris par le flux magnétique projetant ce dernier au travers. Le champ magnétique produit augmente avec le courant et le nombre de spires.

Cette tension est due au phénomène d'induction magnétique on peut alors observer des interactions d'origine magnétique entre un circuit électrique parcouru par un courant et un aimant. On a observe des interactions de même nature entre deux aimants : on a donc le principe d'un générateur à un aimant produisant un courant électrique.

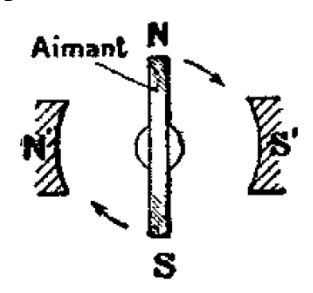

**Figure I.4:** *interaction entre deux aimant permanant*

Dans le cadre du moteur, la partie fixe : le stator, porte la source de champ magnétique: un aimant permanent dont l'entrefer est cylindrique. Le champ magnétique est suivant le diamètre du cylindre. La partie mobile : le rotor, constituée d'un cylindre d'acier pouvant tourner autour de son axe dans un moteur électrique a courant continu, la force LAPLACE permet la rotation du rotor. Le système balais collecteur lui permet de tourner toujours dans le même sens [3].

#### **I.5 Caractéristiques physiques des électroaimants:**

#### **I.5.1 Caractéristique géométrique :**

Suivant les applications, les électroaimants peuvent prendre différentes formes. Principalement, on peut subdiviser les électroaimants en quatre catégories. [4]

**-Électroaimants en forme U:** dans ces électroaimants, le noyau est enforme de U. L'armature mobile complète le circuit magnétique. Dans cette catégorie, les électroaimants se distinguent par la forme de l'armature qui peut être plate(figure **a**),à clapet(figure **b**), plongeante(figure **c**) ou tournante (figure **d**). Pour minimiser les pertes par courant de Foucault, les pièces ferromagnétiques peuvent être constituées de matériau feuilleté. [4]

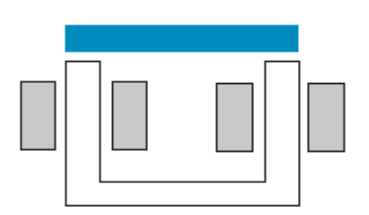

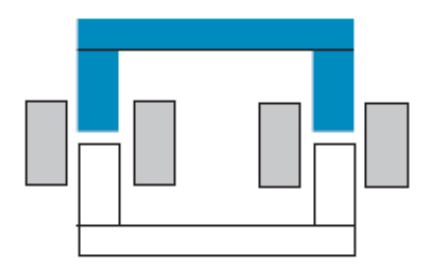

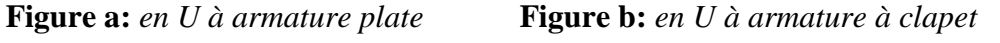

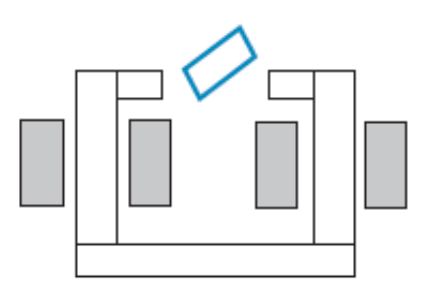

**Figure c:** *en U à armature plongeante* **Figure d:** *en U à armature tournante* **Figure I.5 :** *Électroaimants en forme U*

**-Électroaimants en forme E**: dans ces électroaimants, le noyau est enforme de E. L'armature mobile peut être plate(figure I.6) ou plongeante. [4]

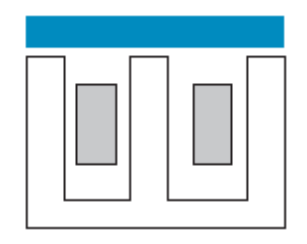

**Figure I.6 :** *en forme E à armature plate*

**-Électroaimants à noyau plongeur(figure I.7):**

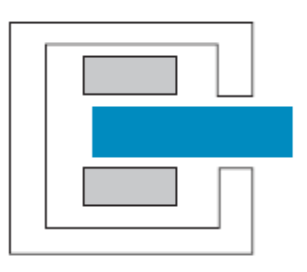

**Figure I.7:** *à noyau plongeur*

**-Électroaimants cylindriques**: ces électroaimants sont de forme cylindrique et ont une armature plate ou un noyau plongeur. Dans cette catégorie d'électroaimants, le bobinage est

complètement logé dans le circuit magnétique, ce qui donne lieu à une structure robuste. Cette forme ne se prête pas au feuilletage du circuit magnétique qui est réalisé le plus souvent en ferrite (rotor). [4]

#### **I.5.2 Caractéristiques électriques :**

Les électroaimants de commande sont définis par des séquences de fermeture et d'ouverture du circuit d'alimentation. Le mouvement qui en résulte peut être rectiligne ou rotatif et la commande peut être qualifiée de simple ou multiple.

Dans les électroaimants à commande simple, le mouvement ne peut avoir lieu que dans un sens déterminé. Ce type d'électroaimant est par exemple utilisé dans le découpage de tôles ou de feuilles de matière plastique. Des positions intermédiaires de l'armature obtenues grâce à une commande électronique confèrent à l'électroaimant d'autres types de fonctions (outil de régulation de débit de fluide par exemple).

Les électroaimants à commande multiple permettent à l'armature de se déplacer dans un sens ou dans l'autre. C'est par exemple le cas des machines à coudre électromagnétiques. [4]

#### **I.5.2.1 Électroaimants à courant continu:**

Lorsque le bobinage d'alimentation de l'électroaimant est soumis à une tension constante *E*, la loi d'établissement du courant i est régie par l'équation suivante : [4]

$$
E = Ri + L \frac{di}{dt}
$$
 (I.2)

et dont la solution est (figure I.8) :

$$
i(t) = i_0 \exp(-t/\tau); i_0 = E/R
$$
 (I.3)

avec :

**R** la résistance du circuit,

**L** son inductance.

Le temps de réponse relatif au collage de l'armature est caractérisé par la constante de temps  $\tau = L/R$  Ce temps peut être réduit par l'augmentation de **R**, ce qui nécessite l'augmentation de **E** dans les mêmes proportions, et celle par conséquent de la puissance fournie  $E^2/R$ , et ceci afin de maintenir le même courant.

Dans la réalité, la loi d'établissement du courant est plus complexe.

En effet, **L** varie avec la modification du circuit magnétique de l'entrefer suite au déplacement de l'armature et avec la saturation magnétique (figure I.9). [4]

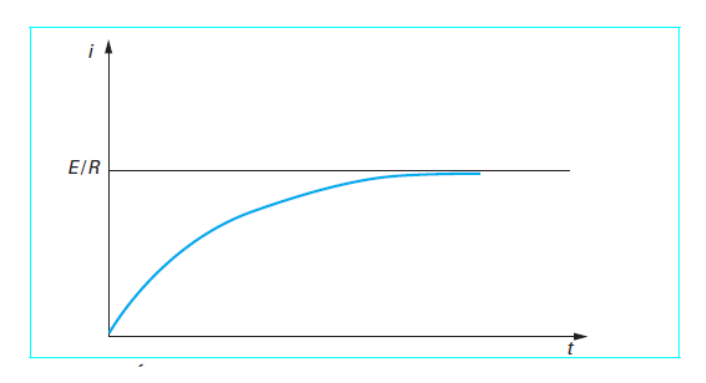

**Figure I.8:***Établissement du courant dans une bobine*

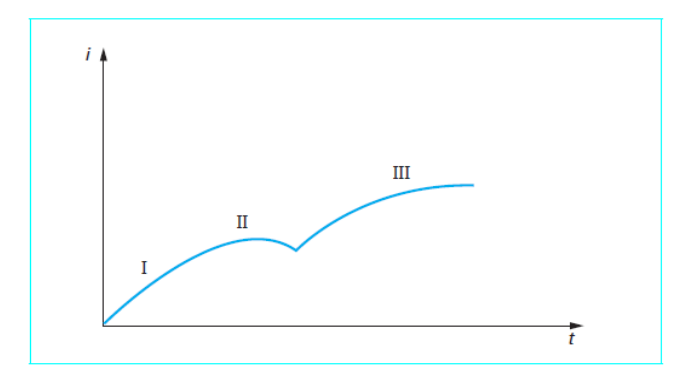

**Figure I.9:** *Établissement du courant dans un électroaimant*

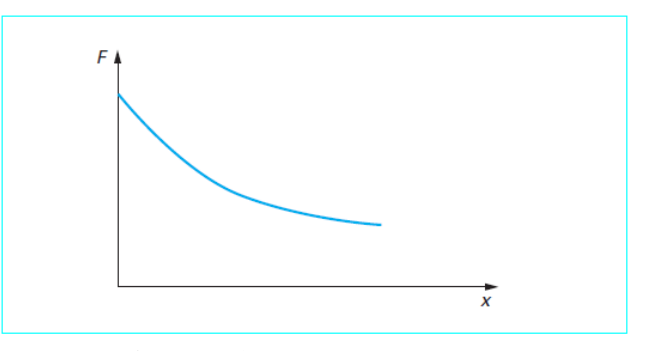

**Figure I.10:***Force-déplacement*

La courbe d'établissement du courant dans un électroaimant est caractérisée par trois zones. La première zone correspond à l'appel de l'armature, c'est une variation linéaire car le circuit magnétique est essentiellement représenté par l'entrefer (L= cte). Dans la deuxième zone, l'armature est rapidement ramenée au collage, ce qui augmente l'inductance (diminution de la réluctance du circuit magnétique) et diminue le courant. Ensuite (zone III), le circuit magnétique est saturé, ce qui confère à l'inductance une valeur plus faible mais sensiblement constante, d'où une allure quasiment linéaire du courant en fonction du temps.

Au fur et à mesure que l'armature mobile se déplace, la force appliquée à l'armature diminue selon la courbe de (la figure I.10). [4]

L'armature mobile se déplace et le travail fourni par l'électroaimant lors de sa course est lié à la force de mouvement par la formule suivante : [4]

$$
F = \frac{dW}{dX} \tag{I.4}
$$

Avec: **W** l'énergie magnétique,

**F** la force.

Pour une alimentation fixée, l'allure de la courbe force-déplacement peut être modifiée en agissant sur les formes du circuit magnétique, de manière à optimiser le fonctionnement de l'électroaimant selon les critères définis par le cahier des charges.

Généralement, le circuit magnétique de l'électroaimant alimenté en courant continu est constitué de fer doux massif.

Les électroaimants alimentés en courant continu présentent de nombreux avantages en raison du caractère massif du circuit magnétique : possibilité de cadences élevées et grande fiabilité. [4]

#### **I.5.2.2 Électroaimants à courant alternatif :**

Lorsque l'électroaimant est soumis à une tension *U* variable dans le temps, la loi qui régit le circuit électromagnétique est la suivante :

$$
U = Ri + \frac{d\phi}{dt} \tag{I.5}
$$

Dans l'hypothèse d'une variation sinusoïdale du courant, négligeant ainsi la modification de l'inductance, l'équation (1.5) peut être écrite en utilisant la représentation par les nombres complexes :

$$
U = Z I \tag{I.6}
$$

avec

**U** la tension complexe,

**I** le courant complexe,

**Z** l'impédance complexe :

$$
Z = R + jL\omega
$$
 (I.7)

*R* représente la résistance du circuit, ne tenant pas compte des pertes fer, et *L* est son l'inductance :

$$
L = \frac{n^2}{\Re_a + \Re_e} \tag{I.8}
$$

 $\mathcal{R}_a$ et  $\mathcal{R}_e$  sont respectivement les réluctances des pièces ferromagnétiques et de l'entrefer, et *n* le nombre de spires :

$$
\Re_{a} = \frac{1}{\mu} \frac{\ell}{S} \tag{I.9}
$$

$$
\mathfrak{R}_e = \frac{1}{\mu_0} \frac{e+x}{S} \tag{I.10}
$$

Avec  $\ell$  la longueur du fer,

 $e + x$  Celle de l'entrefer (*e* : partie fixe, *x* : partie variable),

**S** la section traversée par le flux magnétique,

 $\mu$  et  $\mu_0$  respectivement les perméabilités du fer et de l'entrefer.

Lorsque **x** augmente, **L** diminue, et à la limite, on a  $Z = R$ . Ainsi, le courant peut devenir trop important à l'appel (10 à 20 fois le courant nominal) et endommager le bobinage par échauffement de celui-ci. En effet, la puissance active est  $P = U I \cos \varphi$  avec  $\varphi$  faible et donc une puissance réactive  $\mathbf{Q} = \mathbf{U} \mathbf{I} \sin \phi$  quasiment nulle.

Au collage, l'inductance est importante  $L\omega \gg R$  et  $Z \neq L\omega$ , car lorsque **x** tend 0,  $\Re_e$ tend vers 0 et **L** augmente. [4]

Dans un tel électroaimant, la force portante peut être calculée de la manière suivante.

L'énergie emmagasinée sous forme magnétique s'écrit :

$$
W = \frac{1}{2}Li^2 \tag{I.11}
$$

L'inductance L étant définie par la formule (I.8), la formule (I.11) devient :

$$
W = \frac{1}{2} \frac{n^2 i^2}{\Re_a + \Re_e} \tag{I.12}
$$

En remplaçant les réluctances par leurs expressions (I.9) et (I.10) et compte tenu de la loi d'Hopkinson :

$$
ni = \Re \Phi \tag{I.13}
$$

Avec  $\mathfrak{R} = \mathfrak{R}_a + \mathfrak{R}_e$  l'expression (I.12) devient :

$$
W = \frac{1}{2} \Re \Phi^2 = \frac{1}{2} \frac{1}{S} \left( \frac{\ell}{\mu} + \frac{x + e}{\mu_0} \right) \Phi^2
$$
 (I.14)

On peut ainsi calculer la force portante :

$$
F = \frac{dw}{dx} = \frac{\Phi^2}{2\mu_0 s} \tag{I.15}
$$

Comme le flux efficace est $\Phi = L I$  cette force est par conséquent proportionnelle au carré de la valeur efficace du courant. [4]

En fonction de l'induction **B**, cette force **F** s'écrit :

$$
F = \frac{B^2 S}{2\mu_0} \tag{I.16}
$$

Cette formule nous permet d'estimer l'induction magnétique nécessaire à la production de cette force :

$$
B = \sqrt{\frac{2\mu_0 F}{S}}\tag{I.17}
$$

En utilisant la formule de Boucherot :

$$
U = 4,44. nfBmS
$$
 (I.18)

On peut calculer la tension d'alimentation de l'électroaimant si l'on connaît le nombre de spires **n** du bobinage et la fréquence **f** de travail.

 $B_m$  est l'induction crête.

D'autre part, l'application du théorème d'Ampère nous permet d'écrire la relation suivante :

$$
ni = H_a \ell + H_e e \tag{I.19}
$$

avec :

$$
H_a = \frac{B}{\mu} \qquad , \qquad H_e = \frac{B}{\mu_0} \qquad , \qquad B = \frac{B_m}{\sqrt{2}}
$$

Ce qui permet de calculer les ampères tours **nI.** On suppose connaître la longueur  $\ell$  de l'acier et sa perméabilité  $\mu$  ainsi que la longueur **e** de l'entrefer. Le choix du conducteur à utiliser permet de définir le courant et d'en déduire le nombre de spires.

#### **I.5.3 Caractéristiques mécaniques :**

#### **- Forces et déplacements:**

Les forces qui interviennent dans le fonctionnement des électroaimants peuvent avoir différentes origines.

**- La force électromagnétique:** correspond à la force mécanique produite par l'électroaimant dans le sens de la course.

**- La force de maintien:** traduit la valeur de l'effort produit par un électroaimant alimenté en courant continu et dont l'armature mobile est au collage. Dans le cas d'électroaimants alimentés en courant alternatif, la force de maintien est l'effort maximal admissible.

**- La force rémanente:** est la force de maintien qui subsiste après une coupure de courant. Elle est due à l'induction rémanente. Elle est liée à la nature du matériau utilisé, au champ maximal établi dans le circuit et l'entrefer résiduel. Lorsque l'électroaimant n'est pas alimenté, cette force est nuisible. Elle peut être réduite considérablement par adjonction d'une pièce amagnétique qui augmente l'entrefer et donc la réluctance du circuit au collage. Le

déplacement qui résulte de l'application de la force peut être représenté par la figure (I.11). La course nominale d'un électroaimant est définie par la distance entre la position de collage et la position d'appel au-delà de laquelle la caractéristique force-déplacement s'effondre.

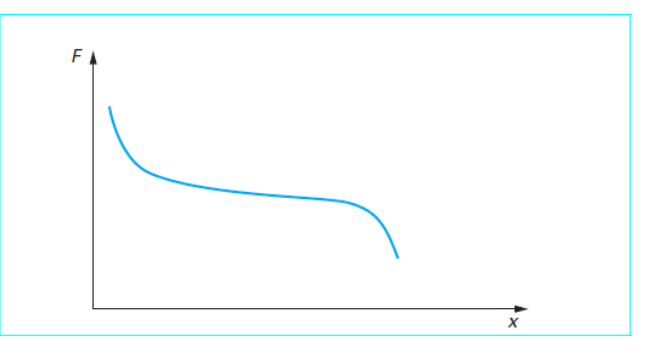

**Figure I.11:***Caractéristique force-déplacement*

**-**le niveau de la force est fonction du nombre d'ampère tours et, en pratique, de la puissance que l'appareil peut dissiper. [4]

#### **I.6 Domaine d'application:**

- électroaimants de commande .
- relais et contacteurs.
- embrayages et freins.
- électroaimant porteurs.
- électrovannes et servo-valves.
- actionneurs électromagnétiques.

#### **I.6.1 Distributeurs a clapet:**

#### **Principe de base:**

En position de repos, l'élément de fermeture est maintenu par le ressort sur le clapet. En position de commutation, l'élément de fermeture est maintenu par l'électroaimant sur le clapet. **(**voir la figure I.12)

La force de l'électroaimant agit par l'intermédiaire du levier coude et de la bille sur l'élément de fermeture qui est etanche des deux cotes.

La chambre se trouvant entre les deux éléments d'étanchéité est reliée a l'orifice P. Cela permet un équilibrage de la pression dans le système du distributeur par rapport aux forces de commande (électroaimant ou ressort de rappel) [5].

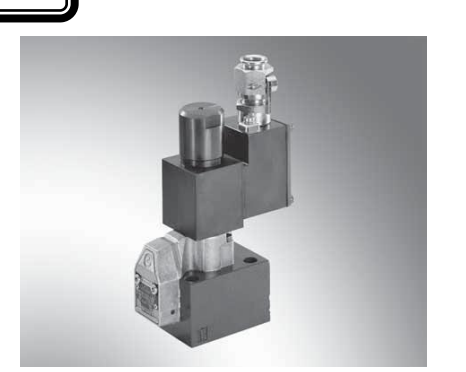

 **Généralité sur les électroaimants** 

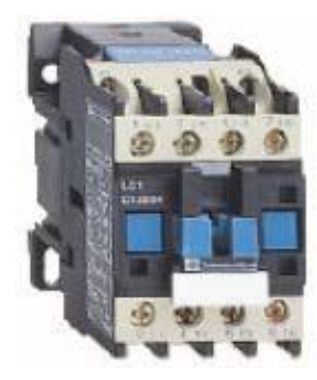

**Figure I.12:** *Distributeurs a clapet* **Figure I.13:***Contacteur*

#### **I.6.2 Contacteur:**

#### **I.6.2.1 Définition:**

Le contacteur est un appareil mécanique de connexion, capable d'établir, de supporter et d'interrompre des courants dans les conditions normales du circuit, y compris les conditions de surcharge en service.

Le contacteur de puissance est utilisé pour la commande de moteur, de résistance de chauffage, de circuit de puissance en général. Il est repéré dans les schémas par KM, (KM1, KMA...) aussi bien pour la bobine et les contacts[6]. **(**voir la figure I.13)

#### **I.6.2.2 Constitution:**

Le contacteur de puissance comporte 4 ensembles fonctionnels :

- $\triangleright$  le circuit principal ou circuit de puissance
- $\triangleright$  le circuit de commande
- l'électro-aimant
- $\triangleright$  le circuit auxiliaire (bloc supplémentaire)

#### **I.6.3 Electroaimant de levage rectangulaire:**

#### **I.6.3.1 Description:**

Les électroaimants de levage rectangulaire sont constitués d'une carcasse en acier mécanosoudé protégeant le bobinage. Les principaux éléments constitutifs sont[7] :

– un circuit magnétique à trois pôles en acier à haute perméabilité magnétique.

**19**

– un bobinage aluminium concentrique à isolation renforcée.

– un plateau d'usure en acier mangano-siliceux a magnétique. Cette pièce de haute résistance est soudée sur la carcasse.

 **Généralité sur les électroaimants** 

**Chapitre I**

#### **I.6.3.2 Domaine d'application:**

Les électroaimants de levage rectangulaire sont des électroaimants rectangulaires à trois pôles équipés d'un bobinage en Aluminium. Ils sont recommandés pour la manutention de produits à surface plane :

– tôle,

– lits de profilés

Leur robustesse les prédestine aux utilisations intensives telles que

- ateliers d'oxycoupage,
- réseaux de distribution d'acier,
- chantiers navals.

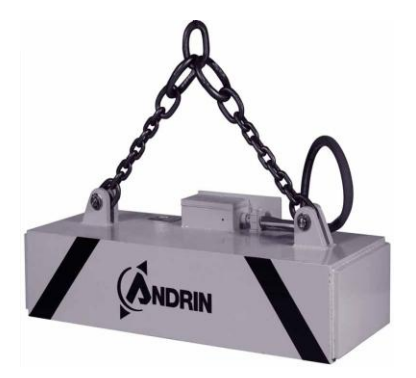

**Figure I.14:** *Electroaimant de levage rectangulaire*

#### **I.6.4 Electroaimant de levage circulaire :**

#### **I.6.4.1 Descriptif technique:**

Les électroaimants de levage circulaire sont constitués d'une carcasse monobloc formant un circuit magnétique à hautes performances. Les principaux éléments constitutifs sont [8]:

– une carcasse de fonderie nervurée, en acier coulé à haute perméabilité magnétique. Les emboîtements mécaniques et surfaces de pose sont usinés.

– trois oreilles de suspension avec axes et rondelles.

– un bobinage en conducteur aluminium à isolation renforcée.

– un plateau d'usure en acier mangano-siliceux a magnétique.

– un double boîtier électrique permettant le raccordement externe tout en protégeant les bobinages internes. Un pare-choc coulé avec la carcasse les protège des chocs mécaniques latéraux.

#### **I.6.4.2 Domaine d'application:**

Les électroaimants de levage circulaire sont des électroaimants circulaires de levage recommandés pour :

- le chargement et déchargement de camions et wagons.
- le nettoyage de chantier, de route ou de voie ferrée.
- l'élimination des ferreuses encombrantes circulaires ou des chutes industrielles.
- les fonderies d'acier et de fonte.

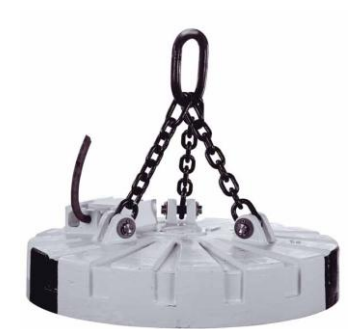

**Figure I.15:** *Electroaimant de levage*

#### **I.6.5 Les transformateurs:**

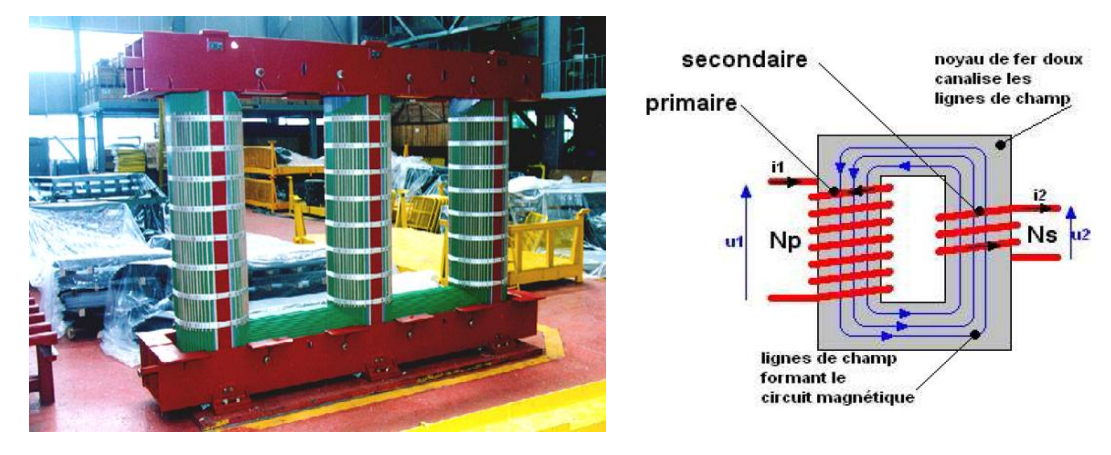

**Figure I.16:** *Le transformateur*

Le transformateur est construit à partir d'un circuit magnétique sur lequel sont bobinés deux enroulements [9]:

- un enroulement primaire qui reçoit l'énergie électrique et la transforme en énergie magnétique par induction

- un enroulement secondaire qui est traversé par le champ magnétique produit par le primaire et fournit un courant alternatif de même fréquence mais de tension qui peut être plus supérieure ou inférieure à la tension primaire.

Un transformateur peut être élévateur ou abaisseur de tension.

Vu du secondaire un transformateur peut être considéré comme un générateur de tension u2 et de même fréquence f que la tension u1.

Le rapport de transformation (tensions efficaces) est:

$$
\frac{U_2}{U_1} = \frac{N_2}{N_1}
$$
 (I.20)

#### **I.6.6 Stator:**

Le stator est la partie fixe ("statique") du moteur: il est constitué d'un électro-aimant alimenté en courant continu, dont le rôle est de produire un champ magnétique. Le stator, fixé sur la carcasse cylindrique du moteur, entoure le rotor. Le stator est aussi appelé "inducteur" [10].

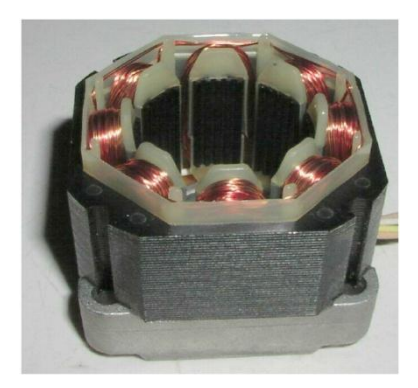

 **Figure I.17:** *le stator*

#### **I.6.7 Le rotor:**

Placé à l'intérieur du stator, est la partie tournante ("rotative") du moteur. Il est constitué d'un cylindre portant des bobinages (conducteurs), disposés latéralement sur sa surface.

Les extrémités des fils de ces bobinages sont reliées au collecteur, qui entoure l'arbre moteur. Le rotor est aussi appelé "induit" [10].

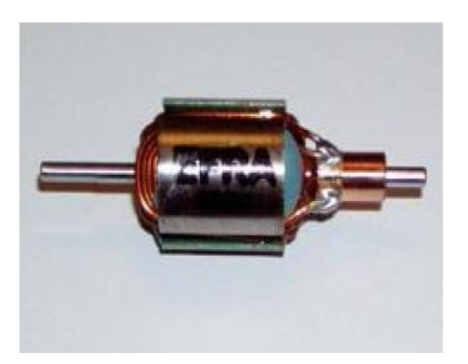

**Figure I.18:** *Le rotor*

Le collecteur, monté sur l'arbre du moteur, ressemble à une couronne. Il comporte des contacts métalliques isolés les uns des autres, qui assurent la distribution du courant continu aux bobinages du rotor par l'intermédiaire de deux "balais" (contacts glissants). Ces balais, parfois appelés "charbons", sont reliés à la source de tension continue. L'ensemble collecteurbalais, est la partie la plus fragile d'un moteur.

On alimente à la fois le stator, qui crée un champ magnétique, et les bobinages du rotor, qui sont donc parcourus par un courant électrique. Or, un conducteur placé perpendiculairement à un champ magnétique et parcouru par un courant est soumis à une force électromagnétique : il se déplace en "fauchant" le champ magnétique. Ce conducteur (ou bobinage) étant solidaire du rotor, celui-ci tourne autour de son axe, ou arbre: il peut alors entraîner une roue, une poulie, une hélice, etc...

#### **I.7 Séparateurs à l'électroaimants:**

#### **I.7.1 Séparateurs en voie sèche:**

Ces séparateurs présentent quelques inconvénients par rapport à ceux travaillant en voie humide.

La plupart des sociétés minières sont amenées à traiter des minerais dont la teneur et la maille de libération deviennent de plus en plus faibles, ce qui nécessite de les broyer de plus en plus finement pour obtenir la concentration des différents constituants. Or, si la séparation en voie sèche peut donner de bons résultats pour des granulométries fines (et même être la seule solution, compte tenu des conditions d'exploitation locales), il n'en demeure pas moins qu'elle reste limitée à 40 μm et que le choix de cette méthode conduit à des installations plus complexes et plus onéreuses (insalubrité des installations, séchage indispensable des produits avant traitement, faible capacité des séparateurs) [11].

#### **-Séparateurs travaillant par extraction:**

Ce sont principalement les séparateurs à bandes transversales et à disques. Ces séparateurs sont équipés d'une bande convoyeuse passant entre les deux pôles d'un électroaimant (entrefer) et, soit d'une bande se déplaçant sur la pièce polaire supérieure et transversalement à la bande principale, soit d'un disque (denté) tournant au-dessus. L'alimentation du minerai se fait en couche mince (1 à 1,5 mm) sur la bande convoyeuse. Les éléments magnétiques passant dans le système sont attirés par la pièce polaire supérieure et évacués sur le côté par la bande transversale ou le disque. Ces séparateurs développent des champs magnétiques variant

de 800 à 1 600 kA /m et ont des débits compris entre 0,3  $\frac{t}{h \cdot m}$  (la largeur utile variant entre 100 et 800 mm).

Plusieurs systèmes magnétiques avec un champ magnétique et un entrefer variables peuvent être montés sur la même bande convoyeuse afin de recueillir des espèces minérales différentes.

La granulométrie idéale de l'alimentation est comprise entre150 μm et 10 mm, mais une bonne efficacité est possible jusqu'à75 μm (paramagnétique fort).

Ces appareils sont utilisés pour traiter des substances telles que l'ilménite, la chromite, la monazite, le wolframite, les produits pharmaceutiques ou chimiques, les céramiques, etc.

#### **-Séparateurs travaillant par déviation:**

Les appareils utilisés industriellement sont des séparateurs dits à rotor qui, suivant la conception du circuit magnétique, peuvent également travailler par extraction.

Ils comportent un rotor denté tournant entre les pièces polaires d'un circuit magnétique. Celui-ci comprend, dans sa conception de base, une culasse magnétique avec un noyau magnétique et une ou deux bobines d'électroaimant entourant ce dernier. Les pôles magnétiques ou pièces polaires, entre lesquelles tourne le rotor soumis à une induction magnétique, peuvent avoir diverses formes (plan incliné ou vertical). La séparation a lieu dans l'intervalle (entrefer) réglable situé entre les pièces polaires avant et le rotor formant un contre-pôle. Le rotor est constitué d'un assemblage de minces tôles en métal allié, isolées les unes des autres de manière à former des arêtes rectangulaires, triangulaires ou trapézoïdales, donc des nervures, dents ou filets.

#### **-Séparateur magnétique à haute intensité (SMHI):**

Dans le cas des séparateurs magnétiques à haute intensité, le dispositif créateur du champ magnétique pour le premier type est un électroaimant qui est composé d'un bobinage entourant un noyau de fer doux, capables de créer un champ magnétique d'environ 1 600 kA/m. Pour le second c'est un aimant permanent à forte énergie spécifique en céramique.

Les séparateurs magnétiques à haute intensité peuvent fonctionner en voie sèche et en voie humide, ils sont utilisés pour l'épuration et la purification de matériaux non magnétiques, et magnétiques. Des séparateurs magnétiques à tambours à électroaimant sont utilisés pour le traitement en voie sèche, ils peuvent produire un champ magnétique très intense de l'ordre de 18000 Gauss.

La figure (I.19) suivante représente le principe de séparation des particules paramagnétiques et diamagnétiques. Les particules paramagnétiques (ferreux) restent collées au rotor et en sont détachées à l'aide d'un ballais par contre les particules diamagnétiques (cuivre) sont évacuées sous l'effet de la force centrifuge et de répulsion. On trouve plusieurs type de séparateur a haute intensité classifiés selon la méthode de tri des particules (extraction, déviation) ou le milieu sèche ou humide.

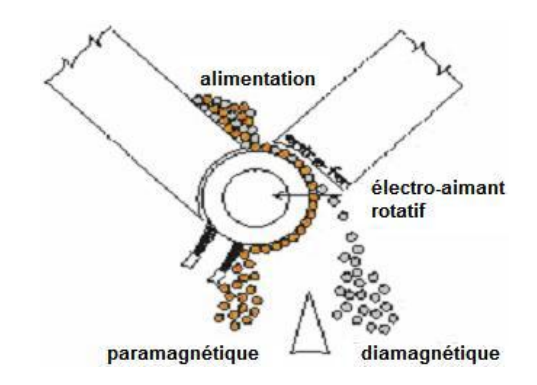

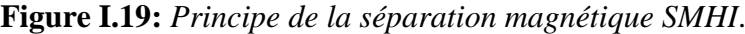

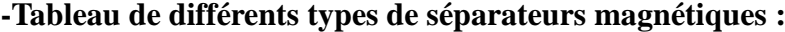

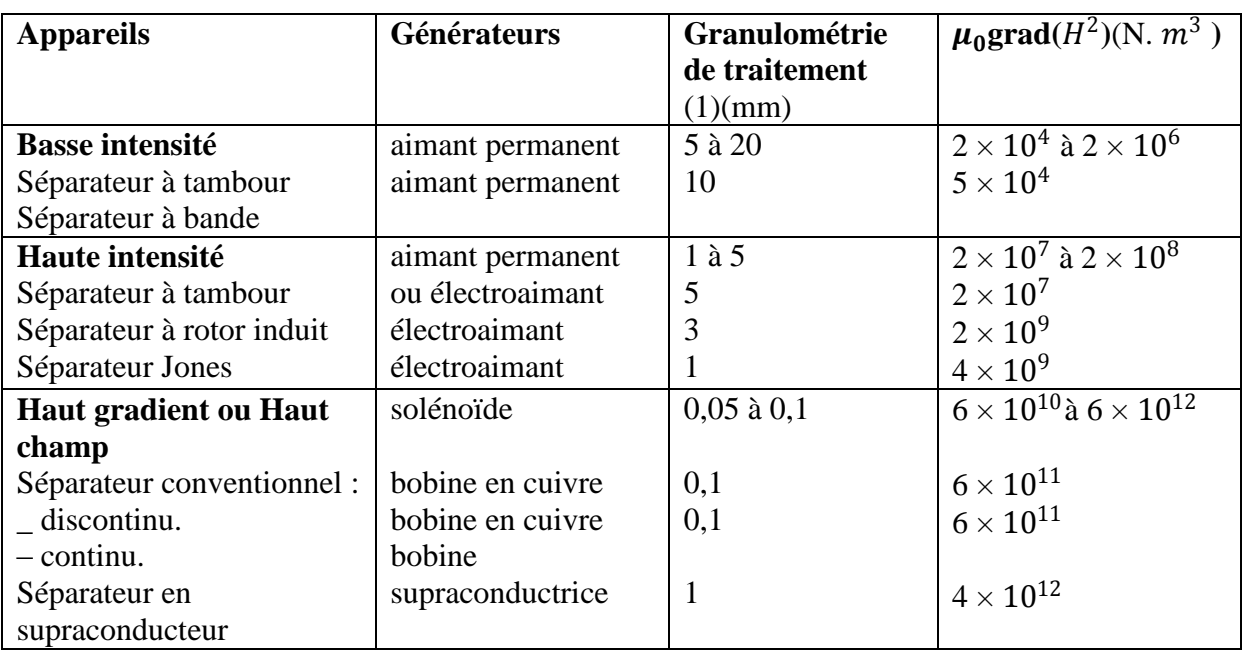

#### **I.7.2 Séparateur à courant de Foucault à haute fréquence:**

#### **-Ferrite Toroïdal:**

Un noyau toroïdal ferrite enrobé par un enroulement à un champ magnétique alternatif du Courant Alternatif à haute fréquence. La fréquence est choisie selon la résistivité spécifique du matériel visé. Pour expliquer la dimension particulaire, l'utilisation de la méthode à haute

fréquence à C.A. a pour but la séparation des petites particules. Dans Cette architecture on utilise le principe d'un champ magnétique variable dans un entrefer ou un champ oscille à haute fréquence sur la particule dans laquelle, le noyau reste statique. Il est possible grâce à la génération d'un signal avec des composants électroniques, un amplificateur connecté à la bobine. Le schéma de séparateur à courants de Foucault à haute fréquence est montré sur la figure I.20-a [10].

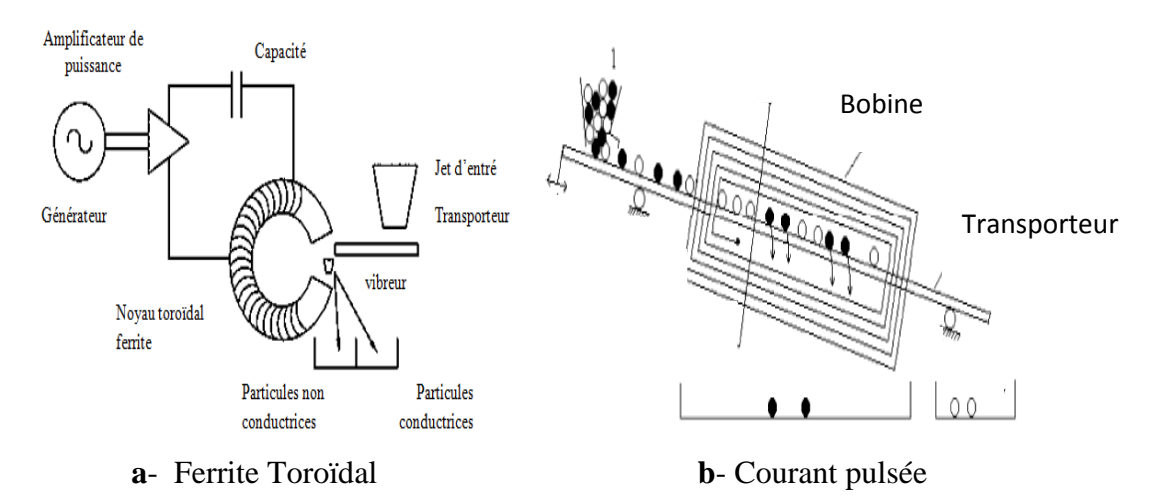

**Figure I.20:***Séparateur à courant de Foucault à haute fréquence.*

#### **I.8 Conclusion:**

Dans ce chapitre nous avons montré les différentes formes des électroaimants existant dans l'industrie et leurs applications de façon générale, brève et simple. Nous savons qu'un électroaimant est un organe électrotechnique qui produit un champ magnétique lorsqu'il est alimenté en électricité. L'électroaimant joue le rôle d'un aimant étant activé par le courant électrique, l'électroaimant est utilisé pour produire un champ magnétique contrôlé par l'intensité du courant électrique sur une région de l'espace mais il permet également de créer une force électromagnétique très importante utilisable dans les applications variées.

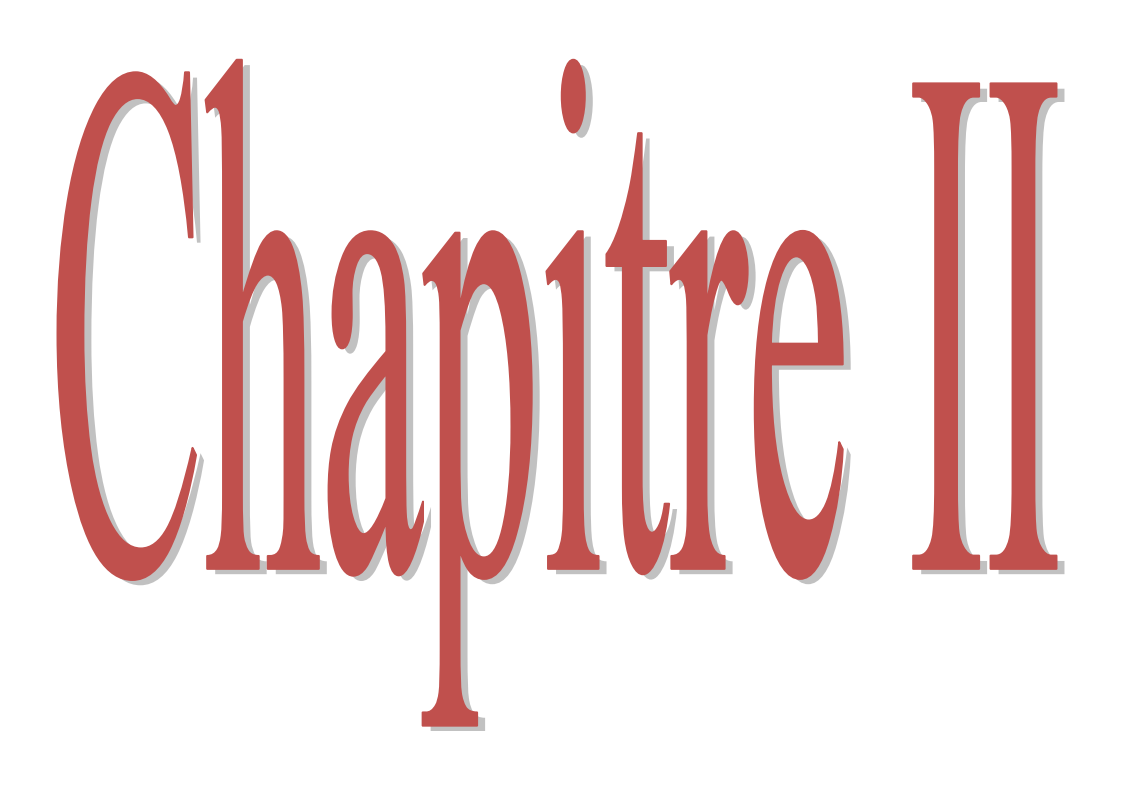

#### **II.1 Introduction :**

Avec le perfectionnement des ordinateurs puissants, rapides en exécution de calculs et économiques (coûts réduits), l'utilisation des méthodes numériques pour la résolution des problèmes de champs électromagnétiques devient de plus en plus d'actualité.

En connaissant les caractéristiques électriques, magnétiques et géométriques des différents milieux, nous pourrons simuler n'importe quel dispositif magnétique, les calculs et la représentation du champ magnétique produit aux bornes d'un électroaimant vont devenir très simples en utilisant les équations de Maxwell.

Dans cette perspective s'inscrit notre deuxième chapitre**,** où nous allons faire une analyse en deux dimensions en utilisant la méthode des éléments finis (d'un électroaimant le champ magnétique).

#### **II.2 Calcul du champ électromagnétique:**

Quelque soit la formulation utilisée (tenseur de Maxwell, travaux virtuels,……..), les forces électromagnétiques sont fonction du champ et de l'induction magnétique, donc la connaissance du B et du H est très nécessaire pour accès au calcul des forces.

Le calcul du champ électromagnétique passe par la résolution des équations différentielles aux dérivées partielles de Maxwell qui constituent le modèle de départ [11].

#### **II.2.1 Equations de Maxwell et relations constitutives:**

L'inducteur (l'électroaimant du palier magnétique) est alimenté en courant continu de densité constante. Alors, le champ magnétique utilisé est statique (formulation magnétostatique). [11]

Tous les phénomènes électromagnétiques sont régis par les quatre équations aux dérivées partielles de Maxwell qui doivent être adaptées à la région où on veut les résoudre, et par les relations du milieu considéré. Celles ci sont exprimées sous la forme suivante:

**28**

-Loi de Maxwell-Gauss :

$$
\operatorname{div} \vec{D} = \rho \tag{II.1}
$$

- Loi de Maxwell-Faraday :

$$
\overrightarrow{rot}\,\vec{E} = -\frac{\partial\vec{B}}{\partial t} \tag{II.2}
$$

- Loi de Maxwell-Ampère :

$$
\overrightarrow{rot}(\vec{H}) = \vec{j} + \frac{\partial \vec{D}}{\partial t}
$$
 (II.3)

 **Modélisation d'un électroaimant**

-Loi de conservation du flux magnétique :

$$
\operatorname{div} \vec{B} = 0 \tag{II.4}
$$

Avec :

- *E*: Champ électrique en $\left(\frac{V}{m}\right)$  $\frac{v}{m}$
- *B* : Induction magnétique en  $(T)$ .
- *H* : Champ magnétique en $\left(\frac{A}{n}\right)$  $\frac{n}{m}$
- *J*: Densité de courant en  $\left(\frac{A}{n}\right)$  $\frac{n}{m_2}$
- *D*: Induction électrique en $\left(\frac{c}{m}\right)$  $\frac{c}{m^2}$
- *ρ*: Densité de charge volumique en $\left(\frac{c}{m}\right)$  $\frac{c}{m^3}$
- $\partial \overrightarrow{D}$  $\frac{\partial D}{\partial t}$ : Densité de courant de déplacement en $\left(\frac{A}{m}\right)$  $\frac{A}{m^2}$

Des relations supplémentaires doivent venir compléter les équations de Maxwell en fonction des propriétés spécifiques des milieux auxquels on les appliquera.

De telles relations sont appelées équations constitutives, qui dans le cas général s'écrivent sous la forme suivante :

$$
\vec{B} = \mu \vec{H} + \vec{B}_r \tag{II.5}
$$

$$
\vec{D} = \mathcal{E}\vec{E} \tag{II.6}
$$

$$
\vec{J} = \sigma \vec{E} \tag{II.7}
$$

L'expression détaillée des densités des courants :

$$
\vec{J} = \vec{J}_{ind} + \vec{J}_{exi} \tag{II.8}
$$

$$
\vec{J}_{ind} = \sigma \vec{E} + \sigma(\vec{V} \wedge \vec{B}) \tag{II.9}
$$

Avec :

*J ind*: La densité de courant induit.

*J exci*: La densité de courant d'excitation.

*Br*: Induction magnétique rémanente (cas d'aimants permanents) en (T).

**29**

- **ε**: Permittivité en (F/m).
- *μ*: Perméabilité magnétique en (H/m).
- *σ*: Conductivité électrique en (S/m).
- : Vecteur vitesse des pièces en mouvement en (m/s).

Le terme σ *E* exprime le courant résultant du champ électrique *E* et le terme σ( $\vec{V}$ Λ $\vec{B}$ ) exprime le courant résultant du mouvement.
## **II.2.2 Conditions de continuité aux interfaces de séparation:**

Sur une limite de séparation de deux milieux différents notés 1 et 2, on peut trouver des conditions de continuité du type :

$$
\vec{n}.(\overrightarrow{B_2} - \overrightarrow{B_1}) = 0 \tag{II.10}
$$

$$
\vec{n}\wedge(\overrightarrow{E_2} - \overrightarrow{E_1}) = \vec{0}
$$
 (II.11)

$$
\vec{n}.(\overrightarrow{D_2} - \overrightarrow{D_1}) = \rho_s \tag{II.12}
$$

$$
\vec{n}\wedge(\overrightarrow{H_2} - \overrightarrow{H_1}) = \vec{j}_s \tag{II.13}
$$

Ici  $\vec{n}$  est le vecteur normal à l'interface dirigé du milieu 1 vers le milieu 2,  $\vec{j}_s$  est la densité surfacique de courant libre à l'interface et  $\rho_s$  est la densité surfacique de charge libre à l'interface.

A partir de ces équations, on montre qu'il y a :

- Continuité des composantes respectivement normale de l'induction magnétique  $\vec{B}$  et tangentielle du champ électrique  $\vec{E}$  à la traversée de la surface de séparation des deux milieux 1 et 2.

- Discontinuité des composantes respectivement tangentielle du champ magnétique  $\vec{H}$  et, normale de l'induction électrique  $\vec{D}$  par la présence du courant et des charges surfaciques.

Le système d'équations contient beaucoup d'inconnues et se prête donc mal à une résolution numérique. L'utilisation du potentiel vecteur magnétique  $\vec{A}$  et du potentiel scalaire Φ permet de condenser et de réduire le nombre d'inconnus. Ces formulations sont bien connues et largement utilisées dans le domaine du calcul du champ électromagnétique.

En admettant les hypothèses suivantes :

− L'électroaimant est alimenté par une source parfaite de courant.

 $-$  L'induction rémanente  $\vec{B}_r$  dans le système étudié est négligeable. [11]

Le système d'équations devient :

$$
\vec{\nabla}\Lambda\vec{H} = \vec{J}_s \tag{II.14}
$$

$$
\vec{\nabla}.\vec{B} = 0 \tag{II.15}
$$

$$
\vec{B} = \mu \vec{H} \tag{II.16}
$$

La relation de la conservation du flux magnétique permet de définir une fonction vectorielle  $\vec{A}$  appelée potentiel vecteur magnétique telle que:

$$
\vec{B} = \vec{rot}(\vec{A}) \tag{II.17}
$$

Pour assurer l'unicité de la solution nous allons imposer une condition de jauge de telle sorte que :

$$
\operatorname{div}(\vec{A}) = 0 \tag{II.18}
$$

En remplaçant (II.21) dans (II.18), on obtient l'équation du modèle magnétostatique vectoriel :

$$
\overrightarrow{rot}\left(\frac{1}{\mu}\overrightarrow{rot}(\overrightarrow{A})\right) = \overrightarrow{J}_{s}
$$
 (II.19)

# **II.2.3 Equation magnétostatique bidimensionnelle :**

Comme la plupart des problèmes magnétiques, nous allons nous restreindre pour cette étude au cas bidimensionnel. Ainsi, les systèmes considérés, possèdent une symétrie par translation suivant la troisième dimension ou une symétrie d'axe de révolution.

Dans les deux cas, la direction du vecteur densité de courant $\vec{l}$ doit être perpendiculaire au plan d'étude. Le problème reste donc invariant suivant l'axe oz dans les coordonnées (x, y, z), ou suivant la révolution d'axe oz dans les coordonnées cylindriques (r, θ,z).

Dans le calcul suivant, nous ne considérons que le cas d'un système à symétrie par translation, le champ magnétique, présente alors deux composantes suivant les axes  $\overrightarrow{ox}$  et  $\overrightarrow{oy}$ , dans un plan perpendiculaire à  $\vec{J}$ , impliquant ainsi qu'une seule composante pour le potentiel vecteur magnétique  $\vec{A}$  suivant la direction (oz), qu'on désigne par  $A_z(x,y)$ . [11]

## – **Coordonnées cartésiennes :**

Pour l'étude d'un système bidimensionnel dans le plan [x, y] On a alors : $\vec{A}(0,0, A_z)$  et  $\vec{J}(0,0,j_z)$ 

Sachant que :

$$
\overrightarrow{rot}(\vec{A}) = \vec{\nabla}\Lambda \vec{A} = \begin{bmatrix} \vec{i} & \vec{j} & \vec{k} \\ \frac{\partial}{\partial x} & \frac{\partial}{\partial y} & \frac{\partial}{\partial z} \\ 0 & 0 & A_z \end{bmatrix}
$$
(II.20)

Où  $\vec{i}, \vec{j}, \vec{k}$  sont les vecteurs unitaires dans le système cartésien suivant les axes  $\overrightarrow{ox}, \overrightarrow{oy}, \overrightarrow{oz}$  Après développement on obtient :

$$
\overrightarrow{rot}(\vec{A}) = \frac{\partial A_z}{\partial y} \cdot \vec{t} - \frac{\partial A_z}{\partial x} \cdot \vec{j}
$$
 (II.21)

Ainsi :

$$
\frac{1}{\mu}\overrightarrow{rot}(\vec{A}) = \frac{1}{\mu}\frac{\partial A_z}{\partial y}.\vec{t} - \frac{1}{\mu}\frac{\partial A_z}{\partial x}.\vec{j}
$$
\n(II.22)

$$
\overrightarrow{rot}\left(\frac{1}{\mu}\overrightarrow{rot}(\overrightarrow{A})\right) = \frac{\partial}{\partial z}\left(\frac{1}{\mu}\frac{\partial A_z}{\partial x}\right).\overrightarrow{t} - \frac{\partial}{\partial z}\left(\frac{1}{\mu}\frac{\partial A_z}{\partial y}\right).\overrightarrow{j} + \left[-\frac{\partial}{\partial x}\left(\frac{1}{\mu}\frac{\partial A_z}{\partial x}\right) - \frac{\partial}{\partial y}\left(\frac{1}{\mu}\frac{\partial A_z}{\partial y}\right)\right].\overrightarrow{k} \quad (II.23)
$$

Il est évidemment clair que les termes selon  $\overrightarrow{ox}$  et  $\overrightarrow{oy}$ , sont nuls, d'où l'équation précédente peut s'écrire :

$$
\overrightarrow{rot}\left(\frac{1}{\mu}\overrightarrow{rot}(\vec{A})\right) = \left[-\frac{\partial}{\partial x}\left(\frac{1}{\mu}\frac{\partial A_z}{\partial x}\right) - \frac{\partial}{\partial y}\left(\frac{1}{\mu}\frac{\partial A_z}{\partial y}\right)\right].\vec{k}
$$
(II.24)

Avec :  $\vec{k}$  le vecteur unitaire selon  $\overrightarrow{oz}$ .

# **II.2.4 Conditions aux limites :**

# **1. Condition de Dirichlet :**

L'inconnue prend des valeurs données sur les bords du domaine on distingue deux types :

#### **• Dirichlet homogène :**

Où l'inconnu de l'équation est fixé sur la limite est considéré égal à zéro : A=0, V=0

### **• Dirichlet non homogène :**

Où l'inconnu de l'équation est fixé sur la limite et sa valeur est non nul :  $A \neq 0$ ,  $V \neq 0$ 

# **2. Condition de Neumann :**

La valeur du gradient sur les bords du domaine de résolution est connue .On distingue deux types : [11]

# **• Neumann homogène :**

La dérivé par rapport à la normal de l'inconnu est nulle  $\frac{\delta A}{\delta n}$  =0

 $\vec{n}$ : Vecteur normale a la limite.

Ce qui signifie que les lignes isovaleurs de l'inconnu sont perpendiculaires à la limite.

# **• Neumann non homogène :**

Dans ce cas  $\frac{\delta A}{\delta n}$  =cts≠ 0 ce qui signifie que les lignes isovaleurs de l'inconnue forment un angle  $\alpha$  avec la limite.

#### **II.2.5 Méthode de résolution des équations aux dérivées partielles :**

Deux types de résolution peuvent être effectués : analytique ou numériques. Si la résolution analytique semble relativement facile et donne des solutions exactes, elle présente l'inconvénient majeur de ne pas prendre en compte la non linéarité et la déformation de la géométrie. Pour cela, et afin de dépasser ce handicap, on fait rappel aux méthodes numériques. Parmi ces méthodes, on trouve les méthodes des différences finies (MDF) et la méthode des éléments finis (MEF), sa meilleure adaptation aux géométries complexes, donne l'avantage à la méthode des éléments finis.

### **II.2.5.1 Méthodes analytiques :**

Ce sont les premières méthodes utilisées. Elles sont d'emploi restreint à des géométries simples dans une approche unidimensionnelle, ou quelque fois dans des problèmes bidimensionnels. La méthode analytique la plus puissante et la plus couramment utilisée pour la résolution des équations différentielles aux dérivées partielles est la méthode de séparation des variables. Le principe de cette méthode consiste à mettre l'inconnue sous forme d'un produit des fonctions, dont chacune ne dépond que d'une seule variable. [11] Soit en coordonnées cartésiennes, l'inconnue *A z*(*x, y*), qui est écrit comme suit :

$$
A_z(x, y) = A_z(x). A_z(y)
$$
 (II.25)

**(***x ,y***)**: Solution de l'équation différentielle aux dérivées partielles considérée de sorte que :

**(***x***)**: est une fonction ne dépond que de la variable x.

**(***y***)**: est une fonction ne dépond que de la variable y.

#### **II.2.5.2 Méthode numérique :**

### **a-La méthode des éléments finis :**

Cette méthode consiste à subdiviser le domaine étudié en éléments finis, et approcher l'inconnu dans chaque élément par des fonctions d'interpolation. Ces fonctions sont généralement des polynômes de Lagrange de premier ou deuxième degré. L'interpolation dans un élément est effectuée en fonction de ses valeurs nodales, ce qui impose la continuité de l'inconnu sur les interfaces des éléments.

Le principe de la méthode des éléments finis est la transformation de l'équation aux dérivées partielles (EDP) qui régit le problème traité à un système d'équation algébrique dont la résolution permet de définir l'inconnu à un ensemble de points (nœuds) de la discrétisation.

#### - **Types d'éléments finis :**

Selon que le domaine d'étude, soit à une, deux ou trois dimensions, on rencontre le plus souvent des éléments linéaires, quadratiques ou cubiques. [11]

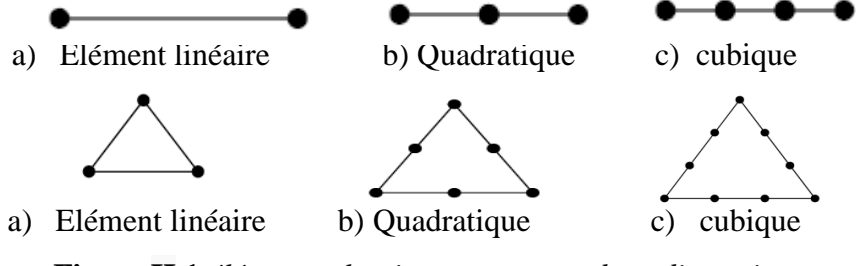

**Figure II.1** *éléments classiques en une et deux dimensions*

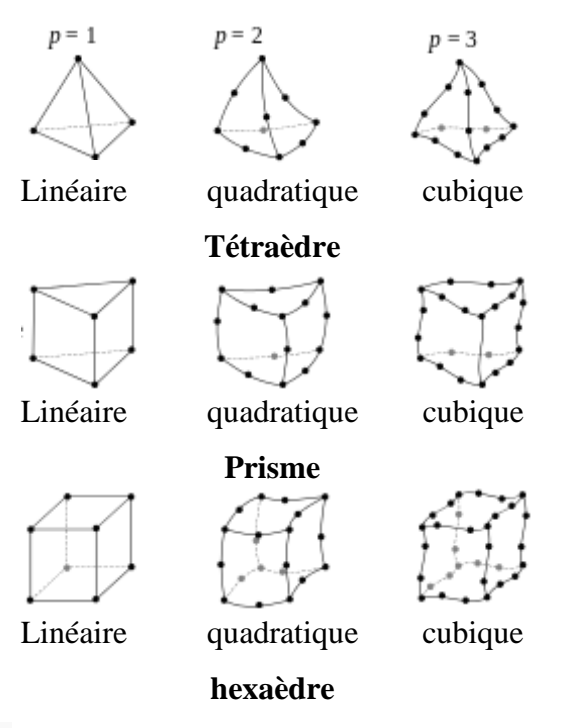

**Figure II.2 :** *éléments classiques en une et trois dimensions*

Dans la majorité de cas bidimensionnels, on préfère utiliser des éléments triangulaires du premier ordre. Pour aboutir à une meilleur exactitude de la solution, on procède a raffiner le maillage. [11]

# - **Fonction d'approximation :**

Le potentiel vecteur magnétique  $\vec{A}$  dans un élément peut être approchée par des fonctions d'approximations (dites fonctions de formes) dont l'expression varie d'un type d'élément à un autre. Ces fonctions d'approximations doivent assurer la continuité du potentiel aux interfaces des éléments. Généralement on utilise des fonctions polynomiales.

Pour un élément triangulaire de premier ordre:

$$
A_e(x, y) = a + bx + cy \tag{II.36}
$$

Pour un élément quadrilatéral :

$$
A_e(x, y) = a + bx + cy + dxy \tag{II.27}
$$

Ici *a, b, c* et d sont des constantes à déterminer.

Dans le domaine global contenant ne éléments, le potentiel  $A(x,y)$  est la contribution des potentiels de tous les éléments du maillage. On écrit donc :

$$
A(x, y) = \sum_{e=1}^{ne} A_e(x, y)
$$
 (II.28)

**ne**: est le nombre total des éléments du maillage

Le potentiel en tout point dans un élément ainsi que la densité de courant est parfaitement définis en fonction des valeurs de ses sommets.

 **Modélisation d'un électroaimant**

Pour un élément triangulaire :

$$
A_e = a + bx + cy = \sum_{i=1}^{3} a_i A_i
$$
 (II.29)

$$
J_e = a + bx + cy = \sum_{i=1}^{3} a_i J_i
$$
 (II.30)

Où i sont des fonctions d'interpolations, appelées aussi fonctions de formes. α

Ces fonctions de formes ont les propriétés suivantes :

$$
a_i(x_j, y_j) = \begin{cases} 1 \text{ si } i = j \\ 0 \text{ si } i \neq j \end{cases}
$$
 (II.31)

$$
\sum_{i=1}^{3} a_i(x, y) = 1 \tag{II.32}
$$

Pour un élément triangulaire de premier ordre on a :

$$
a_1 = \frac{1}{2s} [(x_2 \cdot y_3 - x_3 \cdot y_2) + (y_2 - y_3)x + (x_3 - x_2)y]
$$
 (II.33)

$$
a_2 = \frac{1}{2s} [(x_3 \cdot y_1 - x_1 \cdot y_3) + (y_3 - y_1)x + (x_1 - x_3)y]
$$
 (II.34)

$$
a_3 = \frac{1}{2s} [(x_1 \cdot y_2 - x_2 \cdot y_1) + (y_1 - y_2)x + (x_2 - x_1)y]
$$
 (II.35)

s est la surface de l'élément triangulaire.

$$
s = \frac{1}{2} [(x_2 - x_1)(y_3 - y_1) - (x_3 - x_1)(y_2 - y_1)]
$$
 (II.36)

### - **Formulation Intégrale :**

L'étape importante qui permet d'aboutir au système algébrique est la mise sous forme intégrale de l'équation EDP. Au premier lieu, cette formulation nous permet d'obtenir les expressions des éléments des différentes matrices et vecteurs du système algébrique élémentaire (dans un élément type).

La formulation intégrale peut être de deux manières:

- **.** Variationnelle.
- **.** Résidus pondérés.

## • **Formulation Variationnelle :**

L'utilisation de la méthode Variationnelle exige la connaissance au préalable de la fonctionnelle d'énergie du système à étudier. Cette fonctionnelle est déterminée à partir du principe de l'action hamiltonienne qui stipule l'existence d'une fonctionnelle de type intégral défini par :

$$
\Im(A) = \int_{\Omega} L d\Omega \tag{II.37}
$$

*L* : est la fonction de Lagrange qui résulte de la Co-énergie du système de type cinétique et son énergie potentielle.

**Ω** est le domaine de résolution.

La résolution du problème Variationnelle revient à minimiser cette fonctionnelle d'énergie.

#### • **Formulation Résidus Pondérés :**

C'est la méthode projective où on cherche à projeter l'équation locale sur des fonctions de base d'un espace de fonctions de pondérations, et on essaie de minimiser le résidu par l'approximation de la fonction de l'inconnu, dont l'expression est:

$$
\int_{\Omega} R_i \phi_i d\Omega \tag{II.38}
$$

$$
R = DF(A) - g \tag{II.39}
$$

*R* : est le résidu de l'approximation, DF(A) est l**'**opérateur différentiel, g est une fonction définie dans le domaine de résolution,  $\phi_i$  est la fonction de projection et A est l'inconnu du problème. Les valeurs de  $\vec{A}$  qui permettent d'annuler l'intégrale sont solutions du système algébrique obtenu. Parmi les méthodes qui découlent de la méthode des résidus pondérés on cite:

-La méthode de collocation par points.

-La méthode des moindres carrés.

-La méthode de GALERKINE.

La méthode de collocation par points utilise les fonctions de Dirac comme fonction de projection. La méthode des moindres carrés utilise la minimisation de la norme quadratique de l'erreur sur l'équation et les conditions aux limites. Quant à la méthode de GALERKINE, elle consiste à choisir les fonctions de projection identiques aux fonctions d'approximation. [11]

# **II.3 Méthodes de calcul des forces électromagnétiques :**

Plusieurs méthodes permettent le calcul des forces qui agissent sur un matériau ferromagnétique sont citées dans la littérature, ces méthodes sont fondées sur le principe énergétique, le concept des sources équivalentes ou sur le tenseur de maxwell. Ces méthodes constituent un outil simple et efficace pour calculer la force globale.

Cependant au niveau local chacune des formulations donne une distribution propre pour les forces [11].

#### **II.3.1 Formulations basées sur les sources équivalentes :**

Ces méthodes reposent sur le fait que l'on peut remplacer le matériau par des distributions volumiques et surfaciques de sources de champ. Ces distributions définissent un équivalent parfait du système, où les données magnétiques sont équivalentes à celle produites par le

matériau. Du point de vue extérieur au matériau, les données (champ et induction magnétique) produites par ces modèles sont parfaitement équivalentes à celles du matériau. Cependant, à l'intérieur du matériau, selon le modèle utilisé, le champ ou l'induction est modifié.

Les sources de champ peuvent être soit des courants, soit des charges magnétiques, soit une combinaison de courants et de charges.

# **II.3.2 Formulations basées sur l'approche énergétique :**

L'approche énergétique se fonde sur une application du principe des travaux virtuels. Selon ce principe, la force électromagnétique est déduite à partir de la variation de l'énergie  $[(W=W(B))$  ou de la Co-énergie ( $\overline{W} = \overline{W}(H)$ ) du système par rapport à un déplacement virtuels. Il s'agit d'un principe de la physique de base.

Reste à utiliser une expression de l'énergie qui représente l'ensemble des grandeurs mises en jeu, sachant que :

$$
\overline{W} = \int \left( \int_0^H \vec{B} \cdot dH \right) d\Omega \tag{II.40}
$$

$$
W = \int \left(\int_0^B \vec{H} \cdot \text{dB}\right) d\Omega \tag{II.41}
$$

La dérivation de l'énergie par rapport au déplacement s, introduit sous l'intégrale de volume conduit à l'expression suivante:

$$
F_s = \sum_{elements} \left[ \int_{D_{elocal}} \frac{\partial}{\partial x} \left( \int_0^H B dH \right) . \left| G \right| + \left( \int_0^H B dH \right) \frac{\partial |G|}{\partial s} \right] dD_{elocal} \tag{II.42}
$$

Pour la mise en œuvre de la méthode des travaux virtuels, il faut évaluer la dérivée du déterminant de la matrice Jacobéenne, de champ et de l'induction, ce qui rend la mise en œuvre de la méthode difficile. [11]

### **II.3.3 Méthodes fondées sur le tenseur de Maxwell:**

L'analyse tensorielle est un formalisme mathématique particulièrement utile pour étudier une large variété de systèmes physiques, son appellation vient du fait qu'elle utilise la divergence du tenseur de Maxwell et procure une force qui est celle que subit un volume élémentaire plongé dans un champ magnétique.

$$
\vec{F} = \text{div}(\overline{T})\tag{II.43}
$$

Le tenseur de Maxwell permettra d'étudier la force s'exerçant sur un matériau de volume V ou une surface, en connaissant seulement la répartition de champ aux différents points

d'une surface fermé entourant le volume en question. Le système peut contenir des matériaux magnétiques, des conducteurs ou des régions inductrices caractérisées par une densité de courant uniforme. [11]

# **II.4Conclusion :**

L'étude de la bobine à noyau de fer reste un problème délicat à cause des phénomènes non linéaires dont elle est le siège et de l'imbrication de ces problèmes. Pour l'étudier on trouve deux méthodes analytiques à un schéma équivalent à des valeurs constantes sous forme littérale, un modèle numérique (l'étude des phénomènes non linéaires) grâce à l'outil informatique avec grande précision par des moyens de calculs.

La modélisation numérique des lignes de champ autour des particules dans un dispositif électromagnétique nécessite impérativement l'utilisation d'un outil numérique de calcul comme le logiciel (COMSOL Multiphysics) qui donnera les gradeurs du champ magnétique dans chaque point du domaine d'étude. Dans le chapitre suivant nous allons exploiter cette structure de modélisation pour simuler notre dispositif électromagnétique.

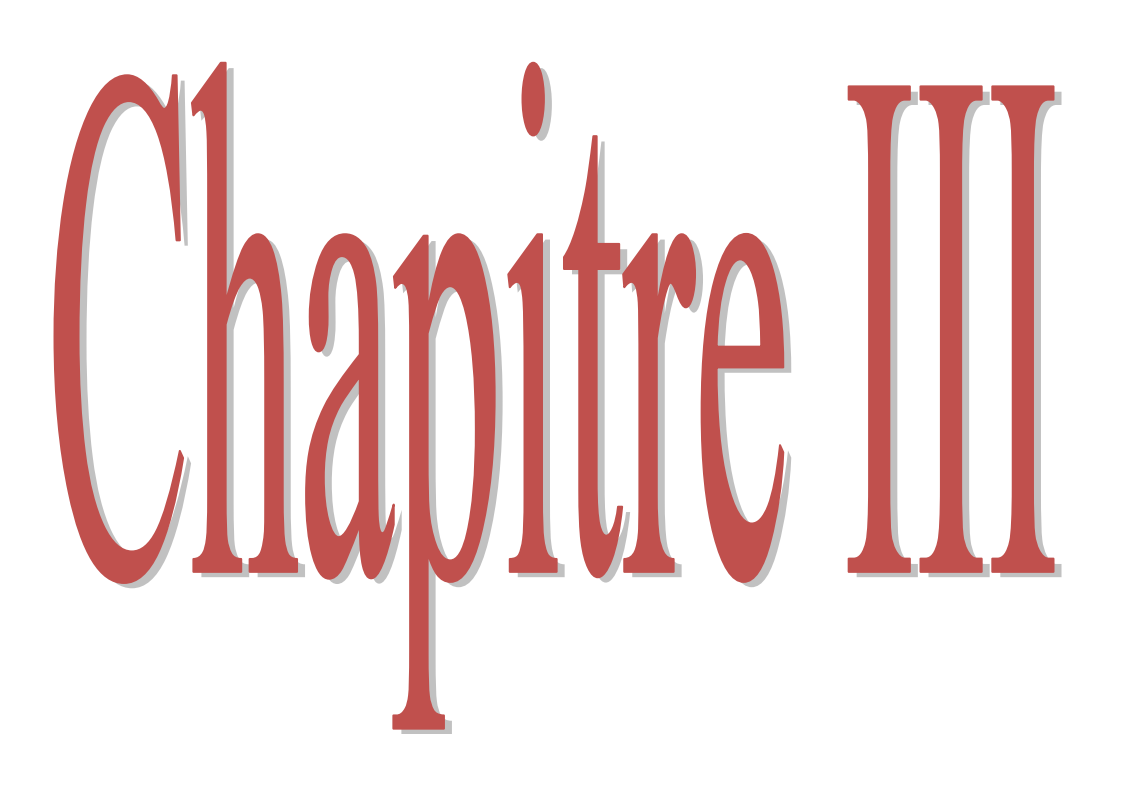

# **III.1 Introduction:**

Le logiciel COMSOL, c'est un outil de résolution d'équations aux dérivées partielles par la méthode des éléments finis. Sa particularité est de disposer d'une base de données d'équations permettant de modéliser les différents phénomènes physiques, comme l'électrostatique, magnétostatique, électrodynamique l'écoulement de fluides ou encore la déformation des matériaux.

L'environnement graphique permettant à la fois le dessin des géométries et l'affichage de résultats en post-traitement. Il permet de coupler les différentes l'équation aux dérivées partielles (**EDP),** de manière à décrire des phénomènes multiphysiques, particulièrement adapté au magnétisme.

# **III.2 Définition du COMSOL:**

COMSOL Multiphysics est un logiciel de simulation numérique basé sur la méthode des éléments finis. Ce logiciel permet de simuler de nombreuses applications en ingénierie, et tout particulièrement les phénomènes couplés ou simulation multiphysiques.

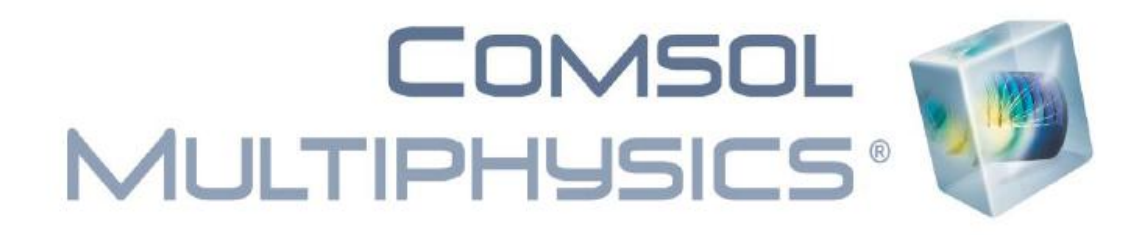

# **III.3 COMSOL Multiphysics :**

Le COMSOL est un outil utilisé pour résoudre les équations aux dérivées partielles (EDP). Ila pour objectif :

- $\triangleright$  multi physique (généricité, couplage mécaniques des fluides, électromagnétisme, mécaniques des structures, thermique)
- $\triangleright$  utilise la méthode des éléments finis (MEF)
- nombre illimité d'interactions entre des différentes applications physiques
- $\triangleright$  contient la plupart des équations a dérivé partielle
- $\triangleright$  utilise une interface graphique
- $\triangleright$  peu de programmation
- $\triangleright$  le couplage avec une interface MATLAB est possible

# **III.4 Principe d'utilisation:**

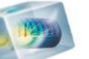

Des modules d'applications optionnels offre des interfaces spécialisées notamment en mécanique linéaire et non-linéaire, acoustique, écoulement, transfert de chaleur, Génie chimique, géophysique, électromagnétisme basse et haute fréquence corrosion, Plasma suivi particule optimisation, MEMS, ainsi qu'avec les logiciels de CAO et MATLAB.

Ce logiciel est multi plate forme (Windows, Mac, Linux). En plus des physiques précitées, COMSOL MULTIPHYSICS autorise l'utilisateur à définir ses propres systèmes d'équations aux dérivées partielles (EDP), soit sous forme différentielle, soit sous formulation faible. Les couplages avec des équations aux dérivées ordinaires (EDO) et des équations algébrodifférentiels (EAD) sont également possibles.

Les différentes étapes du processus de modélisation :

- définir la géométrie.
- les propriétés matériaux.
- le maillage.
- choisir la ou les physiques.
- le choix du domaine d'études temporel fréquentiel ou stationnaire.
- résoudre et afficher les résultats.

# **III.5 Module de COMSOL:**

Toutes ces étapes sont intégrées dans une seule interface. Des modules d'applications optionnels offre des interfaces spécialisées notamment en mécanique, transfert de chaleur, génie chimique, électromagnétisme basse et haute fréquence, corrosion, plasma, suivi de particules, optimisation, MEMS, ainsi qu'avec les logiciels de CAO et Matlab.

Liste des modules complémentaires pour COMSOL Multiphysics :

- 
- $\triangleright$  Acoustics Module  $\triangleright$  Fatigue Module
- ▶ Batteries & Fuel Cells Module ► File Import for CATIA V5
- 
- 
- $\triangleright$  Chemical Reaction Engineering Module  $\triangleright$  LiveLink for AutoCAD
- 
- ► ECAD Import Module > LiveLink for Excel
- ► Electrochemistry Module > LiveLink for Inventor
- $\triangleright$  LiveLink for MATLAB  $\triangleright$  RF Module
- AC/DC Module Electrodeposition Module
	-
	-
- ► CAD Import Module 
→ CAD Import Module
- $\triangleright$  CFD Module  $\triangleright$  Heat Transfer Module
	-
- ► Corrosion Module 
→ LiveLink for Creo Parametric
	-
	-
	-

- $\triangleright$  LiveLink for SpaceClaim  $\triangleright$  Semiconductor Module
- $\triangleright$  LiveLink for Pro/ENGINEER  $\triangleright$  Structural Mechanics Module
- $\triangleright$  LiveLink for Solid Edge  $\triangleright$  Subsurface Flow Module
- $\triangleright$  LiveLink for SolidWorks  $\triangleright$  Wave Optics Module
- $\triangleright$  Material Library
- $\triangleright$  MEMS Module
- $\triangleright$  Microfluidics Module
- Molecular Flow Module
- $\triangleright$  Multibody Dynamics Module
- Nonlinear Structural Materials Module
- $\triangleright$  Optimization Module
- $\triangleright$  Particle Tracing Module
- $\triangleright$  Pipe Flow Module
- $\triangleright$  Plasma Module
- 
- 
- 

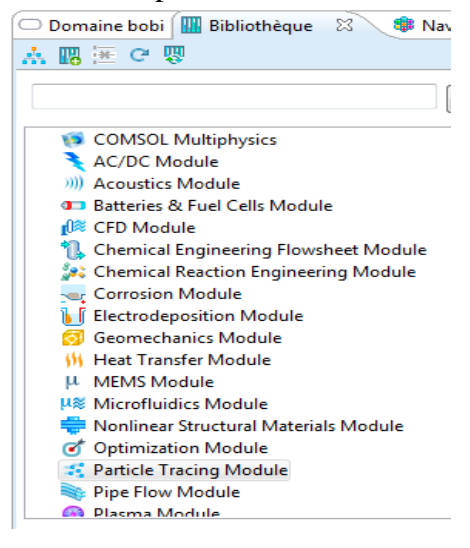

# **III.6 l'interface utilisateur de COMSOL 4.3 :**

L'interface de COMSOL est divisée en quatre parties.

# **III.6.1 Constructeur du modèle (***Model Builder***):**

À gauche, on retrouve le constructeur du modèle où il est possible de définir des variables et autres paramètres du problème **(***Parameters***)**, le modèle **(***Model***)** où se retrouvent la géométrie **(***Geometry***)**, les propriétés des matériaux formant la géométrie, le ou les modèles de physique s'appliquant au problème étudié et les paramètres de maillage **(***Mesh***)**. Le constructeur du modèle comporte aussi le type de problèmes et les paramètres de solveur **(S***tudy***)** et les options d'affichage et de post traitement des données **(***Results***)**.

La colonne directement à droite comporte les options relatives à ce qui est sélectionné dans le constructeur du modèle, par exemple, les dimensions d'un objet qui vient d'être créé dans la géométrie. C'est aussi à cet endroit que les paramètres initiaux de la simulation et les modèles physiques nécessaires sont choisis.

# **III.6.2 Déclaration des paramètres physiques :**

Au milieu du logiciel on trouve la déclaration des paramètres électriques, physiques et même mécaniques de chaque domaine tels que la conductivité, l'excitation du courant et la tension l'induction …etc.

# **III.6.3 Représentation de la géométrie:**

En haut à droite, la fenêtre d'affichage graphique **(***Graphics***)** permet de visualiser la géométrie, le maillage ou les résultats. Au haut de cette fenêtre se retrouvent diverses options permettant de changer la taille de l'affichage, l'orientation d'un objet tridimensionnel, etc. Les options permettant de sélectionner des objets, des domaines, des frontières ou des points se retrouvent aussi au haut de cette fenêtre.

# **III.6.4 Messages et résultats physiques :**

Finalement, directement au-dessous de la fenêtre d'affichage graphique, il y a une fenêtre permettant de visualiser les messages d'erreurs, le progrès des simulations, la liste des opérations effectuées lors du calcul de la solution ainsi que des résultats numériques calculés une fois la simulation terminée.

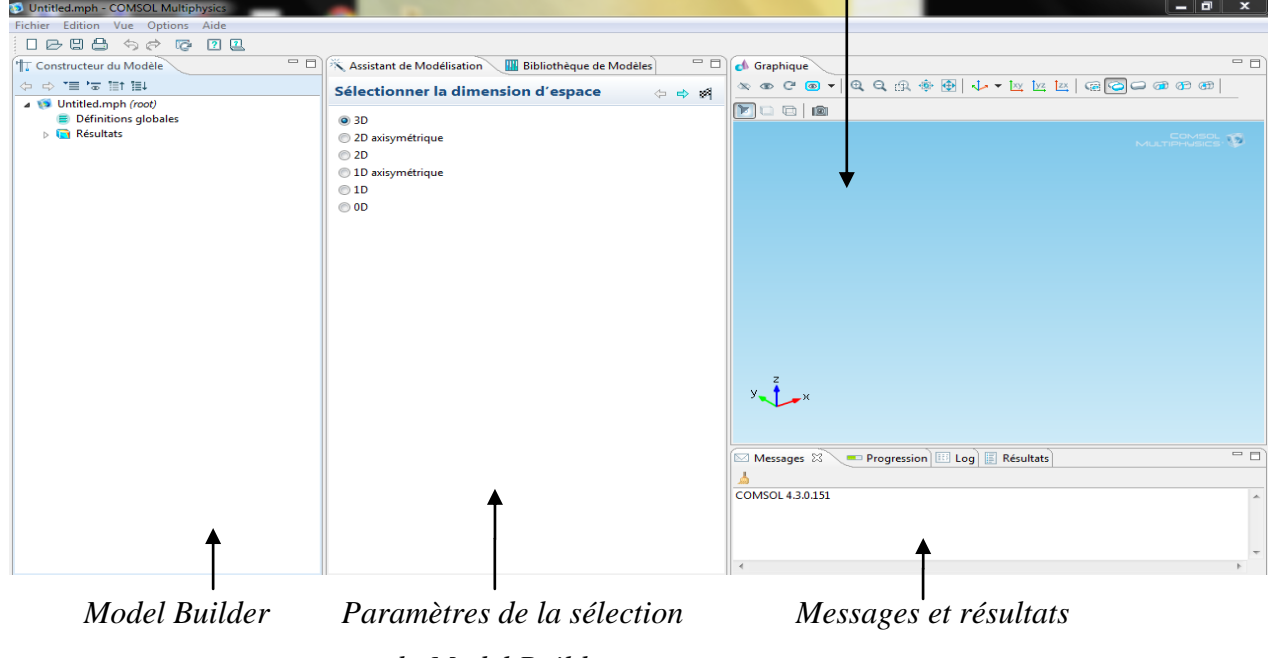

# *Fenêtre d'affichage graphique*

# *du Model Builder*

**Figure III.1 :** *présentation du logiciel COMSOL*

# **III.6.5 Création d'un modèle de géométrie 2Délectro-aimant de la forme U :**

La première étape dans la création d'un modèle de géométrie 2D est de créer un modèle COMSOL Multiphysics pour cette dimension de l'espace:

1-Dans le navigateur de modèle, cliquez sur l'onglet Nouveau, puis sélectionnez 2D dans la liste Espace Dimension. Cliquez sur suivant.

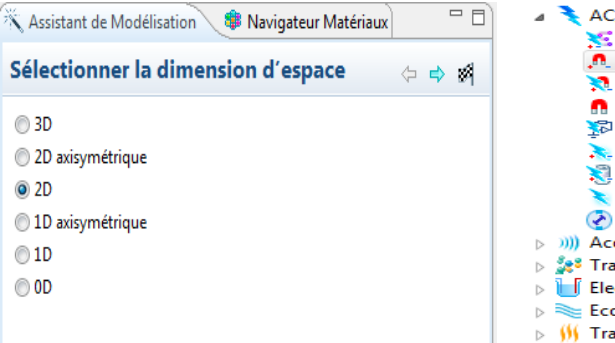

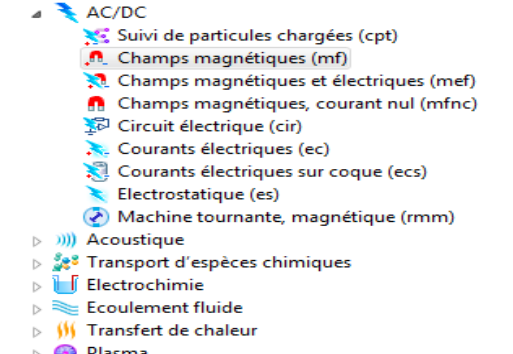

# **1-la dimension 2- le choix du domaine d'étude**

**La figure III.2 :** *Construction de la structure du modèle de base*

2-Utilisez les outils de AC/DC dans la barre d'outils dessin et **choisissez le champs magnétiques (mf)** de la liste. Cliquez sur suivant et cliquez sur terminer. Comme cela est représenté dans la figure III.2

# **III.6.5.1 la construction de la géométrie :**

Utilisez le menu de dessin pour créer la géométrie 2D.

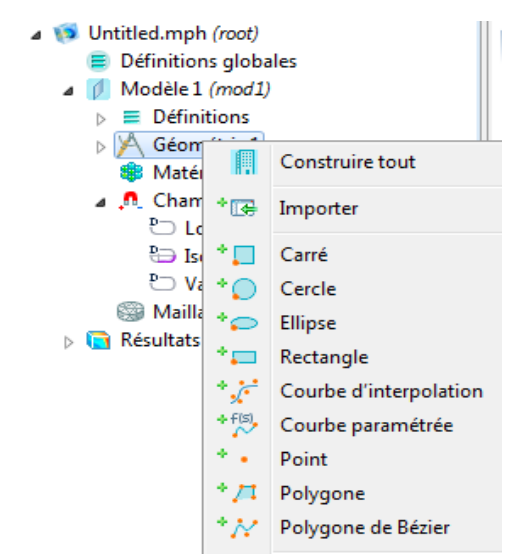

**La figure III.3 :** *Menu de dessin de la géométrie*

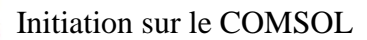

## **III.6.5.2 Dessin de la géométrie :**

1-Dans la fenêtre de **construction du modèle**, cliquez-droit **Géométrie 1** et choisissez **rectangle1** ou **cercle** ou **un carré**, **ellipse, courbe d'interpolation, courbe paramétrée, point, polygone, polygone de Bézier.**

2-Dans la fenêtre des paramètres **rectangle**, localisez la section, Taille et la forme.

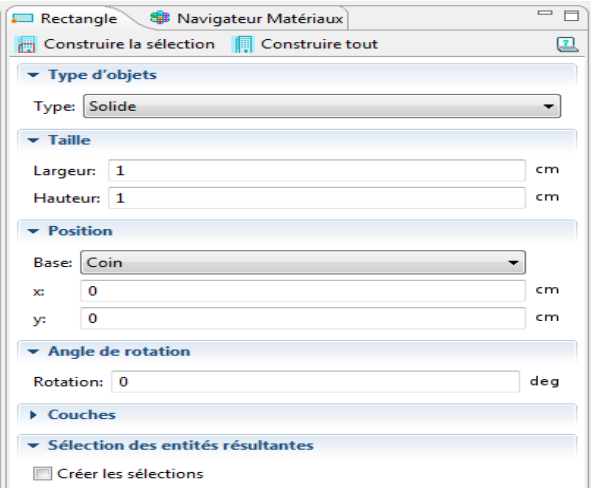

**La figure III.4 :** *la déclaration des paramètres du rectangle*

3- Dans la fenêtre **Constructeur du modèle**, cliquez-droit **Géométrie 1** et choisissez trois **rectangle** pour fabriquer un noyau.

4- Dans la fenêtre des paramètres **rectangle**, localisez les sections des Tailles et les formes.

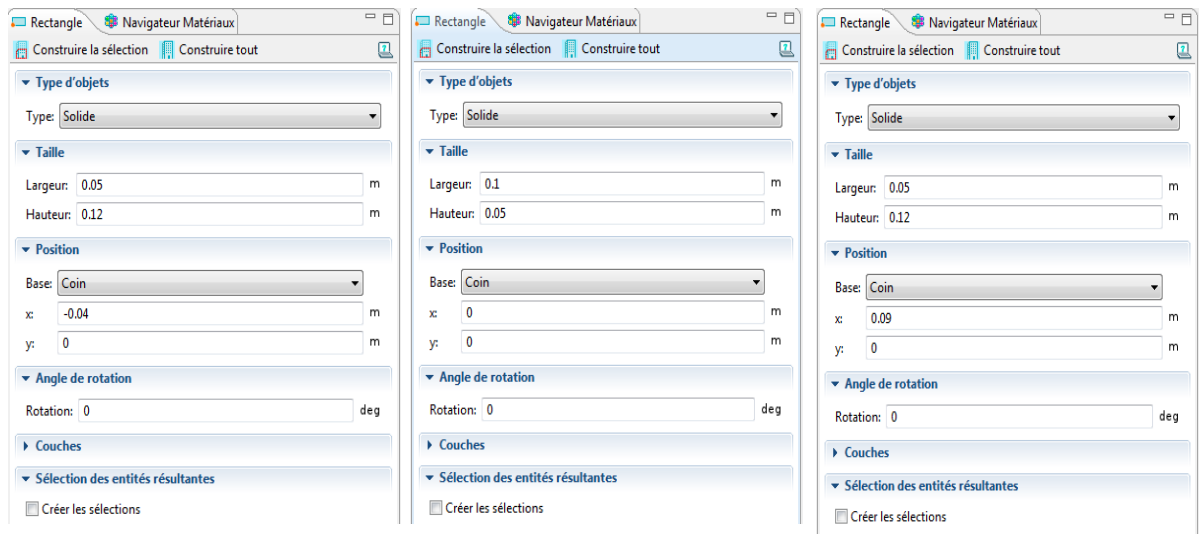

**La figure III.5 :** *Les fenêtres des paramètre les trois rectangles*

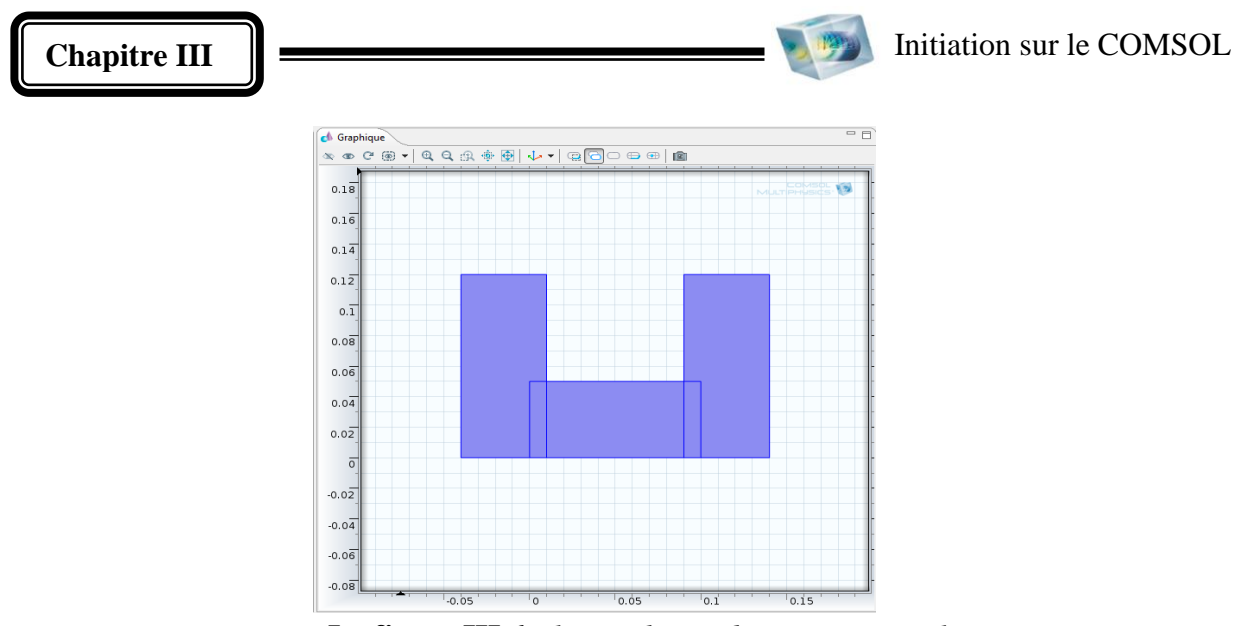

**La figure III.6 :** *le graphique des trois rectangles*

5- Dans la fenêtre **le constructeur du modèle**, cliquez-droit **Géométrie 1** et choisissez **union**  Pour ajouter un domaine

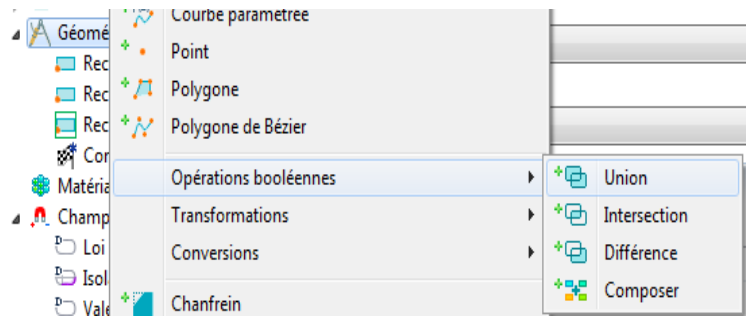

**La figure III.7 :** *Assemblage des trois corps*

6-Dans le Model Builder, cliquez sur ''Union on obtiendra la géométrie suivante.

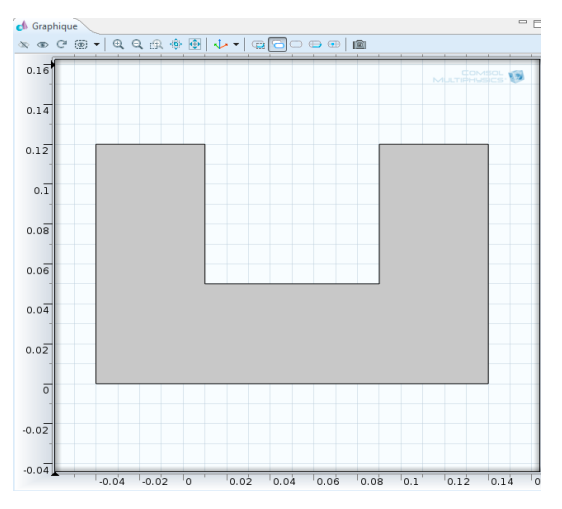

 **La figure III.8 :** *le noyau ferreux*

7- Dans la fenêtre **le constructeur du modèle**, cliquez-droit **Géométrie** et choisissez quatre **carrés** pour fabriquer les bobines.

-Dans la fenêtre des paramètres **carré**, localisez les sections Tailles et les formes.

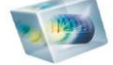

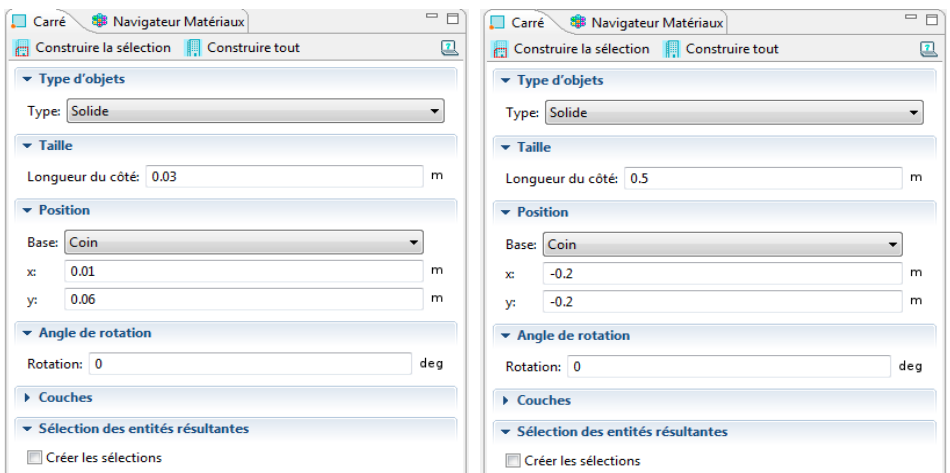

**La figure III.9 :** *paramètres du carré* de *l'air*

8-Cliquez sur le bouton **construire tout (Build all).**

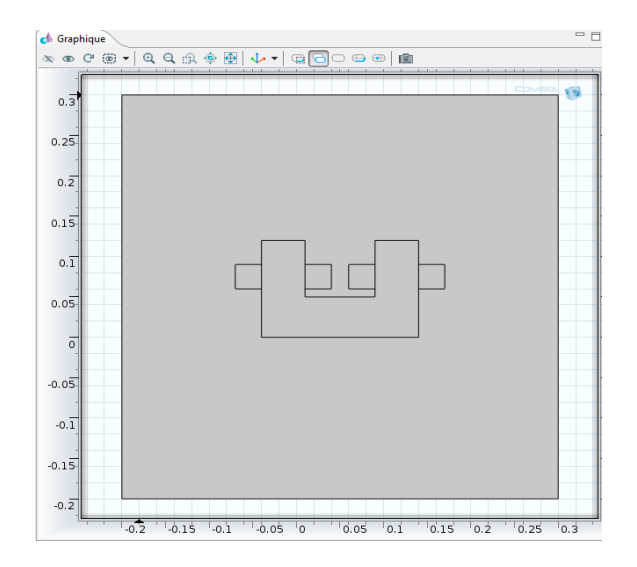

**La figure III.10 :** *La géométrie d'un électro-aimant en 2D.*

# **III.6.6 le matériaux :**

Le nœud Matériaux **ende** enregistre les propriétés des matériaux pour tous et tous les domaines de la physique dans un nœud de modèle.

1-Dans le constructeur, cliquez-droit sur Matériaux **<sup>st</sup>** et sélectionnez Ouvrir Navigateur **Matériaux .**Dans **le navigateur de matières**, sélectionner l'**air**, puis **Ajouter le matériaux au modèle** .

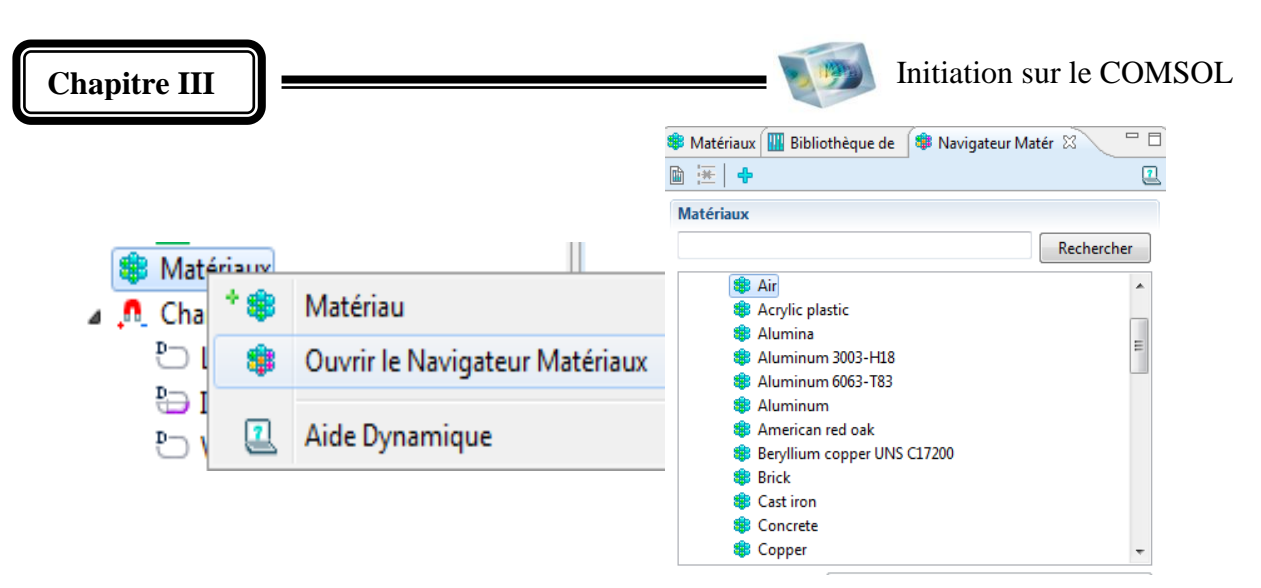

**La figure III.11 :** *le choix des matériaux*

2-Dans **le navigateur matières**, développez le type du matériau, choisir le materiaux **soft iron**, cliquez par la droite et sélectionnez ''**Ajouter le Matériel au modèle à construire''**  3-Dans la fenêtre Paramètres, examiner la section Contenu Matériel.

| ✔ Conductivité électrique          |       |           |     |
|------------------------------------|-------|-----------|-----|
|                                    | sigma | $0$ [S/m] | S/m |
| Permittivité relative              | epsil | 1         | 1   |
| $\checkmark$ Perméabilité relative | mur   | 100       | 1   |
| Densité de flux magnétique,        | normB | BH(no     | т   |
| normH                              | nor   | sqrt(H    | A/m |
| Champ magnétique, norme            | nor   | HB(no     | A/m |
| normB                              | normB | sqrt(B1   | т   |
|                                    |       |           |     |
|                                    |       |           |     |

**La figure III.12 :** *la fenêtre de propriété physique des matériaux*

4-Dans **le choix du domaine**, cliquez sur **air**.

Sélectionner dans la liste le domaine 3. Cliquez sur le bouton ajouter :

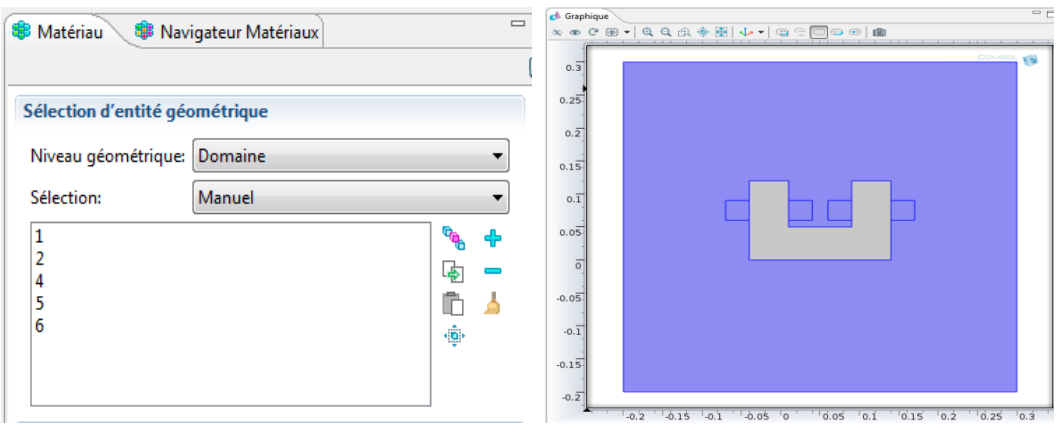

**La figure III.13 :** *définition de la matière de l'air*

**48**

5-Dans **la liste des matériaux**, cliquez sur soft iron.

Sélectionner les domaines 3 dans la liste des matériaux.

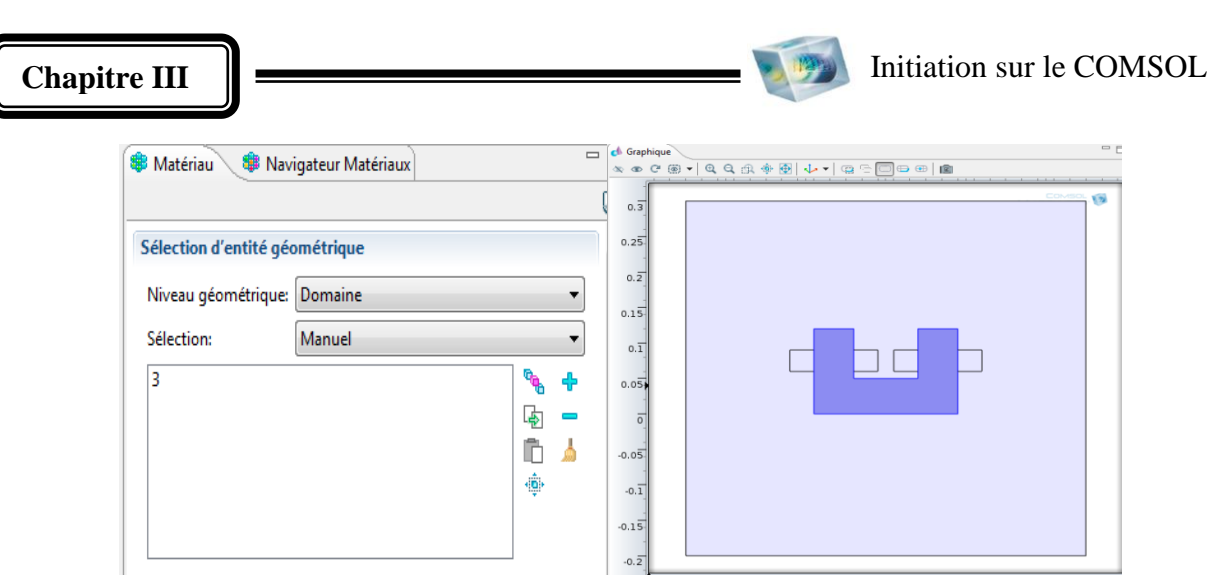

**La figure III.14 :** *définition de la matière du noyau* '' *soft iron* ''

# **III.6.7 Physique :**

Les paramètres de domaine pour l'interface de la physique de champs magnétique sont terminés maintenant que vous avez défini les propriétés des matériaux pour les différents domaines. Ensuite, vous pourrez régler les conditions aux limites et de la conduction électrique courant.

Dans le **le modèle**, développez l'application physique ''champs magnétiques (mf)'<sup>1.</sup>

Les équations utilisées dans le COMSOL sont affichées dans la Fenêtre des paramètres. Les équations changent en fonction de la forme de l'équation sélectionnée.

# **III.6.7.1 champ magnétique(mf) :**

# **1-loi d'ampère1 :**

1-Dans la fenêtre **constructeur du modèle**, cliquez-droit sur **Model 1>** *champ magnétique (mf)* 

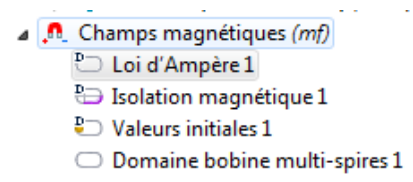

**49**

**La figure III.15 :** *champ magnétique (mf)*

$$
\nabla \times (\mu_0^{-1} \mu_r^{-1} B) - \sigma \mathbf{v} \times \mathbf{B} = \mathbf{J}_e
$$
 (III.1)

$$
\mathbf{B} = \nabla \times \mathbf{A} \tag{III.2}
$$

Initiation sur le COMSOL

# **2- Isolation magnétique 1 :**

- Dans la fenêtre **constructeur du modèle** cliquez-droit sur **champ magnétique (mf)** il existe les conditions aux limites **Isolation magnétique**. Concernant les conditions aux limites du milieu à étudier caractérisé par la loi suivante

$$
n \times A = 0
$$
 (III.3)  
\n**A** .**n** Champs magnétiques *(mf)*  
\n
$$
\sum \text{ Loi d'Ampère 1}
$$
  
\n
$$
\sum \text{Isolation magnétique 1}
$$
  
\n
$$
\sum \text{Values initiales 1}
$$
  
\n
$$
\sum \text{Domaine bobine multi-spires 1}
$$

**La figure III.16 :** *les conditions aux limites*

#### **3- valeurs initiales1:**

- Dans la fenêtre **du modèle** le choisir des *valeurs initiales*. Concernant les conditions *initiales* du milieux a étudier.

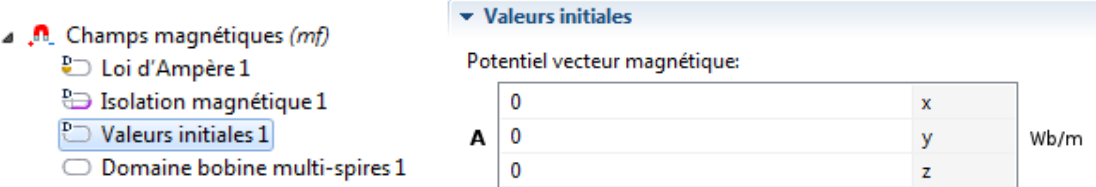

**La figure III.17 :** *Valeurs initiales1*

#### **4-Domaine bobine multi-spires1:**

- Dans la fenêtre **du modèle** cliquez-droit sur *champ magnétique (mf)* et de choisir le *Domaine bobine multi-spires*.

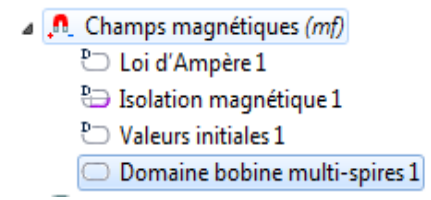

**La figure III.18 :** *déclaration des paramètres des bobines*

$$
\nabla \times (\mu_0^{-1} \mu_r^{-1} B) - \sigma \mathbf{v} \times \mathbf{B} = \mathbf{J}_e
$$
 (III.4)

$$
\mathbf{B} = \nabla \times \mathbf{A} \tag{III.5}
$$

$$
J_e = \frac{NI_{coil}}{A} e_{coil}
$$
 (III.6)

-Sélectionner les domaines (2, 4,5,6) seulement de électro-aimant

# **III.6.8 Maillage:**

La façon la plus simple de maillage est de créer un maillage tétraédrique non structuré, qui est parfait. Le maillage est créé par défaut, dans la plupart des cas les paramètres sont étudiés afin de dimensionner de maillage.

1-Dans la fenêtre **du Model 1** -cliquez droit **maillage 1** et choisissez **le type de Maillage contrôlé par l'utilisateur''**.

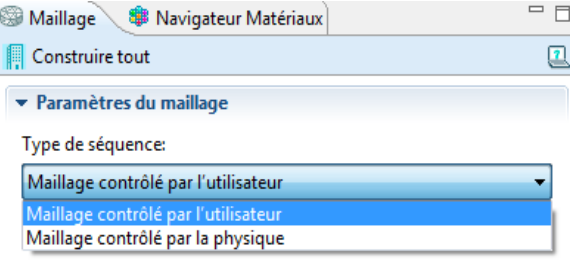

**La figure III.19 :** *Type de maillage*

2-Dans le **modèle** sous, **Model 1>maillage 1**cliquez sur **Taille** , cliquez le bouton personnalisé pour modifier les dimensions du maillage.

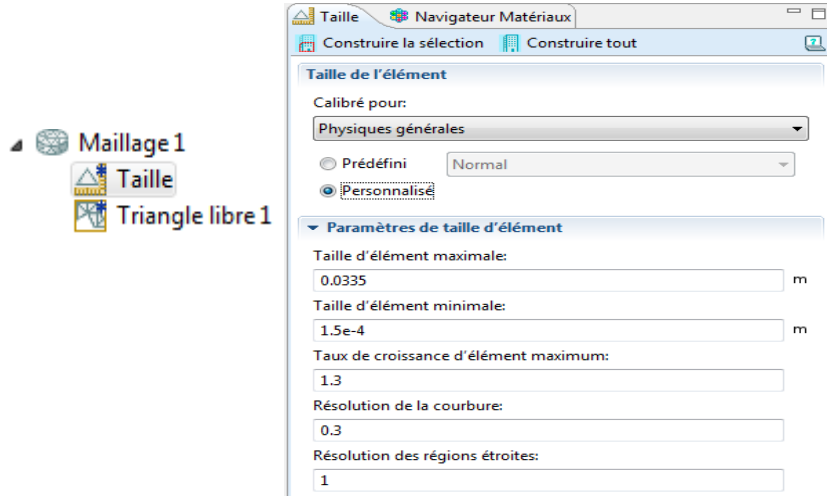

**La figure III.20 :** *paramètre du maillage*

3-Cliquez sur le bouton Tout construction du dans la fenêtre Paramètres de format pour créer le maillage comme le montre dans cette figure:

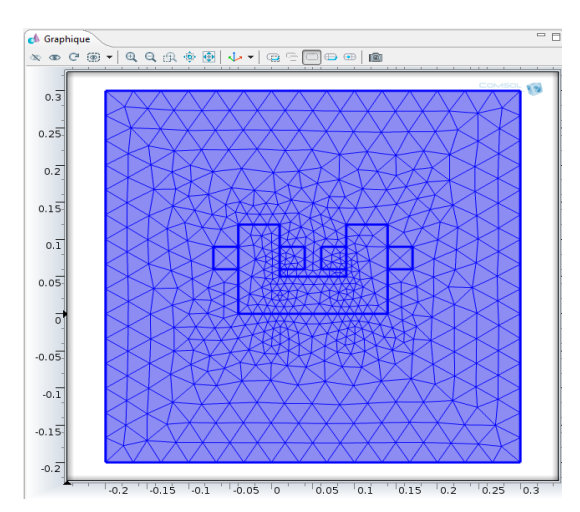

**La figure III.21 :** *Maillage du domaine d'étude*

# **III.6.9 Etude :**

Dans la fenêtre **Etude 1**, localisez la section **Etapes de l'étude**, elle nous permet la déclaration des paramètres temporels ou fréquentiels qui caractérisent les milieux d'études afin de calculer les paramètres magnétiques électriques ou mécaniques en fonction des variables connues ou inconnues.

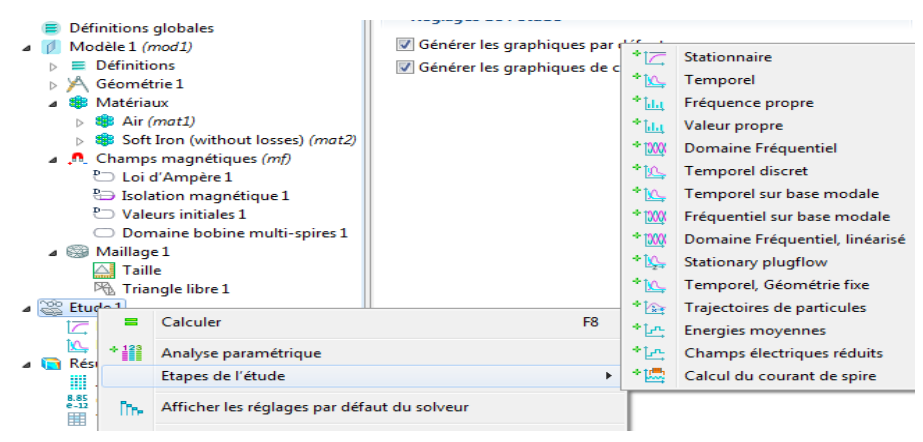

**La figure III.22 :** *Le choix de la variable d'étude*

# **III.6.9.1 calcul des paramètres magnétiques et mécaniques :**

# **-Paramètres magnétiques :**

Le calcul des propriétés magnétiques pour chaque point devient très simple avec a méthode des éléments finis et on se basant sur les lois magnétiques de maxwell et d'électromagnétique afin de les représenter en forme géométrique clair et simple. Par exemple la loi définie dans l'axe ''champs magnétiques(mf)'' est la suivante:

$$
\nabla \times H = J_e \tag{III.7}
$$

$$
B = \nabla \times A \tag{III.8}
$$

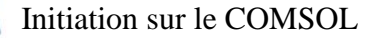

**-Paramètres électromécaniques :**

*La force magnétique*

$$
F = A \int_{\partial \Omega} nT \, ds \tag{III.9}
$$

$$
\tau = A \int_{\partial \Omega} (r - r_0) \times (nT) \, ds \tag{III.10}
$$

$$
F = d \int_{\partial \Omega} nT \, ds \tag{III.11}
$$

$$
\tau = d \int_{\partial \Omega} (r - r_0) \times (nT) \, ds \tag{III.12}
$$

$$
\tau_{aX} = \frac{r_{aX}}{|r_{aX}|} \cdot \tau \tag{III.13}
$$

**III.6.10 Affichage des résultats :** 

# **III.6.10.1 l'induction magnétique :**

Cliquez a droit sur **résultats** et choisir *Densité de flux magnétique* **Surfacique.**

Le résultat que vous devriez obtenir est présenté à la figure suivant :

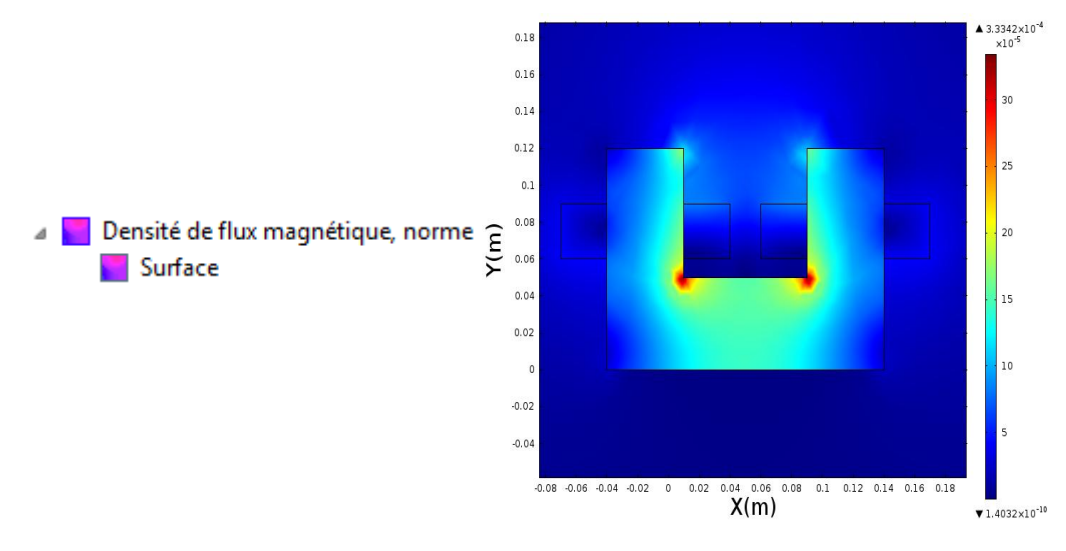

**La figure III.23 :** *l'induction magnétique* 

# **III.6.10.2** *Groupe de graphiques2*

Dans la fenêtre **constructeur du modèle**, cliquez-droit sur **résultats** et de choisir *Groupe de graphiques2* et de choisir **Isovaleurs 1.**

**53**

Le résultat que vous devriez obtenir est présenté à la figure suivant :

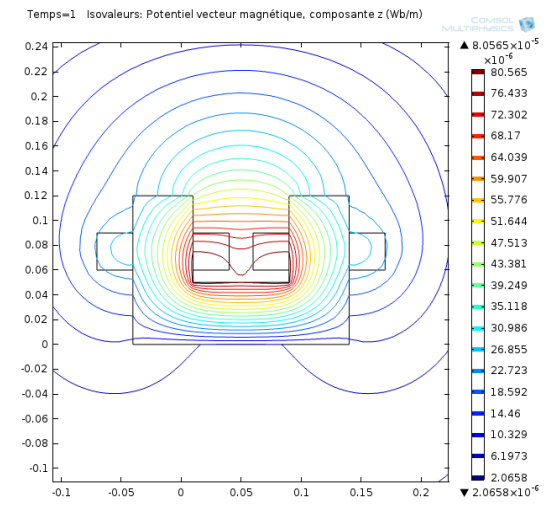

**La figure III.24 :** *vecteur potentiel magnétique*

# **III.7Conclusion :**

Dans ce chapitre, on a donnés les différentes étapes pour l'exploitation du logiciel COMSOL. Ce dernier peut être utilisé pour résoudre des équations aux dérivées partielles (EDP), en utilisant la méthode des éléments finis en 2D. Cette méthode peut être exploité grasse à l'interface graphique, qui peut être utilisé pour spécifier certaines données telles que le domaine, les conditions aux limites, et le maillage de la géométrie. Après simulation les résultats peuvent être exportés vers l'éditeur MATLAB. Dans le chapitre suivant nous allons utiliser cette simulation pour représenter les caractéristiques magnétiques et mécaniques des électroaimants.

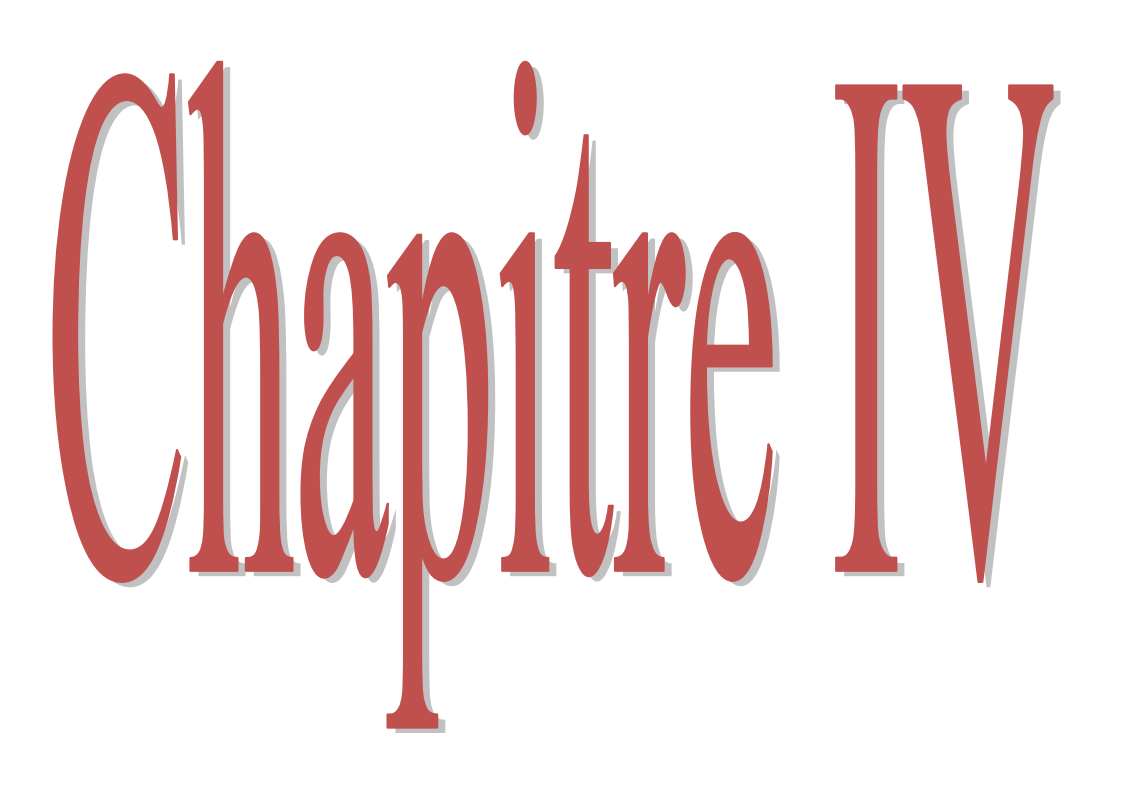

#### **IV.1 Introduction :**

La validation de la simulation sur le logiciel COMSOL devient facile après la simplification du modèle en équation différentielle partielle et la détermination de tous les paramètres magnétiques et géométriques, une fois mise en œuvre et validée, peut être relancée très rapidement avec de nouveaux paramètres. Les outils complémentaires de la simulation permettent de traiter la majorité des configurations et les différentes formes des électroaimants avec la méthode des éléments finis. Dans ce chapitre nous allons exploiter les résultats des simulations obtenus.

#### **IV.2 Structure du programme :**

En premier lieu, nous allons présenter la structure de notre programme qui est constituée de trois parties. En se basant sur les équations de Maxwell données dans le chapitre 2, nous allons développer notre programme de simulation. Le programme développé sous l'environnement COMSOL est structuré comme suit :

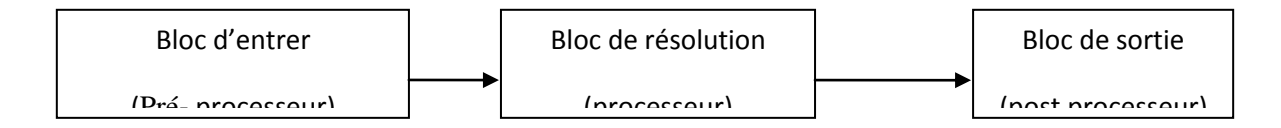

**Figure IV.1:** *Différents blocs du programme*

#### **IV.3 Un électroaimant en forme U:**

Pour la première application, nous avons choisi une simple représentation d'un électroaimant alimenté par une source de courant par exemple 1A. Les résultats de simulation sont représentés dans les figures IV.2 suivantes :

-La première figure représente la densité de courant électrique dans les bobines excitées par une source de courant représenté par deux couleurs différentes le bleu c'est le sens de courant sortant avec valeur négative et le marron le sens de courant positif d'une bobine.

-Les résultats de simulation de la figure IV.2 montre les lignes du vecteur potentiel magnétique circulant dans le noyau avec des pertes dans l'air.

-Pour la représentation de la distribution du champ magnétique autour de l'électroaimant on remarque que ce dernier se dirige d'un pole a un autre circule entre les deux extrémités de la ferrite.

-Ainsi que l'orientation de l'induction magnétique circule dans le milieu de la ferrite la même direction comme le vecteur potentiel magnétique car ces deux grandeurs sont liés

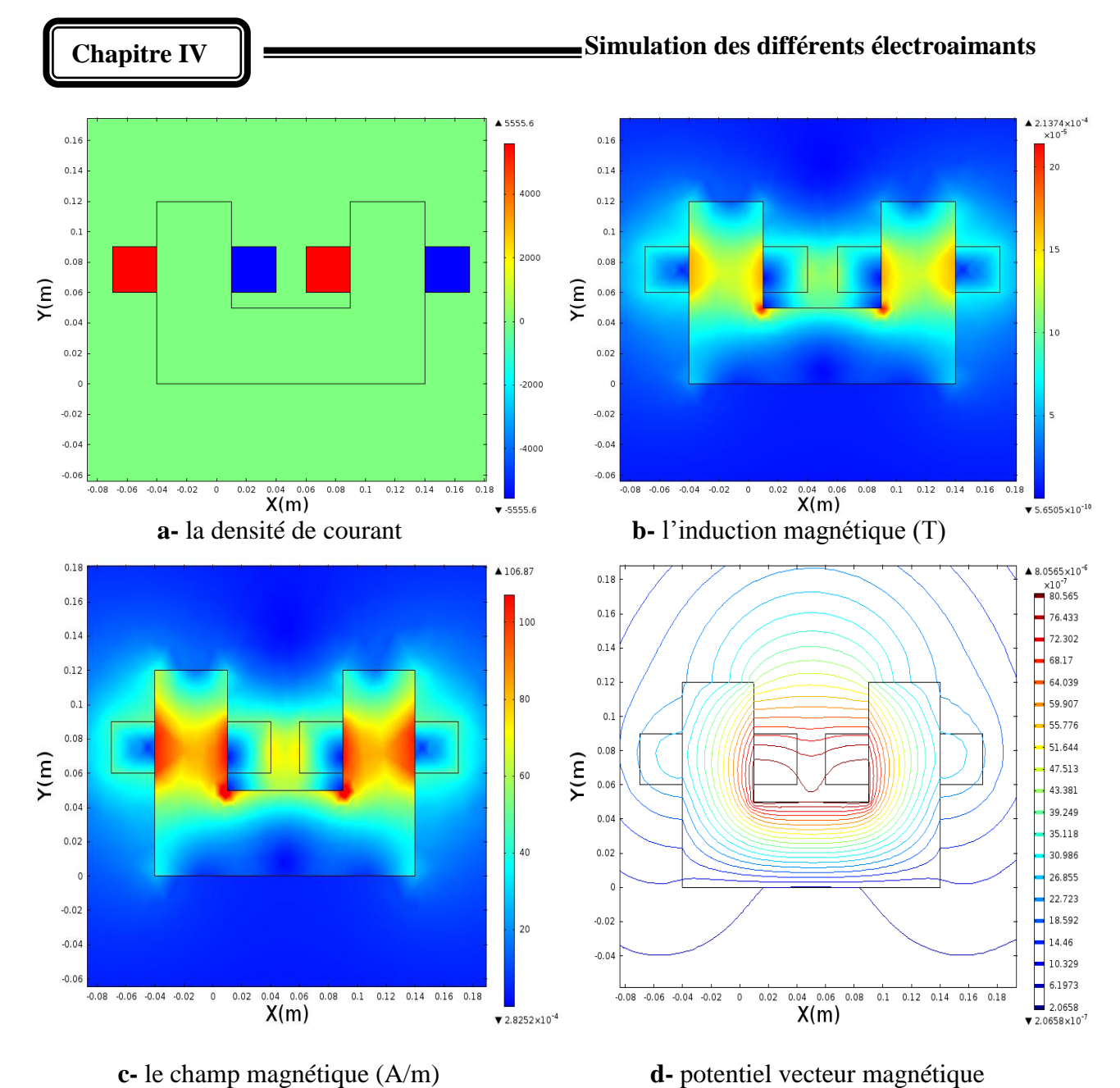

**Figure IV.2 :** *caractéristiques magnétiques d'un électroaimant de forme ''U''*

### **IV.4 Un électroaimant en forme E:**

La variation de la forme ou tout simplement la géométrie de l'électroaimant sera traduit par une variation du type de la polarisation par rapport a la première forme U pour ce deuxième cas on a choisi la forme E qui veut dire c'est une variation dans la distribution des paramètres magnétiques comme les lignes de champ magnétique, l'électroaimant devient a 3 extrémités. On obtient les même résultats mais entre trois extrémités.

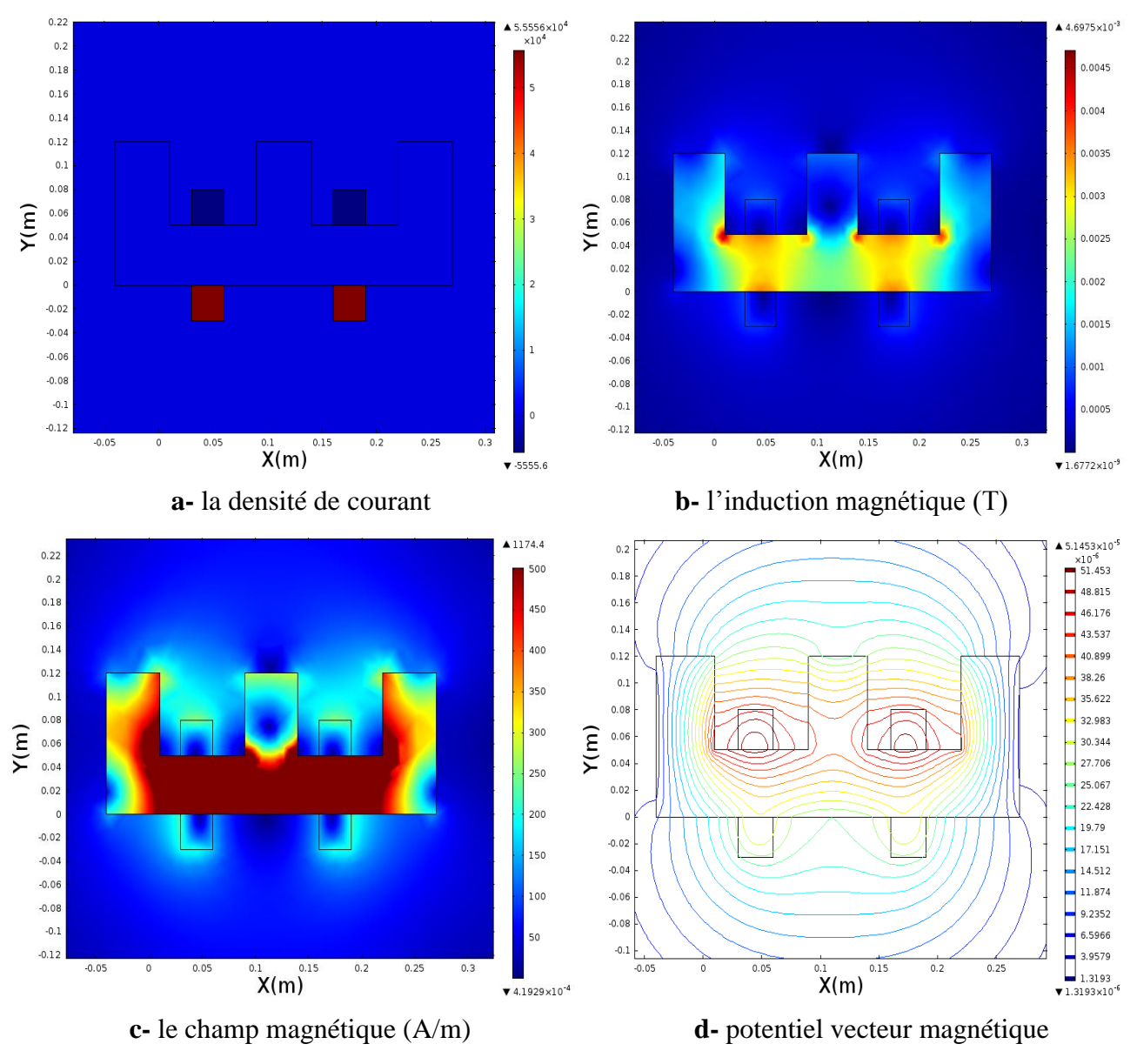

**Figure IV.3:** *caractéristiques magnétiques d'un électroaimant de forme ''E''*

#### **IV.5 Electroaimant avec une armature en rotation:**

Ce dispositif est caractérise par un entrefer variable a cause de la partie rotationnelle non homogène (sa forme rectangulaire). La présence d'une armature ferrite entre l'extrémité de l'électroaimant (proche d'un électroaimant) donnera une variation dans la distribution des lignes de champ magnétique par le passage autour du milieu rotorique (la partie rotative) ce dernier sera présent avec une densité importante dans l'entrefer. Pour l'induction magnétique sera présente dans les deux parties du noyau fixe et mobile grâce a leurs caractéristiques magnétiques. Le vecteur potentiel magnétique circule dans les deux parties comme l'induction magnétique.

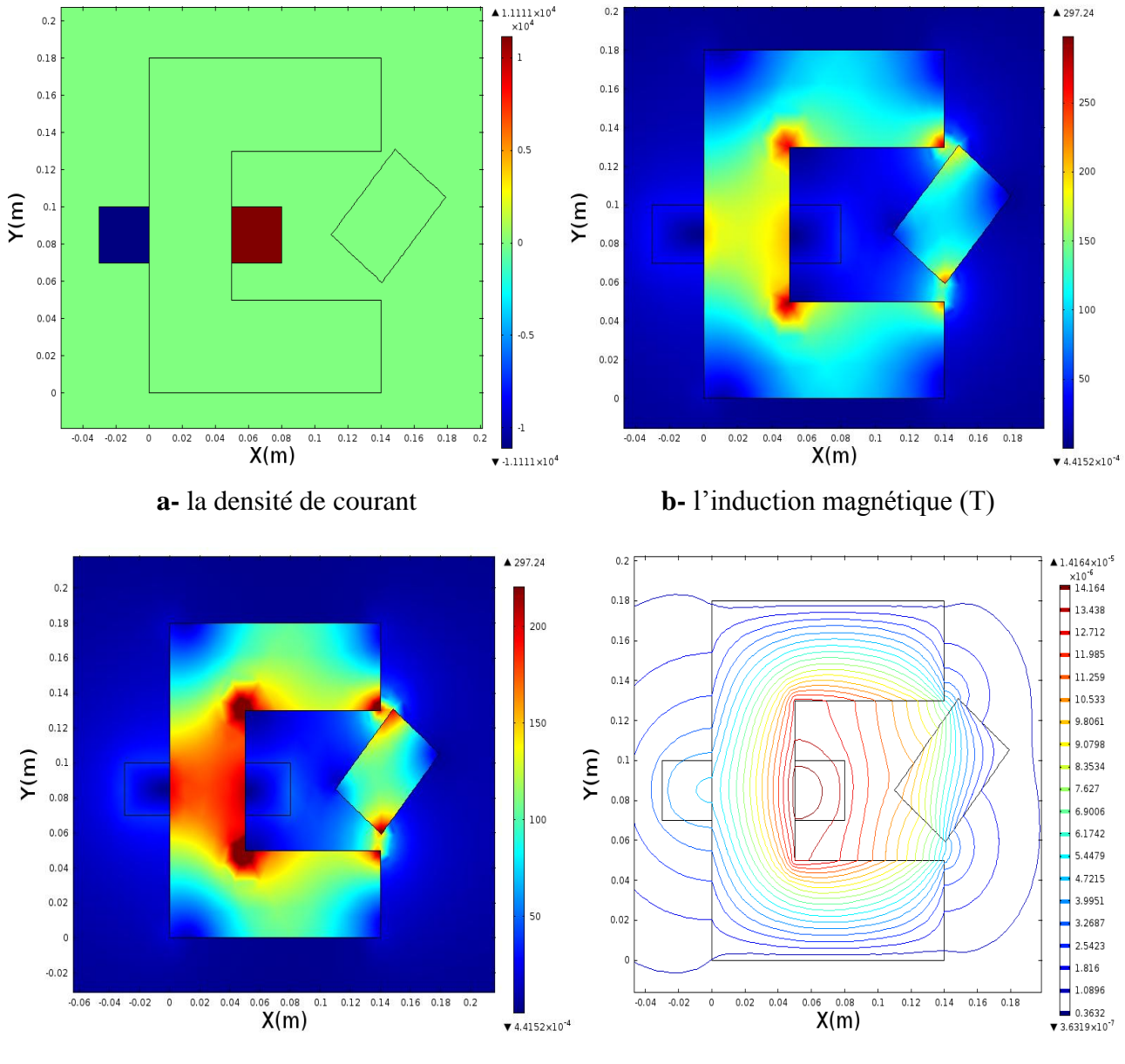

 **c-** le champ magnétique (A/m) **d-** potentiel vecteur magnétique

**Figure IV.4 :** *Caractéristiques magnétiques d'un électroaimant avec une armature en rotation*

**59**

்

### **IV.6 Un électroaimant avec linéaire armature :**

Ce type d'électroaimant est caractérise par un entrefer variable a cause de la partie mobile dans deux sens de déplacement aller/retour (sa forme rectangulaire).

La présence d'une pièce ferrite entre l'extrémité de l'électroaimant donnera une perturbation dans la distribution des lignes de champ magnétique par le passage autour du milieu rotorique ce dernier sera présent avec une densité très importante dans l'entrefer.

Pour l'induction magnétique sera présente dans les deux parties du ferrite fixe et mobile grâce a leurs caractéristiques magnétiques. Le vecteur potentiel magnétique circule dans les deux parties comme l'induction magnétique.

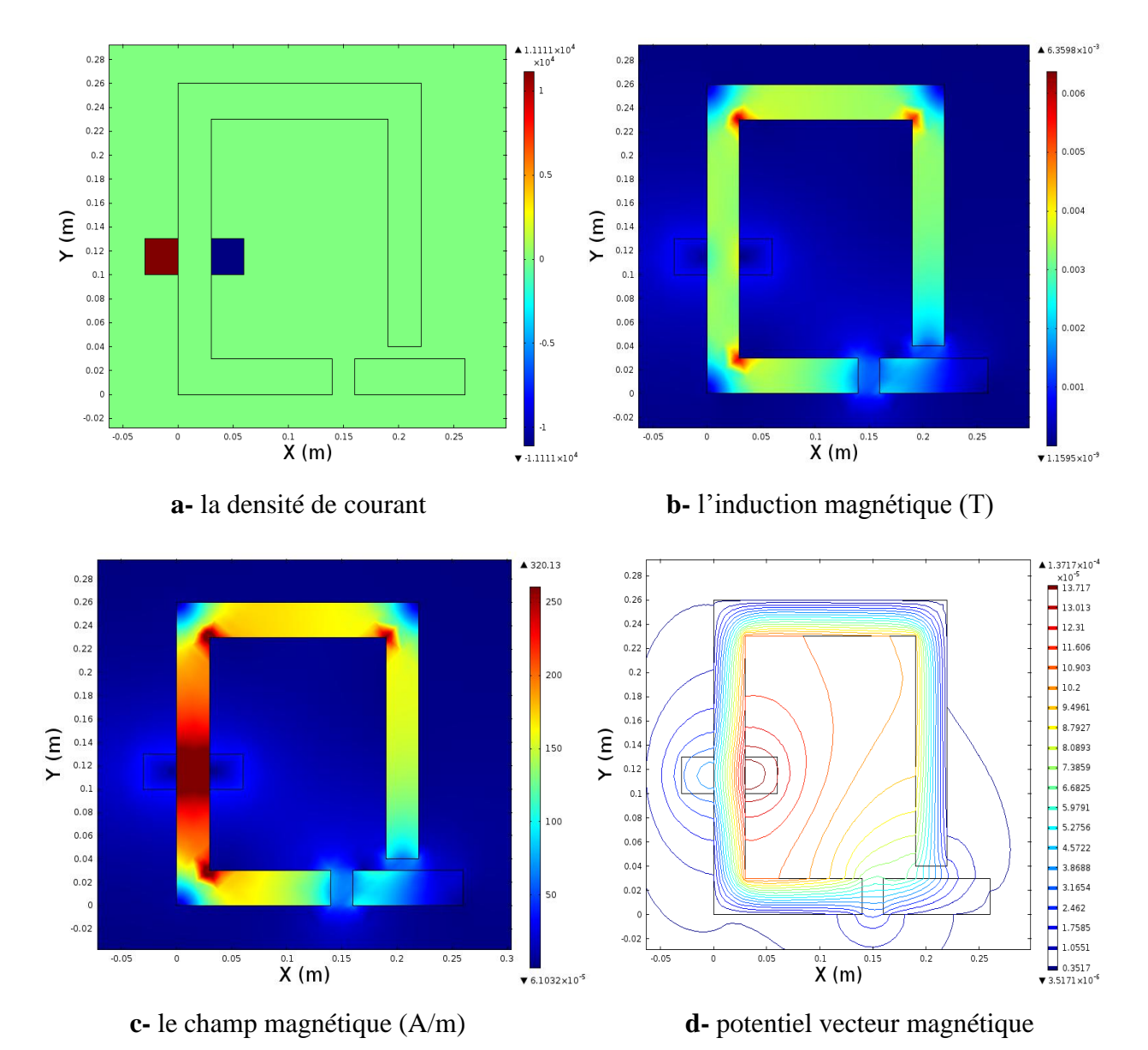

**Figure IV.5 :** *caractéristiques magnétiques d'un électroaimant avec linéaire armature*

**60**

G

## **IV.7 Un électroaimant circulaire :**

#### **1. Un électroaimant circulaire sans entre fer :**

ce type d'électroaimant est très utilisable dans les bobines et transformateur séparateur a courant de Foucault …etc. c'est core ferrite (tore) enrobé par un bobinage, ce dispositif sera considérer comme une boucle fermé ou un circuit magnétique fermé le flux magnétique et l'induction circule le long du noyau circulaire.

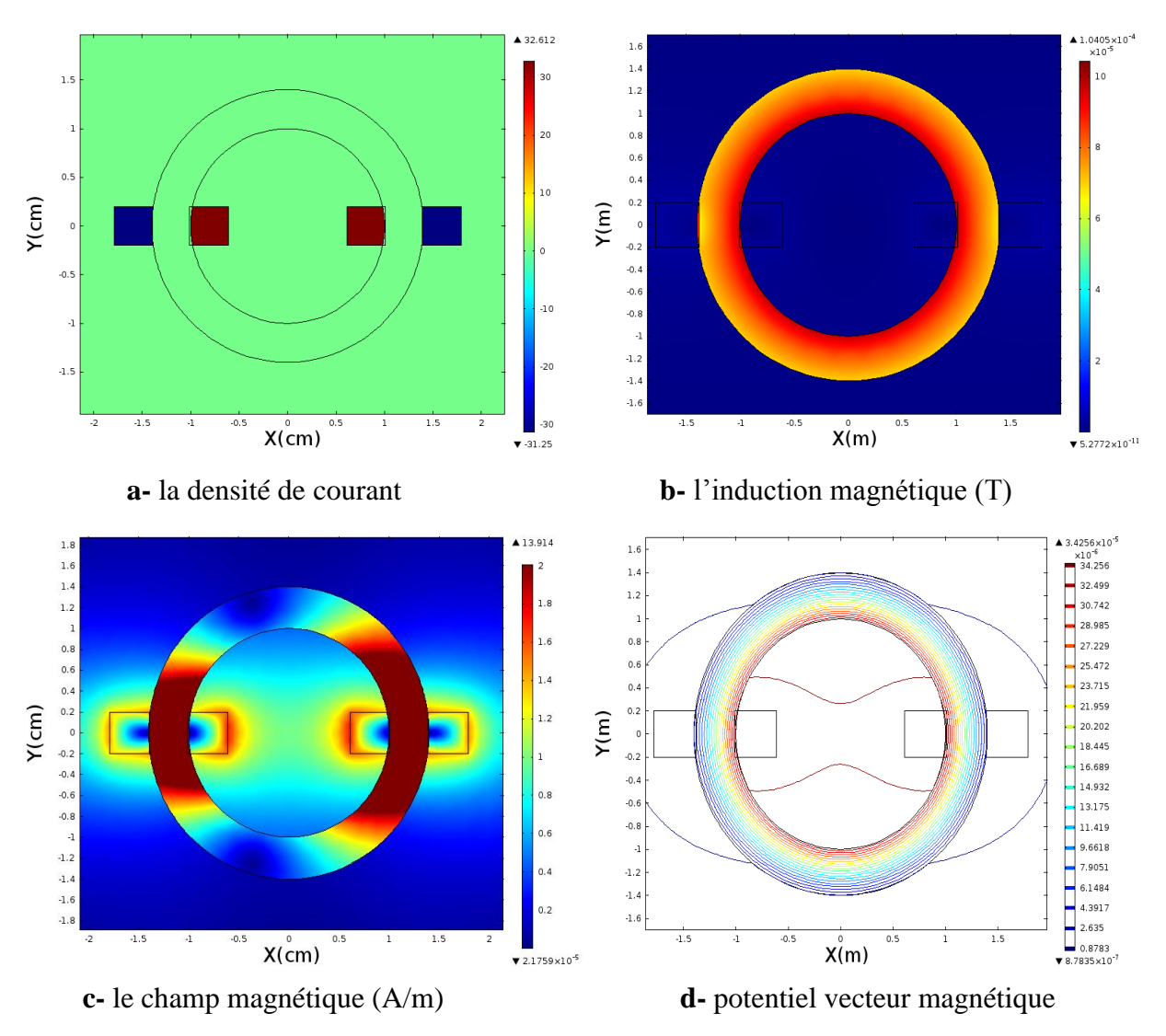

**Figure IV.6 :** *caractéristiques magnétiques d'un électroaimant circulaire sans entre fer*

Les résultats de simulation représentent les caractéristiques magnétiques telles que l'induction magnétique qui couvre toute la surface du noyau, le champ magnétique autour des bobines et le noyau avec une grande concentration. Le potentiel vecteur magnétique a la même distribution dans le noyau.

**61**

Ω

#### **2. Un électroaimant cylindrique avec l'entre fer :**

Pour la deuxième étape nous avons simulé le même électroaimant précédent mais cette fois ci avec un entrefer, c'est le cas d'un séparateur a courant de Foucault la séparation sera produite dans l'entrefer. Cette étape montre la différence entre un grand entrefer d'électroaimant en forme U et un petit entrefer d'un électroaimant de forme circulaire, on peut dire que la forme d'entrefer influe sur la distribution des caractéristiques magnétiques.

Le champ magnétique à l'extrémité de l'électroaimant est très intense a cause de la petite taille de l'entrefer qui causera moins de perte des lignes dans l'air. Il y aura moins d'induction magnétiques et de potentiel magnétique dans l'entrefer au contraire d'un noyau ferrite fermé.

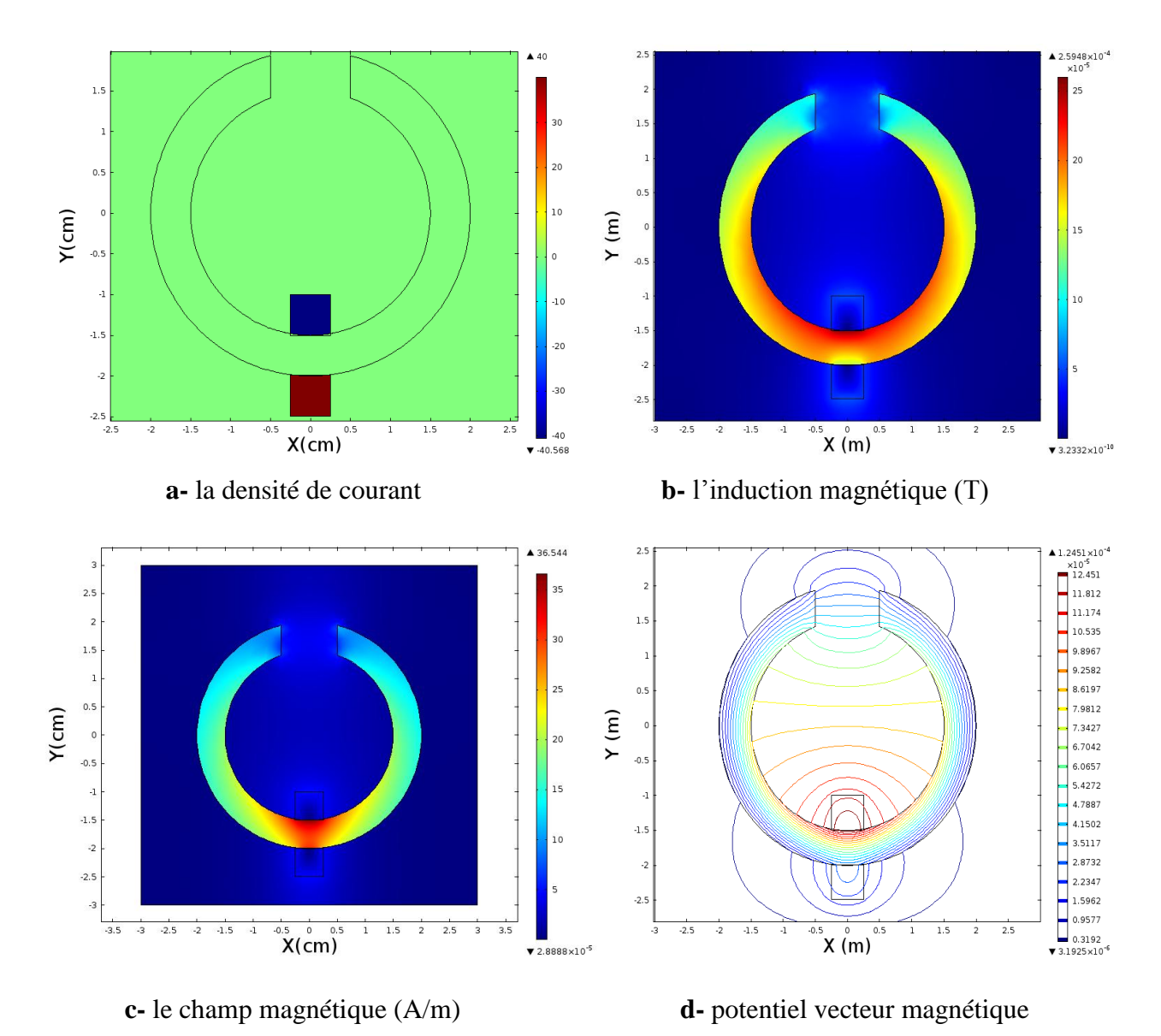

**Figure IV.7 :** *caractéristiques magnétiques d'un électroaimant cylindrique avec l'entre fer*

# **IV.8 Variation de la distance d'une armature d'un électroaimant :**

L'objectif de cette étude est de représenter et de simuler les différentes positions des parties mobiles des électroaimant utilisée dans les actionneurs a plusieurs niveaux, le rôle essentiel est de créer une induction magnétique dans les deux noyaux qui générera une force magnétique efficace a déplacé la deuxième partie mobile. La variation de la distance de la partie mobile par rapport a la partie fixe donnera une induction magnétique différente, cela est représenté dans les figures suivantes :

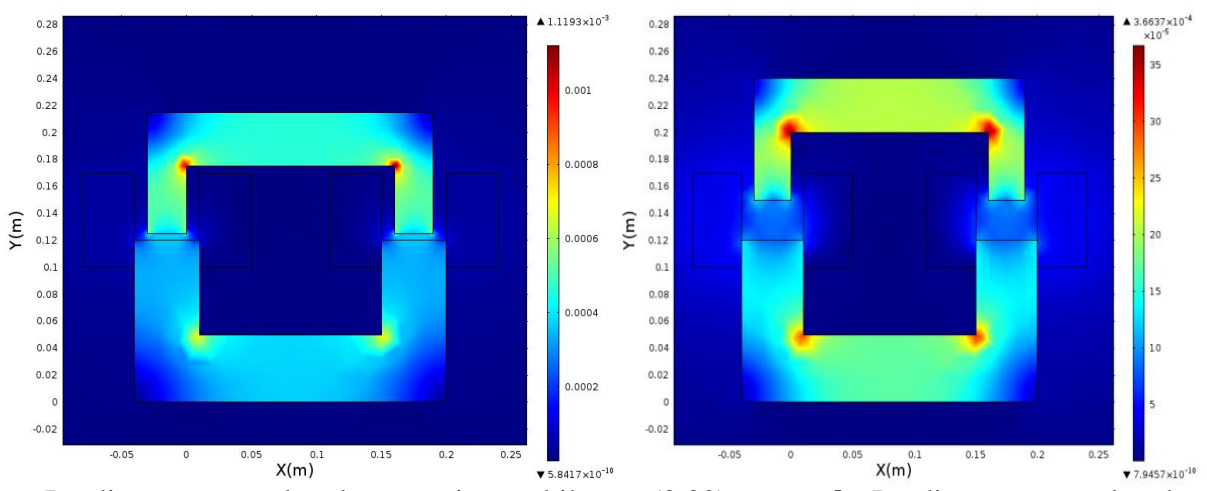

**a.** La distance entre les deux parties mobile est (0.02) **b.** La distance entre les deux parties mobile est (0.03)

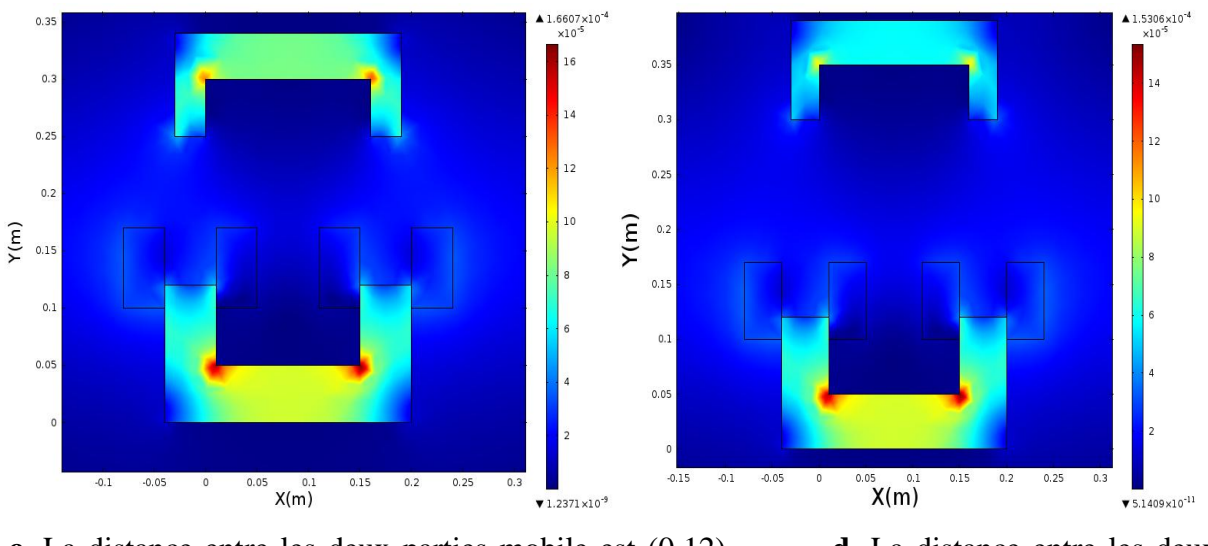

**c.** La distance entre les deux parties mobile est (0.12) **d.** La distance entre les deux parties mobile est (0.18)

**Figure IV.8:** *la variation de l'entrefer*

Lorsque la partie mobile sera proche de l'électroaimant il y aura une grande induction magnétique avec un grand flux magnétique circulant entre les armatures pour le cas inverse si

l'armature est loin de l'électroaimant l'induction dans la partie mobile sera petit et causera une force moins importante que le premier cas.

# **IV.9 Le calcul de La Force magnétique exercée sur une particule ferreuse :**

Pour le calcul de la force magnétique exercée sur une particule ferreuse on a besoin des caractéristiques magnétiques et électriques de chaque milieu : l'air, l'électroaimant, le fer pour créer une liaison magnétique. A travers les calculs obtenus par le logiciel COMSOL on peut calculer les composantes de la force magnétique, selon les deux axes x et y ainsi que la force résultante par le tenseur de maxwell déjà définie dans le logiciel il suffit tout simplement de sélectionner la particule pour établir l'équation de la force pour notre cas nous allons changer l'excitation de la bobine a plusieurs valeurs voir la figure IV.9 **:**

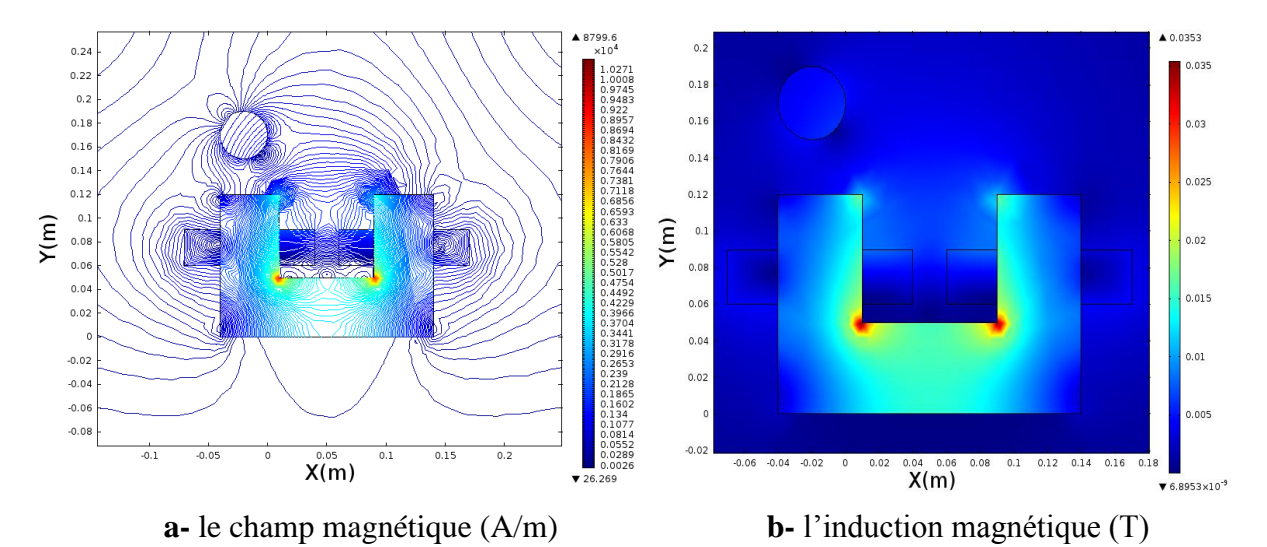

**Figure IV.9:** *la simulation d'un électroaimant avec une particule ferreuse* 

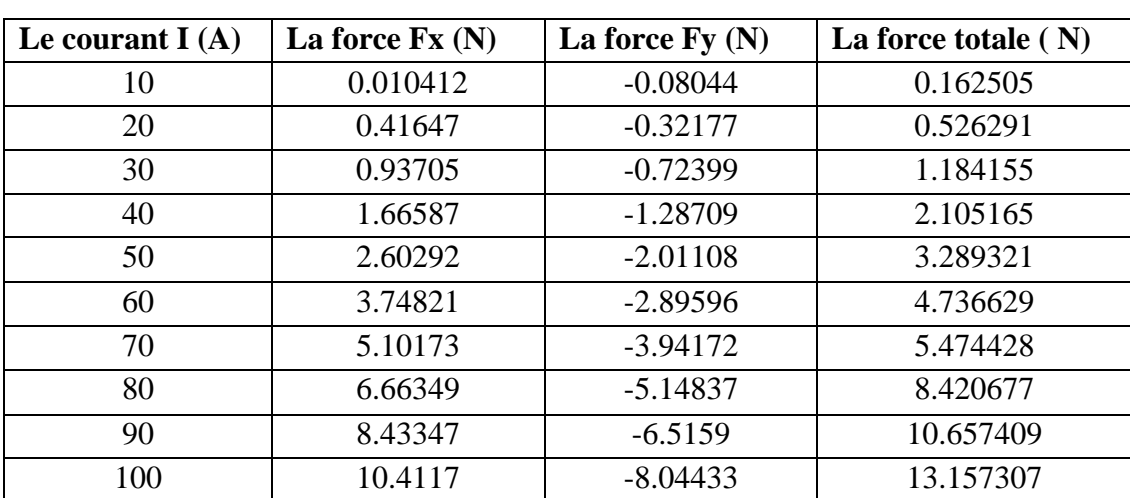

**64**

#### **-Tableau de force :**

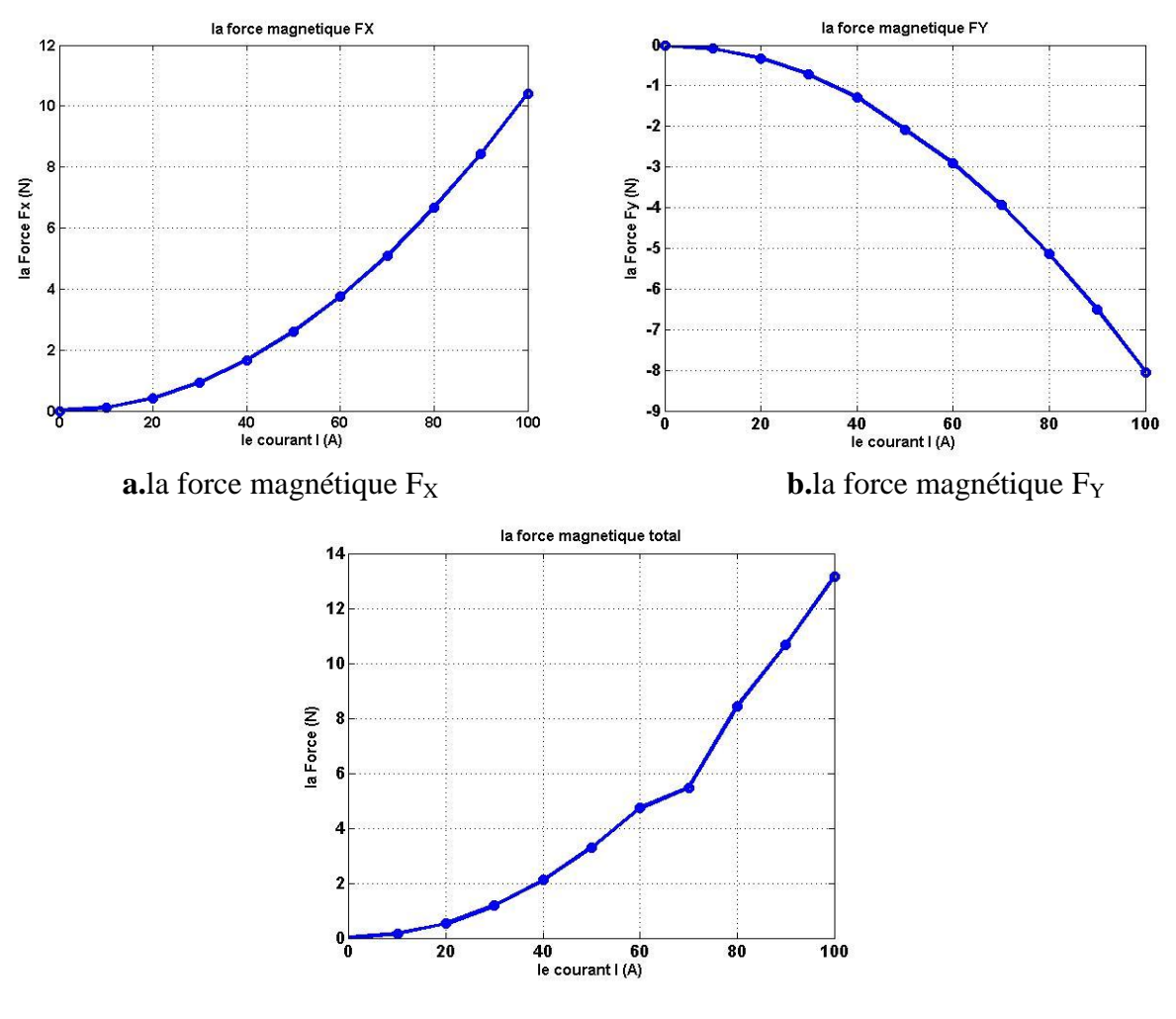

**c.**la force magnétique total  $F_T$ **Figure IV.10 :** *la force magnétique en fonction du courant*

Les résultats de la figure précédente montre l'influence de la variation du courant de la bobine sur l'intensité du champ magnétique ce phénomène sera expliquer physiquement par une force magnétique d'attraction différente car cette dernière a une liaison avec l'induction magnétique (le courant d'alimentation).

Si nous augmentons le courant on obtient une force d'attraction magnétique importante sur a particule ferreuse. Au contraire quand le courant de la bobine est petit la force sera moins importante et négligeable.
#### **IV.10 Conclusion :**

Dans ce dernier chapitre nous avons traité la validation du modèle proposé, et nous avons présenté les résultats de simulation, d'où en peut conclure que :

- La forme des électroaimants joue un rôle important dans la distribution des lignes magnétiques.

- La présence d'une deuxième armature soit rotationnelle ou linéaire a une grande influence sur les paramètres physiques du magnétisme tels que le champ et l'induction et la force magnétique.

- la force magnétique d'attraction dépendra de plusieurs paramètres tels que l'intensité du courant d'excitation des bobine et de la position de la partie mobile par rapport a la partie fixe.

# **Conclusion générale**

Dans notre travaille nous avons vu les différents types des électroaimants et leurs caractéristiques magnétiques ou géométriques ainsi que leurs applications, les électroaimants ont des différentes formes suivant les besoins voulu. Leurs applications est vaste les moteurs alternateurs …etc l'application étudié dans notre travail est particulièrement l'attraction des parties mobiles ou la séparation magnétique.

Dans un premier temps, nous avons donné une brève présentation des électroaimants, ainsi que une simple modélisation mathématique sous forme d'équation EDP la résolution de cette dernière sera fait par la méthode numérique proposée est une extension du principe de grandeurs électromagnétiques couplées pour les systèmes symétriques contenant des milieux magnétiques. La compréhension des phénomènes physiques, mis en jeu, est l'étape principale de l'élaboration des modèles mathématiques destinés pour la conception des machines et des dispositifs à électroaimant.

Le modèle développé est d'une grande utilité pour la modélisation des dispositifs magnétiques. Il est capable de traiter toutes les configurations géométriques constituées avec des électroaimants tels que les moteurs.

Nous avons montré l'influence de différentes formes (a deux extrémités et trois extrémités) sur la simulation et la distribution des lignes de champ magnétique et le flux ainsi que le vecteur potentiel magnétique même pour des armatures rotationnelles et linéaires leurs présences change la distribution et les grandeurs des paramètres magnétiques grâce à leurs rôle de canalisation du flux magnétique.

La forme des noyaux ouverts avec entrefer donne une concentration de flux dans l'entrefer au contraire des noyaux à boucle fermée, la position de l'armature par rapport à la partie excitée et le courant d'excitation jouent un grand rôle dans la concentration de l'induction magnétique et la force magnétique d'attraction

Ceci a été réalisé d'une manière numérique à l'aide du logiciel COMSOL pour le cas magnétostatique en 2D.

Les actionneurs magnétiques peuvent être utilisés pour trier des différentes applications comme le tri des métaux ferreux et non ferreux à l'aide des électroaimants dans le secteur industriel avec des techniques différents comme : l'attraction magnétique et les courants de Foucault avec des géométries différentes.

**67**

# **BIBLIOGRAPHIE**

[1] em7-électro-aimant doc "les électro-aimants", fichier technique, mai 99 – v2.0.58

[2] wandfluh hydraulique+ électronique "info électro-aimant" instructions techniques, électroaimants proportionnels pour l'utilisation dans l'hydraulique

[3] fichier technique "éclairage d'un vélo par électro-aimant" lycée charles de gaulle de rosny sous bois, année 2010/2011.

[4] [infos.clients@teching.com](mailto:infos.clients@teching.com) , "électroaimants pour systèmes électromécaniques",techniques de l'ingénieur, paris 2015.

[5] rexroth bosch group rf 22075-xe-b2/12.03, zum eisengieser 1, "distributeurs à clapet 3/2 et

4/2 à commande par électroaimant", fichier technique, germany

[6] fiche technique: le contacteur de puissance, cour leçon 4,bep matièrs électrotechnique

[7] levage "electroaimant de levage rectangulaire", 22/av. jean monnet – f-54920 villers-lamontagne.

[8] levage "electroaimant de levage circulaire", 20, av. jean monnet – f-54920 villers-lamontagne

[9] cours 3 terminale get "chapitre 3 : le transformateur"

[10] gérard gillet maître de conférences (inpl-ensg)ingénieur ensg (école nationale supérieure de géologie appliquée et de prospection minière de nancy), docteur ès sciences centre de recherche sur la valorisation des minerais

[11] mémoire "méthodes comparées pour le calcul des forces d'origine électromagnétique. application aux paliers magnétiques"par ryma delimi, université mentouri – constantine, faculté des sciences de l'ingénieur 2008

**ملخص:**

في عملنا شهدنا أنواع مختلفة من المغناطيسات الكهربائية و خصائصها المغناطيسية أو الهندسية وتطبيقاتها هي مولدات محركات واسعة ... الخ .التطبيق المدروس في عملنا بشكل خاص هو جذب الأجزاء المتحركة وسوف يقدم نموذج رياضي بسيط من المغناطيسات الكهربائية في شكل معادلة EDP حلولها تكون على الطريقة الرقمية للعناصر المحدودة. وقد تحقق نلك بطريقة الرقمية باستخدام برنامج"COMSOL"لحالة مغناطيسي ثنائي الأبعاد لتمثيل الخصائص المغناطيسية. **الكلمة الرئيسية: كهربائي، العناصر المحذودة، COMSOL، القىة المغناطيسية.**

## **Résumé :**

Dans notre travaille nous avons vu les types des électroaimants et leurs caractéristiques magnétiques ou géométriques ainsi que leurs applications est vaste les moteurs alternateurs …etc. l'application étudié dans notre travail est particulièrement l'attraction des parties mobiles. Une simple modélisation mathématique des électroaimants, sous forme d'équation EDP sa résolution sera faite par la méthode numérique éléments finis. Ceci a été réalisé d'une manière numérique à l'aide du logiciel COMSOL pour le cas magnétostatique en 2D afin de représenter les caractéristiques magnétiques.

**Mot clé : électroaimant, éléments finis, COMSOL, force magnétique.** 

### **Abstract:**

In our works we saw the various types of the electromagnets and their magnetic or geometrical characteristics as their applications is vast the engines alternators… etc. the application studied in our work is particularly the attraction of the moving particles. A simple mathematical modeling of the electromagnets, in the form of equation EDP its resolution will be made by the numerical method finite elements. This was carried out in a numerical way using software COMSOL for the magnetostatic case in 2D in order to represent the magnetic characteristics.

**Keyword: electromagnets, finite elements, COMSOL, magnetic force.**